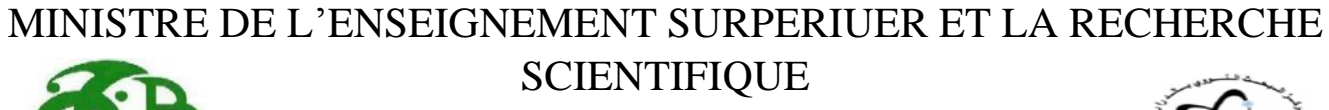

UNIVERSITE DE SAAD DAHLAB DE BLIDA

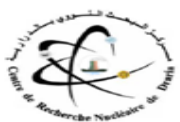

INSTITUT D'AERONAUTIQUE ET DES ETUDES SPATIALES

Département de Construction Aéronautique

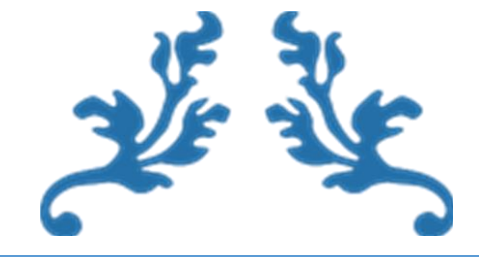

### **ANALYSE THERMOHYDRAULIQUE DE L'ECOULEMENT D'UN GAZ AUTOUR D'UNE SPHERE COMBUSTIBLE**

Mémoire de fin d'étude pour l'obtention du titre Master 2 en Propulsion Avion

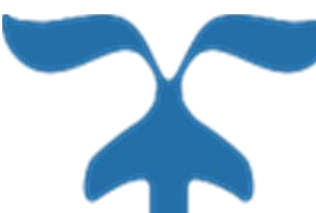

**Présenté par** : DRARDJA Nardjess **Encadré par :** Dr. SIDI ALI Kamel

**Devant les jurés composés de** : NECHE Ahmed

RENANE Rachid

SBAA

**BLIDA : Octobre 2018**

#### **RESUME**

Une simulation va être réalisée sur une sphère combustible en graphite du réacteur à lit de sphère BPMR ( Pebble Bed Modular Reactor) qui délivre une puissance de 400MW. On s'intéresse au refroidissement de cette sphère combustible par quatre gaz ; l'air, l'azote, le dioxyde de carbone et l'hélium. Dans une deuxième étude, on va voir l'effet du changement de l'épaisseur de la gaine combustible sur l'échange de chaleur avec l'écoulement de l'hélium uniquement.

Mots clé : CFD, sphère, transfert de chaleur, BPMR.

#### **ABSTRACT**

A simulation will be carried out on a graphite fuel sphere of the BPMR (Pebble Bed Modular Reactor), which delivers a power of 400MW. We are interested in the cooling of this combustible sphere by four gases; air, nitrogen, carbon dioxide and helium. In a second study, we will see the effect of changing the thickness of the fuel cladding on the heat exchange with the flow of helium only.

Key words: CFD, sphere, heat transfer, BPMR.

#### **ملخص**

سيتم تنفيذ محاكاة على كرة وقود من الجرافيت لمفاعل كرة سفلي من نوعBPMR (مفاعل حبيبي سرير مفاعلي) ، والذي يوفر قدرة 400 ميجاوات. نحن مهتمون بتبريد هذا المجال القابل لالشتعال بأربعة غازات. الهواء والنيتروجين وثاني أكسيد الكربون والهليوم. في دراسة ثانية ، سنرى تأثير تغيير سماكة غالف الوقود على التبادل الحراري مع تدفق الهليوم فقط.

الكلمات المفتاحية CFD ،: الكرة ، نقل الحرارة ، .BPMR

## **Remerciement**

En tout premier lieu, je remercie le bon Dieu, tout puissant, de <sup>m</sup>'avoir donné la force pour survivre, ainsi que l'audace pour dépasser toutes les difficultés.

Je tiens avant tout à exprimer ma reconnaissance à Dr. SIDI ALI Kamel pour avoir accepté de m'encadrer dans cette étude. Je le remercie de <sup>m</sup>'avoir guidé au chemin droit, pour son soutien, ses encouragements, ses précieux conseils et surtout pour sa patience tout au long de ce travail, je <sup>n</sup>'oublie pas Madame SIDI ALI et chaque membre des travailleurs du Centre de Recherche Nucléaire de Draria. Je souhaite également remercier mon père DARARDJA Abdallah pour avoir su me faire confiance, conseillée, m'avoir soutenu et m'encourager tout au long de mon cursus scolaire, ce mémoire est dédié à lui. Je remercie aussi Comandant HAMAIDIA Walid de l'Ecole Supérieur Des Techniques De l'Aéronautique Dar el Baida. Merci à mon frère Nour El Zamen et mes sœurs Nawal, Nihad et surtout à mon ange Yamina. Je n'oublie pas mes amis et à chaque personne qui a contribué à la réussite de ce mémoire de loin ou de près.

## Table des matières

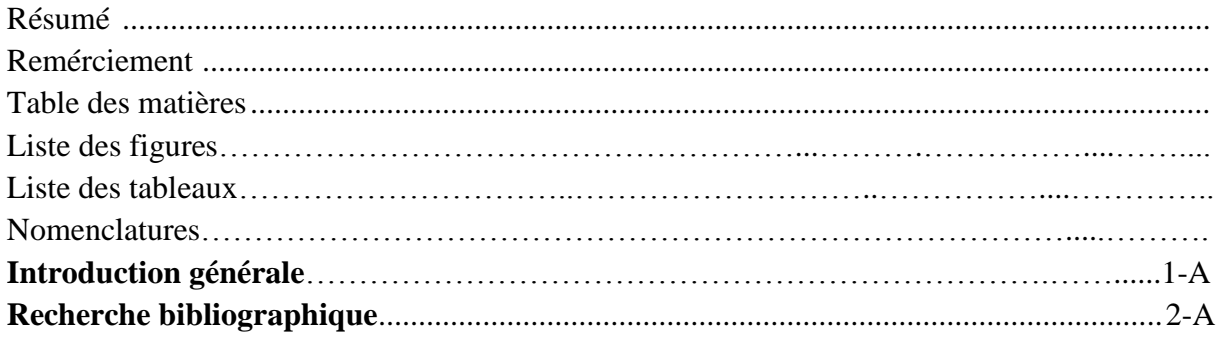

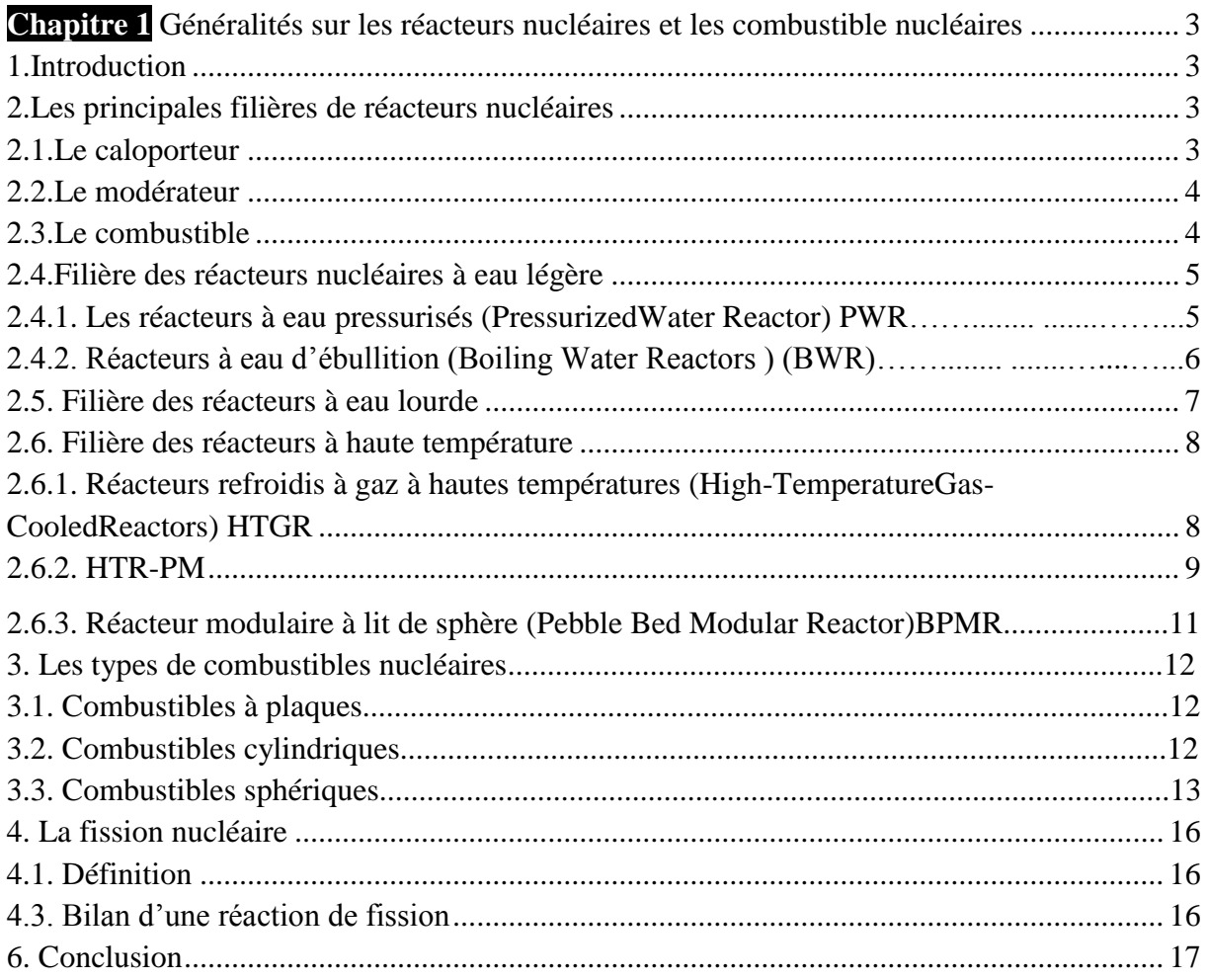

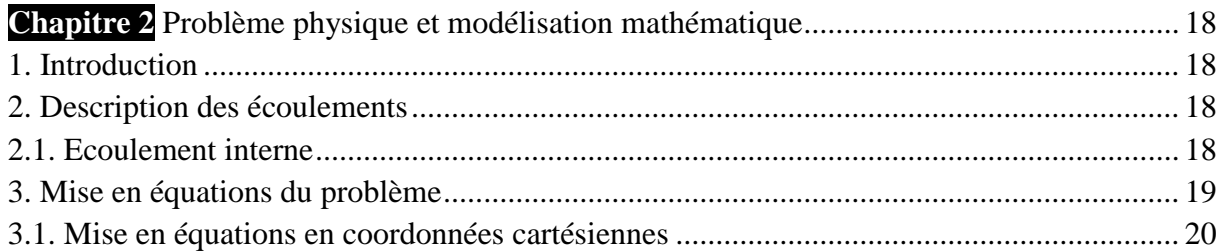

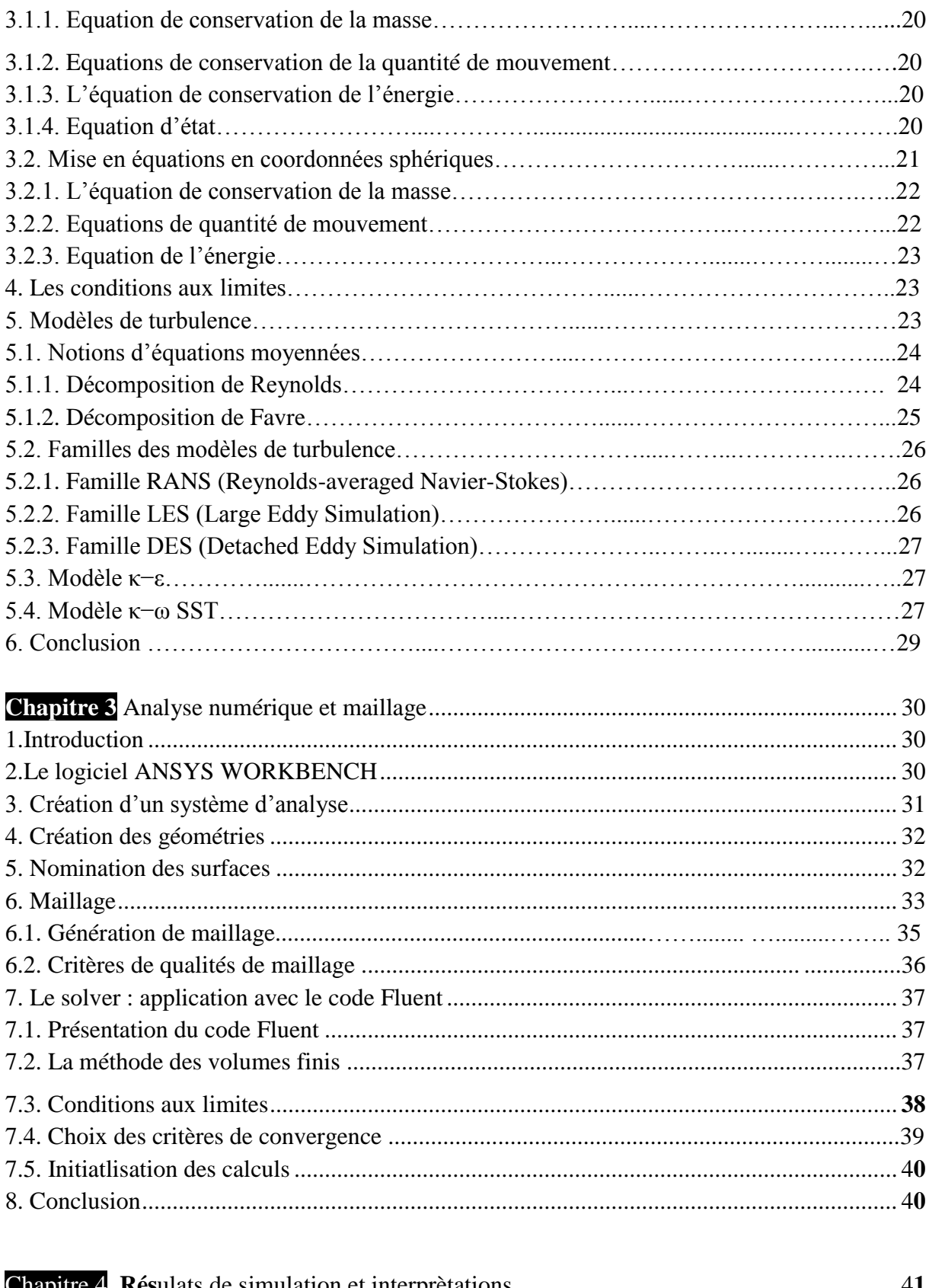

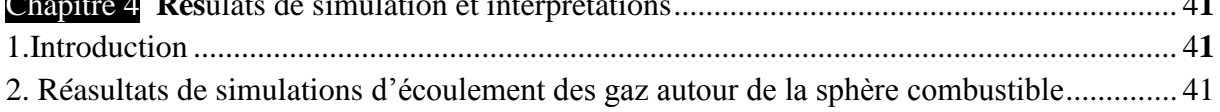

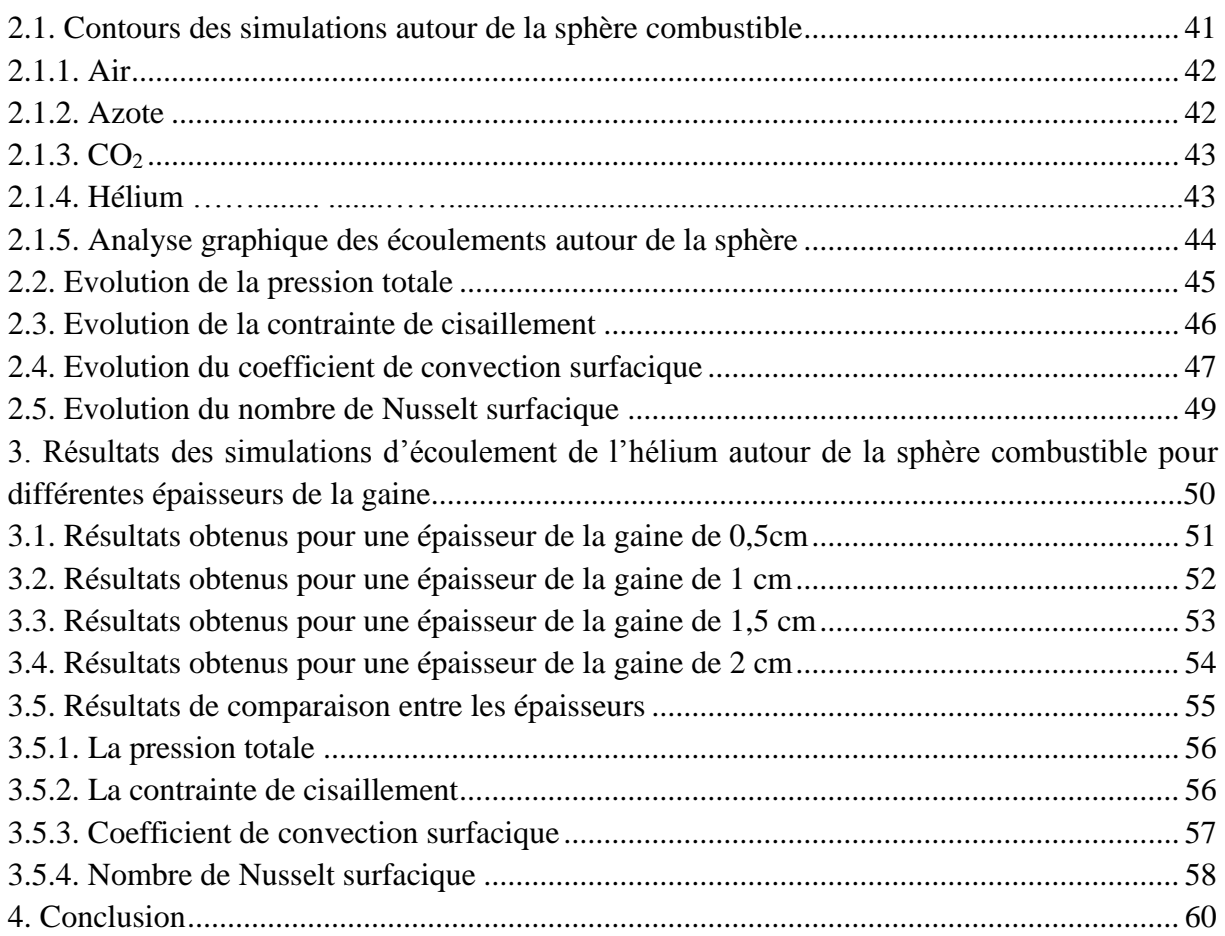

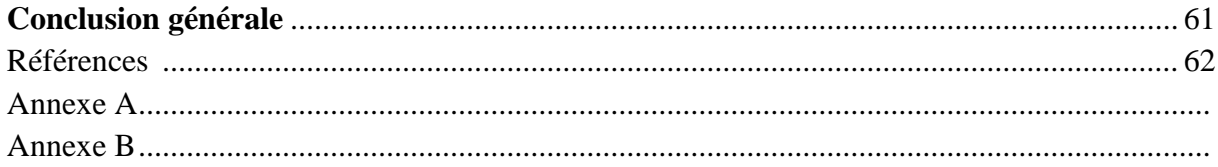

## *Liste des figures*

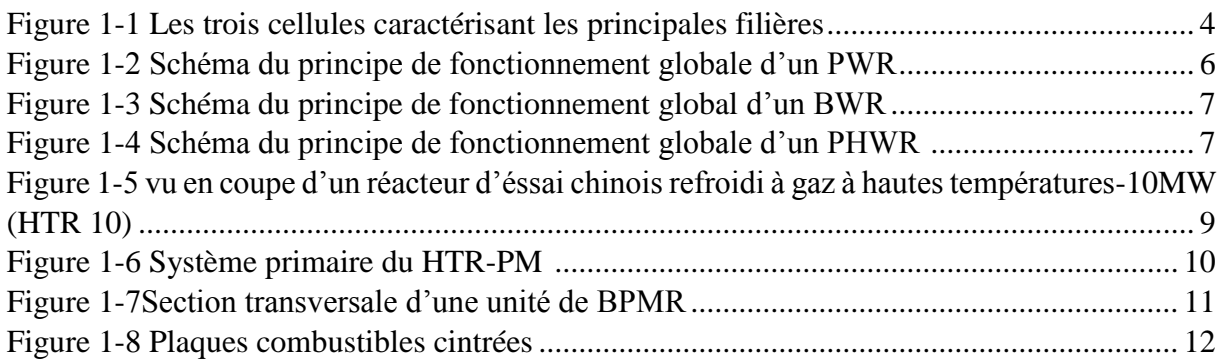

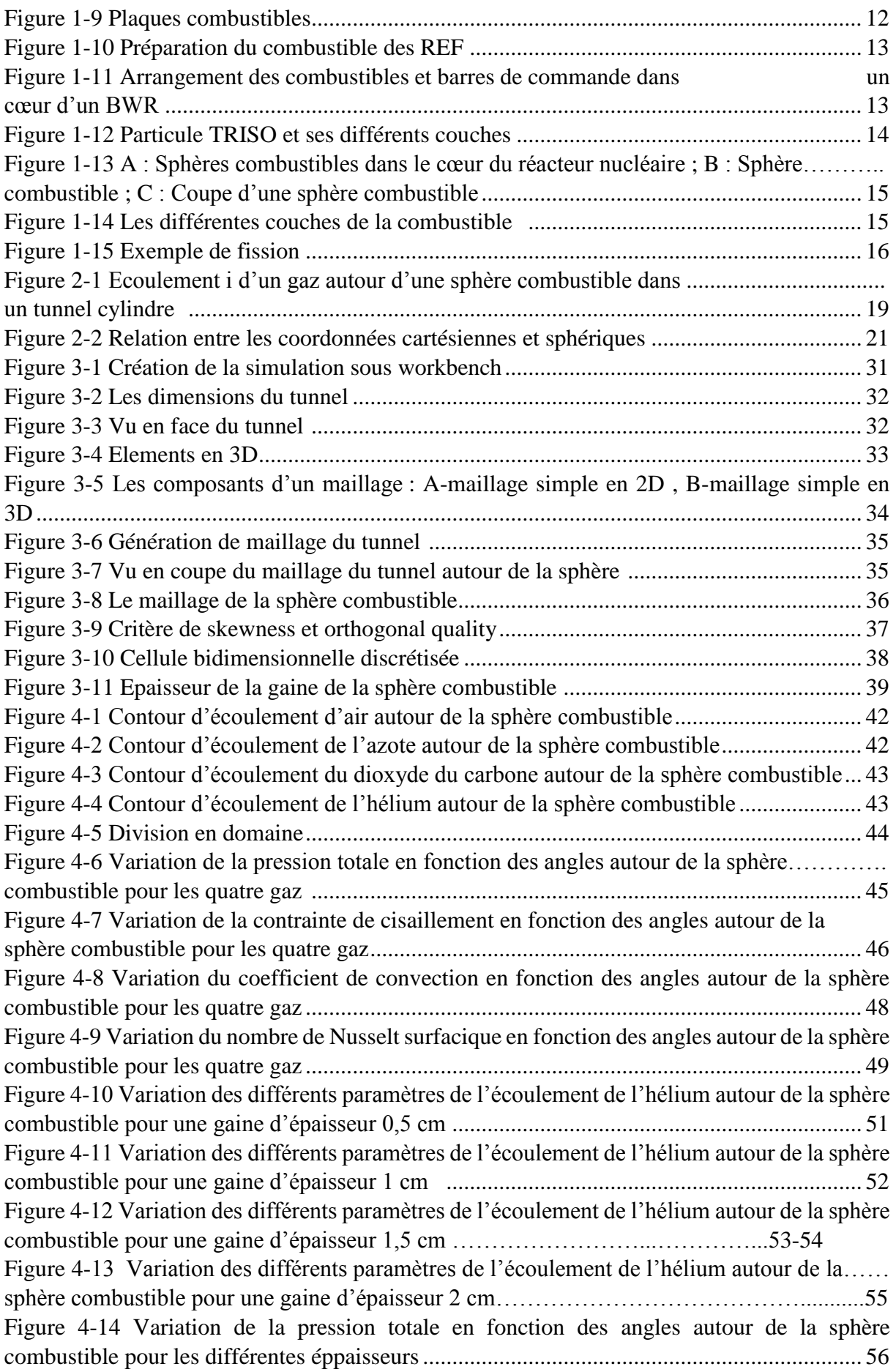

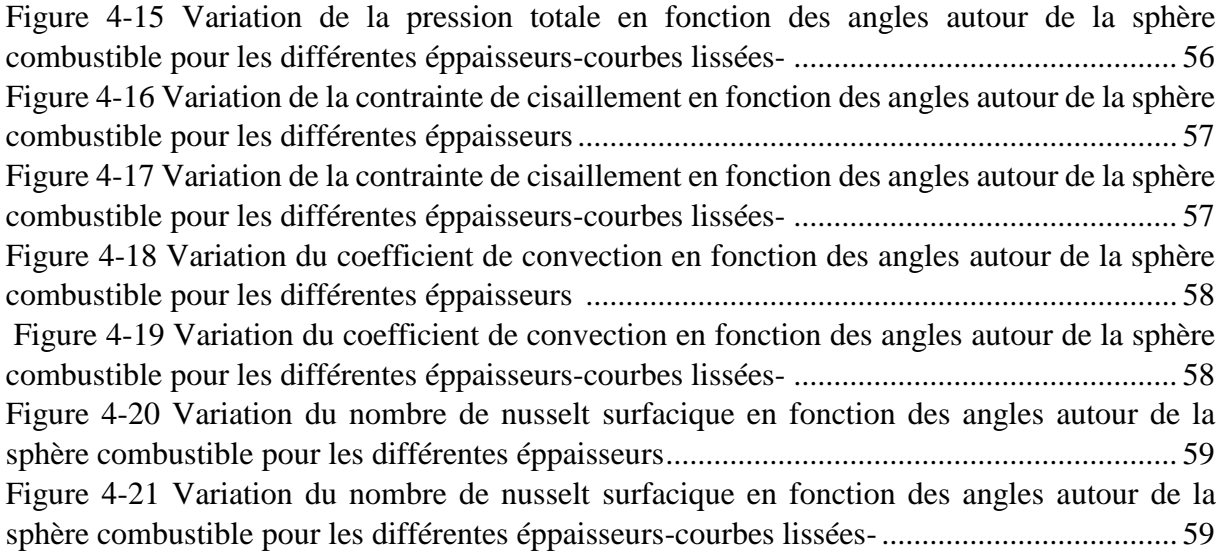

## *Liste des tableaux*

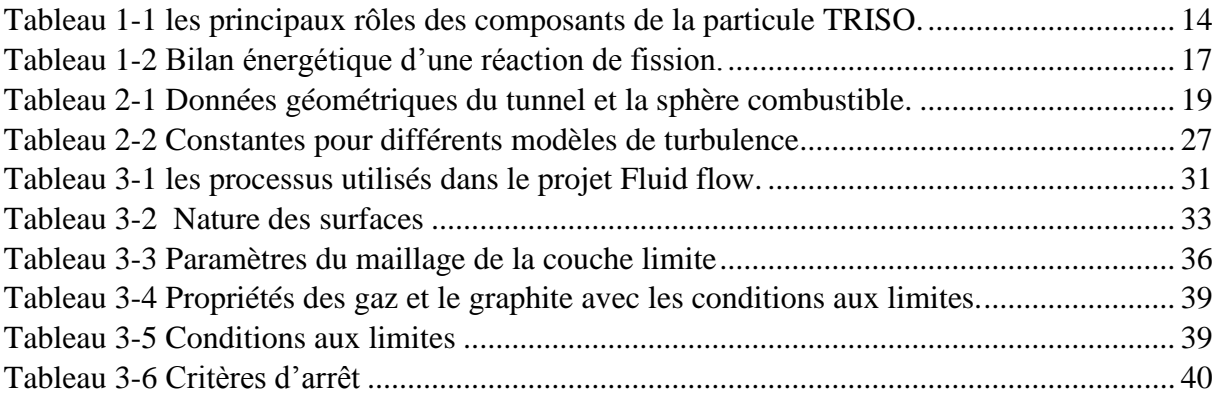

### *Introduction générale*

La thermohydraulique nucléaire s'intéresse à la chaine d'extraction de la chaleur et les mouvements des fluides dans les canaux des cœurs des réacteurs nucléaires, ces derniers jouent un rôle très important dans les différents domaines technologiques tels que la production d'énergie, la production des radioisotopes…ect.

Plusieurs générations ont été conçu selon les exigences économiques ; la première génération utilise uniquement l'uranium naturel qui représente uniquement 0,7%, la deuxième génération englobe les réacteurs actuellement en exploitation tel que le PWR et le BWR, la troisième génération ont été développés sur la base de l'amélioration de la sureté nucléaire tandis que la 4ème génération répondra aux critères de la durabilité, la sureté, la compétitivité économique et la résistance à la prolifération nucléaire tel que le réacteur modulaire à lit de sphères (Pebble Bed Modular Reactor, BPMR) et le réacteur à haute température (High Temperature Reactor- Pebble Modular, HTR-PM).

Notre travail est contribué à l'étude de l'écoulement de quatre gaz ; l'air, l'azote, le dioxyde de carbone et l'hélium autour de la sphère combustible en graphite du réacteur nucléaire BPMR de 400MW, on va voir l'effet du refroidissement de ces 4 gaz sur la sphère combustible dans une première étude. Pour la deuxième étude, on va consacrer l'étude uniquement sur l'écoulement de l'hélium en variant l'épaisseur de la gaine de la sphère combustible.

Cette étude est présentée en quatre chapitres :

Dans le premier chapitre, un rappel des généralités sur les réacteurs nucléaires vont être mentionné, ensuite, on va aborder la notion de fission nucléaire qui est la source d'énergie dégagée. Une partie de ce chapitre a été consacrée à la description des différents types de combustibles nucléaires utilisés pour différents types de réacteurs nucléaires. Une attention particulière a été portée sur le combustible sphérique utilisé dans les réacteurs nucléaires de type BPMR et HTR-PM.

Dans le deuxième chapitre, on a fait une modélisation mathématique d'un écoulement visqueux et turbulent autour d'un obstacle d'une façon générale puis on a considéré les coordonnées sphériques lors de l'écoulement d'un gaz inerte autour d'une sphère. Les conditions aux limites ont été introduites et un modèle de turbulence a été choisi pour l'écriture d'un système d'équations adéquat.

Après l'établissement du modèle mathématique d'un écoulement, on a exposé dans le troisième chapitre, l'approche numérique, dont laquelle nous avons décrit les différentes étapes essentielles pour la modélisation numérique telles que la génération du maillage, suivie d'une étude de maillage dans le but d'avoir des résultats indépendant du maillage et qui correspond le mieux aux performances de l'ordinateur dédié aux calculs.

Le dernier chapitre est dédié à la discussion des différents résultats obtenus par les simulations en utilisant le code de calcul ANSYS-FLUENT. Les résultats présentés concernant l'écoulement des quatre gaz autour de la sphère combustible et les quatre quantités physiques ont été étudiées. Les seconds résultats présentés concernant les effets de changement de l'épaisseur de la gaine combustible sur les performances du refroidissement de la sphère combustible.

Enfin, le mémoire se termine par une conclusion générale qui fait objet de bilan et de recommandations proposées pour la continuité de cette étude.

### *Recherche Bibliographique*

L'écoulement complexe a été visualisé expérimentalement dans une soufflerie et une autre dans un canal d'eau autour d'une sphère par V.Bakic et M.Peric en 2005, présenté dans **[1]**. La structure du sillage, la séparation d'écoulement et la transition du laminaire vers le turbulent d'écoulement ont été déterminé pour des nombres de Reynolds de 2,2 .10<sup>4</sup> à 4 .10<sup>5</sup> la visualisation a été effectué par une caméra digital avec une grande vitesse de capture (5000 frames/s). La vélocimétrie par image de particule a montré qu'avec l'augmentation du nombre de Reynolds, les structures turbulentes dans la couche de mélange deviennent plus fines et la transition de la couche de cisaillement séparée se produit plus près du point de séparation. La région de recirculation de sillage proche se rétracte soudainement au nombre de Reynolds critique et le mouvement ondulé du sillage derrière la sphère s'annule dans la gamme des nombres de Reynolds supercritiques.

Une étude expérimentale des structures turbulentes d'un écoulement autour d'une sphère ont été présenté par Vukman BKIC, Martin SCHMID et Branislav STANKOU en 2006 dans **[2]**. Le champ de vitesse moyenne et les grandeurs de turbulence sont obtenus dans une petite soufflerie à basse vitesse en utilisent la technique du Laser-Doppler Anémométrie (vélocimétrie- Laser) qui est une technique optique fondée sur la mesure du décalage en fréquence de faisceaux laser éclairant des particules très fines entrainées par un fluide. Ainsi, en mesurant la vitesse des particules dans le fluide, on peut connaitre la vitesse du fluide. Cette technique est parfois préférée aux autres techniques de mesure de vitesse d'écoulement tel que le tube de Pitot car le capteur se trouve à l'extérieur du flux mesuré et ne perturbe donc pas la mesure la technique. LDA a été utilisé dans celle étude pour l'écoulement autour d'une sphère pour un nombre de Reynolds sous-critique  $R_e = 5.10^4$ . Les résultats des mesures de LDA sont comparés avec les résultats obtenus avec LES (Large Eddy Simulation). Ils ont également effectué la visualisation du flux autour de la sphère dans une grande soufflerie et le canal d'eau pour des Reynolds entre  $2,2$ .  $10^4$  et 40.10<sup>4</sup>. Les résultats de visualisation de flux ont indiqué que la structure de sillage d'une sphère et la configuration des tourbillons est plus compliquée que la simple structure hélicoïdale qui a été reportée dans certaines publications antérieures. Les donnée expérimentales obtenus en utilisant LDA sont comparées aux résultats obtenus par LES qui est appliqué à un flux géométriquement complexe utilisant les avantages des techniques numériques avancées de la CFD telles que le raffinement de grille local. Le modèle de Smagorinsky à l'échelle

subgrid a été utilisée dans LES. Ils ont trouvé que LES et les résultats expérimentaux sont en accord raisonnable.

Une recherche numérique d'un écoulement autour d'une sphère en utilisent les modèles de turbulence LES et Spalart-Allmaras a été faite par You Qin Wang, Peter Jackson et Josef Ackerman en 2006 dans **[3]**. Ils ont réalisé des simulations de la convection forcée d'air pour l'écoulement autour d'une sphère. Leurs but primaire étaient de déterminer si le Code Fluent est capable fournir la solution pour le transfert de chaleur dans un écoulement tridimensionnel séparé. Les simulations ont été effectuées pour les nombres Reynolds de 10<sup>3</sup> à 1,5.105 avec un nombre de Prandtl de 0,71. Ils ont trouvé que le nombre Nusselt autour de la sphère prévu par les deux modèles de turbulence sont en son accord avec les mesures expérimentales et les corrélations empiriques. Pour le nombre de Reynolds de 10<sup>4</sup>, le nombre de Nusselt autour de la sphère prévu par LES est de 92.92 et celui prévu par Spalart-Allmaras est 94,55 pour maillage grossier et 92.94 pour un maillage raffiné. Les différences entre les valeurs trouvées et ceux des corrélations empiriques est de 0%, 1,7%, et 0,02% respectivement. En outre, l'accord avec des observations précédentes est raisonnable pour des coefficients de pression et des coefficients de frottement le long de la superficie de la sphère Leurs étude à établé que le Code Fluent peut fournir des solutions raisonnables pour des structures compliquées d'écoulement y compris l'écoulement avec séparation.

Une étude expérimentale de la distribution de la pression d'un écoulement uniforme autour d'un cône et autour d'une surface lisse de plusieurs sphères de diamètre (76,2mm ; 114,3mm ; 15,4mm) a été réalisée par M.Sohel Rana, A.T.M RafiqulHoque et S.M.AsadulHossain en 2007 dans **[4]**.L'écoulement du fluide autour de la surface lisse d'une sphère pour des différents valeurs de nombre de Reynolds. En avant du point d'arrêt, la distribution de la pression dépend de la taille des sphères .La séparation du flux s'effectue à un angle de 78° en avant du point d'arrêt pour toutes les tailles de sphères. En arrière de point d'arrêt de la sphère, la répartition de la pression prédit des pressions négatives. Ils ont placé une sphère en bois de surface lisse dans la section d'essais d'une soufflerie subsonique, la vitesse à l'axe central a été mesurée par un tube de Pitot pour un nombre de Reynolds, ce dernier calculé à cette vitesse. A différents nombres de Reynolds la distribution de la pression sur la sphère est mesurée à l'aide d'un manomètre .La sphère est fixée sur le support et l'alignement du point d'arrêt avec la vitesse du flux libre est confirmé pendant l'expérience du fait que le point d'arrêt montre des pressions maximal en ce point Ils ont trouvé pour un Re= $1,0764$ .  $10<sup>5</sup>$ , la pression statique est maximale en avant du point d'arrêt pour la sphère de diamètre 76,2mm par rapport les autres sphères, elle diminue progressivement et prédit une valeur négative maximal à  $\theta = 78^\circ$  au-delà de cette valeur, la courbe de pression statique reste presque constante jusqu'à en arrière du point d'arrêt mais prédit plus de valeurs négatives pour des diamètres plus grand de sphères. En prend les résultats pour un diamètre de sphère D=114,5mm et en variant le nombre de Reynolds Re = 16536, 15070,13616, 12367. Ils ont trouvé en augmentant le nombre de Reynolds, la pression au point d'arrêt augmente et la pression négative maximale est observée à plus haut Reynolds .Ainsi la distribution dépends du diamètre de la sphère et le nombre Reynolds et la séparation d'écoule commence à un angle de  $\theta = 78^\circ$ .

Les effets de contacts entre deux sphères ont étaient numériquement étudié par Jung Jae Lee et all en 2007 par une analyse de CFD d'un noyau de PBR (Pebble Bed Reactor) dans **[5]**. La modélisation du contact direct a entraîné la création de points chauds supplémentaires sur la surface de la sphère où les températures locales étaient significativement plus élevées que ceux des autres régions. Grands vortex ont été générés à proximité des régions de contact, en raison de blocage du flux de liquide de refroidissement, et cela a finalement causé une diminution du transfert de chaleur local dans ces régions. À partir des résultats de l'étude, il est évident que le traitement des contacts parmi les sphères avec des écarts approximatifs peuvent donner des informations inexactes sur les champs d'écoulement locaux, malgré les avantages de cette méthode en termes de simplification du calcul, comme ainsi que celle des problèmes de génération de maillage. Par conséquent, une simulation plus réaliste et précise d'un noyau PBR peut être prévue en considération de la modélisation des contacts directs entre les sphères dans les modèles des géométries.

Le code Fluent a été utilisé pour simuler l'écoulement autour d'une sphère dans plusieurs régimes d'écoulement : Ecoulement laminaire en régime permanant à Re=100, écoulement laminaire non permanant à Re=300 et écoulement turbulent Re= $10^4$  et Re= $10^6$ par D.A.Jones et D.B.Clarke en Décembre 2008 dans **[6]**. Ils ont trouvé que pour Re=10<sup>4</sup> le flux dans le sillage devient turbulent tandis que le flux dans la couche limite reste laminaire. Une simulation avec LES a été utilisée en utilisant le modèle à l'échelle sous grille de Smagorinsky avec un maillage fin pour résoudre la sous-couche laminaire pour ce nombre de Reynolds .Les résultats simulés étaient en bonne accord avec les résultats expérimentaux .Les lignes de courant à la surface de la sphère montrent que la séparation de la couche limite se fait à un angle polaire de88<sup>°</sup> ± 1<sup>°</sup>. A nombre de Reynolds d'environ Re=3,8.10<sup>5</sup>, la couche limite passe principalement de laminaire à majoritairement turbulente, par conséquent le point de séparation de déplace plus loin en aval, le coefficient de trainée baisse considérablement de C<sub>d</sub>=0,40 pour Re=1.10<sup>4</sup> à C<sub>d</sub>=0,08. Un accroissement du nombre de Reynolds mène alors une augmentation lente de la trainée  $C_d=0.20$  pour Re=4,0 .10<sup>6</sup> .La simulation en Code Fluent en utilisent LES a Re= $1.10<sup>6</sup>$  a convenablement capturé ce comportement, la structure de la turbulence de l'écoulement a prouvé que le sillage était beaucoup plus étroit au nombre de Reynolds plus élevée .L'angle de séparation moyenne s'est avérée121*°* ± 2*°*.

L'écoulement visqueux turbulent axisymétrique a été étudié autour de sphère en utilisant la méthode de volume finis basée sur les équations moyennées de Reynolds Navier-Stockes (RANS) par M.M.Karim, M.M.Raliman et M.A.Alim en 2009 dans **[7]**.Le solveur d'écoulement axisymétrique bidimensionnel a été attribuer pour analyser l'écoulement au nombre de Reynolds de Re= 5.10<sup>6</sup>. Les modèles de turbulences (SA) Spalart –Allmaras et K-w (SST) sont employés pour capturer l'écoulement visqueux turbulent .Les résultats en terme de coefficient de trainée pour le modèle de (SA) est C<sub>d</sub>=0,163 et  $k - \omega$  SST est  $C_d=0.154$  en différence de 9% et 14 % successivement par rapport aux résultats expérimentales, tandis que l'angle de séparation est à 126° en différence de 6,8% des résultats expérimentales. Cependant, le modèle de turbulent (SA) donne de meilleurs résultats en comparent avec  $k - \omega SST$ , ceci peut être attribué au fait que l'allongement de la sphère utilisé ici est unité (c-à-d) très bas pour que le trainée de pression domine la trainée visqueuse.

L'étude numérique d'un écoulement autour d'une sphère stationnaire et en rotation pour des nombres de Reynolds élevés en utilisant un solveur en volume fini CDP a été faite par Eric. K. Poon et all en Décembre 2009 dans **[8]**. Le solveur a montré un excellent accord avec les données disponibles pour les écoulements autour d'une sphère en rotation à Re=250 et une sphère stationnaire à Re=1000 et Re=10000. Pour développer et valider des maillages pour des simulations de dynamique des fluides computationnelle (CFD) du transport dans un lit de sphère, une seule particule est souvent utilisée comme un cas de test.

Les résultats pour le coefficient de traînée (CD) et le nombre de Nusselt (Nu) pour le passage d'un écoulement autour d'une sphère, en se concentrant sur les débits typiques élevés de l'industrie (400 <Re<20 000) ont été présentés par Anthony G. Dixon et all en 2011 dans **[9]**. Sur cette plage, de bonnes prédictions de CD ont été obtenues en utilisant la simulation à grand échelle par tourbillons (LES) pour capturer la dynamique de sillage et des vortex, avec un maillage raffiné en aval de la sphère. Les petites étapes de temps et le nombre de cellules élevé requis rendent ceci trop cher pour des lits fixes. Nu peut être calculé avec précision en utilisant une méthode moyennée de Reynolds Navier-Stokes (RANS) avec la méthode de transport de contrainte de cisaillement  $k - \omega SST$  à condition que le maillage à la surface de la particule soit assez fin et couvre la plus grande partie de la couche limite. La Simulation du transfert de chaleur d'une seule sphère est plus utile pour le développement de maillage de lit fixe que les calculs de coefficient de traînée. La méthode $k - \omega SST$  donne de bons résultats pour Nu si on affine le maillage assez pour résoudre la couche limite. Les résultats de leurs études mènent à une recommandation d'utiliser une fine couche de cellules prismatiques pour maintenir une valeur faible de y +, de préférence ≈0,5 mais de toute façon pas plus que 2, et d'utiliser d'autres couches de mailles prismatiques jusqu'à environ 60% de la couche limite est couverte. Si la taille du maillage est un problème, il peut être réduit en utilisant seulement une deuxième couche de mailles prismatiques, à une plus grande épaisseur que la couche de surface.

L'étude de George Constantinescu et Kyle Squires dans **[10]** a été investiguer pour l'écoulement uniforme autour d'une sphère dans les régimes souscritique et supercritique, pour les conditions correspondant à la séparation laminaire dans le régime sous-critique et la séparation turbulente pour le régime supercritique pour une gamme de nombre de Reynolds variant de 10<sup>4</sup> jusqu'à 10<sup>6</sup>. Leurs étude a été consacrée à évaluer les prévisions de la distribution de la pression, du frottement superficiel et de la trainée ainsi à comprendre les changements d'organisation du sillage et la dynamique des tourbillons avec le nombre de Reynolds. L'écoulement turbulent non permanant est calculé en utilisant DES (Detached Eddy Simulation) qui est une approche hybride où elle a le comportement du modèle de turbulence RANS proche aux parois et devienne LES (Large Eddy Simulation) dans les régions loin des surfaces du solide. Pour les solutions sous-critique et supercritique, l'accord avec des mesures expérimentales pour la distribution de la trainée et de la pression moyennes autour de la sphère est adéquat. Les différences dans le frottement superficiel existent en raison du traitement simple des couches limites jointes dans les calculs. L'accord dans la distribution du frottement superficiel a été amélioré pour les écoulements en régime supercritiques dans lesquels la transition de la limite est fixée à la position observée dans les expériences entreprises aux mêmes nombres de Reynolds.

Le modèle URANS a été utilisé par Marion C.James, Stephen.R.Turnock et Dominic .A.Hudson dans **[11]** pour simuler l'écoulement autour d'une sphère et ils ont fait une expérience autour de cette dernière pour comparer les résultats. L'expérience consiste à placer une sphère semi-immergée dans le réservoir de Lamont qui contient de l'eau. L'étude et l'expérience ont été investigués sur la surface libre de la sphère pour une gamme de nombre de Reynolds critique 2.  $10^5 \leq Re \leq 4.10^5$ . Cette étude a permis de confirmer que la surface libre a une forte influence sur l'écoulement après une sphère aux nombres de Reynolds critiques. En effet, le coefficient de trainée double à de basses vitesses en comparant aux problèmes monophasés dus à la dissipation d'énergie par la déformation de la surface libre. La trainée critique a été observé pour 2,5 .  $10^5 \le Re \le 3.4$ .  $10^5$ .

Dans d'autre recherche de George S.Constantinescu et Kyle D.Squires **[12]** ont utilisé LES et DES pour les écoulements turbulents autour d'une sphère pour un régime subcritique à  $Re=10<sup>4</sup>$ . Ils ont montré que l'accord le plus favorable des simulations en utilisant LES et DES avec les résultats obtenus expérimentalement est le cas où la discrétisation est de 5éme ordre Upwind utilisé pour le terme convectif et pour DES avec un coefficient de modèle C<sub>DES</sub> = 0,65. La discrétisation en 5<sup>éme</sup> ordre Upwind du terme convectif est suffisante pour résoudre raisonnablement le mécanisme de décollement de la couche limite. Aussi, les simulations ont montré que le modèle du maillage utilisé joue un rôle majeur dans les calculs en utilisant d'ordre supérieurs Upwind par exemple : les prévisions de la trainée sont encore plus sensibles au  $C_{\text{DES}}$  quand le  $5^{\text{éme}}$  ordre Upwind utilisé comparé au second ordre. Par analogie, en augmentant C<sub>DES</sub> la viscosité eddy augmente.

L'expérience de H.Dominguez et R. Peralta-Fabi dans **[13]** a été réalisée sur une sphère qui se déplace le long d'un cylindre rempli avec de l'eau afin d'étudier le mouvement de cette sphère. Ainsi, ils ont trouvé que en augmentant le nombre de Reynolds, la sphère aura un mouvement oscillatoire ce qui impliquera un détachement d'écoulement et y aura une formation des tourbillons. Pour chaque tourbillon, une contre réaction s'applique sur la sphère se rapproche aux parois du cylindre. Afin, d'empêcher la formation des tourbillons, on diminue la vitesse initiale de la sphère ou en augmentant le diamètre du cylindre ou en utilisant un fluide avec une grande viscosité. La zone de blocage est caractérisée par la différence entre le diamètre du cylindre et celui de la sphère.

Une étude numérique a été effectuée par Yu-Fu Wang, GuaQuan Tao, Dong –Xu Liu, Jin-Zhao Hu et Zhe Wu en 17/12/2014 dans **[14]** de l'écoulement autour d'une sphère pour des nombres de Reynolds supercritiques suivants : Re=9,4 .10<sup>5</sup>, Re=1,88 .10<sup>5</sup> et Re=2.82 .10<sup>6</sup> en utilisant les modèles de turbulence de  $k - \omega SST$  et celui de DES (Detached Eddy Simulation) basée sur le modèle de  $k - \omega SST$  qui l'utilise pour calculer le mouvement de pulsation à petit échelle proche de parois. Pour le domaine loin de la parois , le terme dissipative pour le paramètre d'échelle du modèle de turbulence est remplacé par le produit d'échelle de la maille avec une constante qui joue le rôle du modèle de Contrainte de Reynolds (SGS) dans la simulation à grand échelle , ainsi, le domaine lointain de la parois devient un modèle de simulation à grand échelle.

Pour les résultats obtenus dans leurs simulations à  $Re=1,88.10^6$  et  $Re=2,82.10^6$ , la moyenne de coefficient de trainée sont assimilées aux données expérimentaux d'Achembach qui prouve que cette méthode a une grande précision. L'analyse des caractéristiques du champ d'écoulement à Re=1,88 .10<sup>6</sup> trouve que l'angle de séparation est environ 115°. Aussi, ils ont trouvé que en utilisant la méthode d'identification du champ d'écoulement tridimensionnel de tourbillon, la structure du sillage à Re=1,8 .10<sup>6</sup> a été montré qu'elle est bien proche à la structure du sillage présentée par l'expérience de Taneda.

### **CHAPITRE 1**

## *Généralités sur les réacteurs nucléaires et les combustibles nucléaires*

#### **1. Introduction**

Les réacteurs nucléaires sont des installations énergétiques qui peuvent servir à la production d'électricité, de radio-isotopes ou bien à la réalisation d'expériences purement scientifique. Les réacteurs nucléaires utilisent le principe de la fission nucléaire, qui sera expliqué ultérieurement, pour assurer un fonctionnement continu. La fission nucléaire est générée au sein d'un combustible nucléaire. Plusieurs filières de réacteur nucléaire existent, chaque filière contient plusieurs types de réacteurs nucléaires utilisant un combustible donné, un fluide caloporteur donné et un modérateur donné.

Dans le présent chapitre, nous allons nous intéresser aux différents types de réacteurs nucléaires existant, aux différents types de combustibles nucléaires utilisés. Nous allons aussi présenter et expliquer les mécanismes de la fission nucléaire ainsi que la chaleur produite par cette fission.

#### **2. Les principales filières de réacteurs nucléaires**

La combinaison de trois éléments définit une filière de réacteurs nucléaires. Ces éléments sont le caloporteur, le modérateur et le combustible **[15].**

#### *2.1. Le caloporteur*

Un caloporteur est un fluide qui transporte de la chaleur. Cette chaleur est libérée lors de la fission des noyaux du combustible et qui est transportée hors du cœur du réacteur nucléaire pour maintenir la température de celui-ci à une valeur compatible avec la tenue des matériaux le composant **[16].**

#### *2.2. Le modérateur*

Le rôle du modérateur est de ralentir les neutrons qui sont souvent trop énergétiques pour provoquer efficacement une nouvelle fission. Ces neutrons, du fait de leur grande énergie qui est de 2Mev, doivent être ralentis jusqu'à avoir une énergie avoisinant les 0,025eV afin que la fission puisse se produire **[16].**

#### *2.3. Le combustible*

Le combustible est formé par de la chaire fissile et par un gainage de protection. La chaire est une matière fissile qui contient des atomes fissiles dont on va extraire de l'énergie par fission. Les principaux atomes fissiles sont l'uranium 233, l'uranium 235, le plutonium 239 et le plutonium 241. Le combustible nucléaire est placé dans le cœur du réacteur sous trois formes : à plaques, cylindrique et sphérique **[16].**

Une filière de réacteur nucléaire est définie d'après la cellule définissant le contact direct ou indirect entre trois grandeurs qui sont le combustible, le caloporteur et le modérateur. Les trois cellules caractérisant les principales filières sont montrées ci-après **[17]** (figure 1-1) :

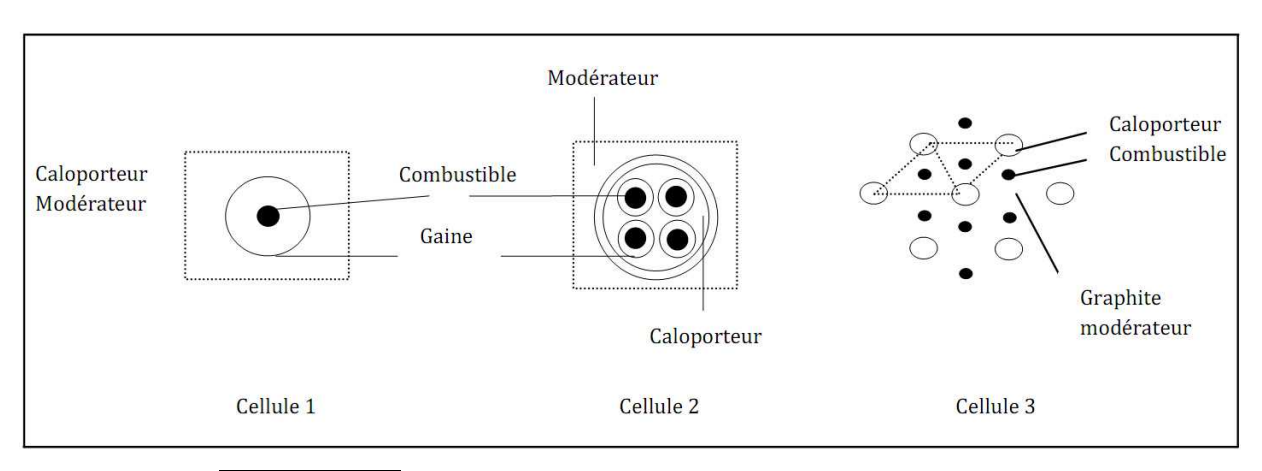

**Figure (1-1) :** Les trois cellules caractérisant les principales filières

La cellule (1) : définit la filière des réacteurs à eau légères où l'eau est en même temps caloporteur et modératrice et est en contacte directe avec le combustible. Deux types de réacteurs de cette filière existent ; les réacteurs à eau pressurisée (PWR<sup>1</sup>) et les réacteurs à eau bouillante (BWR). Cette cellule définit aussi les Liquid Metal Fast Breeder Reactor, c'est des réacteurs à neutrons rapides utilisant comme combustibles les oxydes de plutonium et d'uranium. Dans ce type de réacteur on n'a pas de modération et le caloporteur est du sodium liquide.

La cellule (2) : Définit la filière des réacteurs à eau lourde (HWR<sup>2</sup>), le caloporteur et le modérateur sont séparés bien qu'ils peuvent être de la même nature puisque l'eau lourde est en même temps modérateur et caloporteur.

 $\overline{a}$ <sup>1</sup> PWR : Pressurized Water Reactor

<sup>2</sup> HWR : Heavy Water Reactor

La cellule (3) : définit la filière des réacteurs à hautes température modérés au graphite et refroidis au gaz inerte (HTGR). Dans ce type de réacteur nucléaire le caloporteur n'est pas en contact direct avec le combustible, la chaleur est transférée vers le graphite à travers lequel passe le gaz caloporteur.

Il existe trois filières de réacteurs nucléaires à savoir ; la filière de réacteurs nucléaires à eau légères (LWR<sup>3</sup>), la filière de réacteurs nucléaires à eau lourde (HWR) et la troisième de réacteurs nucléaires refroidis au gaz (HTGR<sup>4</sup>). Les trois matériaux modérateurs étant l'eau légère (H<sub>2</sub>O), l'eau lourde (D<sub>2</sub>O) et le graphite ou un gaz inerte **[17].** 

#### **2.4.Filière des réacteurs nucléaires à eau légère**

Les réacteurs nucléaires de cette filière sont en général de deux types : les réacteurs nucléaires à eau sous pression PWR et les réacteurs nucléaires à eau bouillante **[15].**

#### **2.4.1. Les réacteurs à eau pressurisés (PressurizedWater Reactor) PWR**

Les réacteurs à eau pressurisés (PWR) sont le type le plus commun de réacteurs nucléaires environ 67 % de capacité de génération nucléaire installée courante dans le monde entier.

#### **Description du PWR**

Le principal des dispositifs de base d'une centrale nucléaire thermique (réacteur à eau pressurisé) sont montrés dans la Figure (1-2).

(1) Réacteur : les barres de combustible (bleu-clair) chauffe l'eau vers le haut pressurisée. Les barres de commande (grises) absorbent des neutrons pour contrôler ou arrêter le processus de fission.

(2) liquide réfrigérant et modérateur : du carburant et des barres de commande sont entourés par l'eau (circuit primaire) cette des servir de liquide réfrigérant et de modérateur.

(3) Générateur de vapeur : l'eau de chauffage par le réacteur nucléaire transfère l'énergie thermique par des milliers de pipes à un circuit secondaire de l'eau pour créer la vapeur à haute pression.

(4) Turbogénérateur réglé : la vapeur conduit la turbine, qui tourne le générateur pour produire l'électricité juste comme à une usine de combustible fossile.

(5) Condensateur : enlève la chaleur pour convertir la vapeur de nouveau à l'eau, qui est pompée de nouveau au générateur de vapeur.

(6) Tour de refroidissement: enlève la chaleur de l'eau de refroidissement qui circule par le condensateur, avant de le renvoyer à la source à la température proche-ambiante. Des tours de refroidissement sont nécessaires par quelques usines pour vider l'énergie thermique excessive qui ne peut pas être convertie en énergie mécanique due aux lois de la thermodynamique.

**.** 

<sup>3</sup> LWR : Light Water Reactor

<sup>4</sup> HTGR : Hight temperature Gaz Cooled Reactor

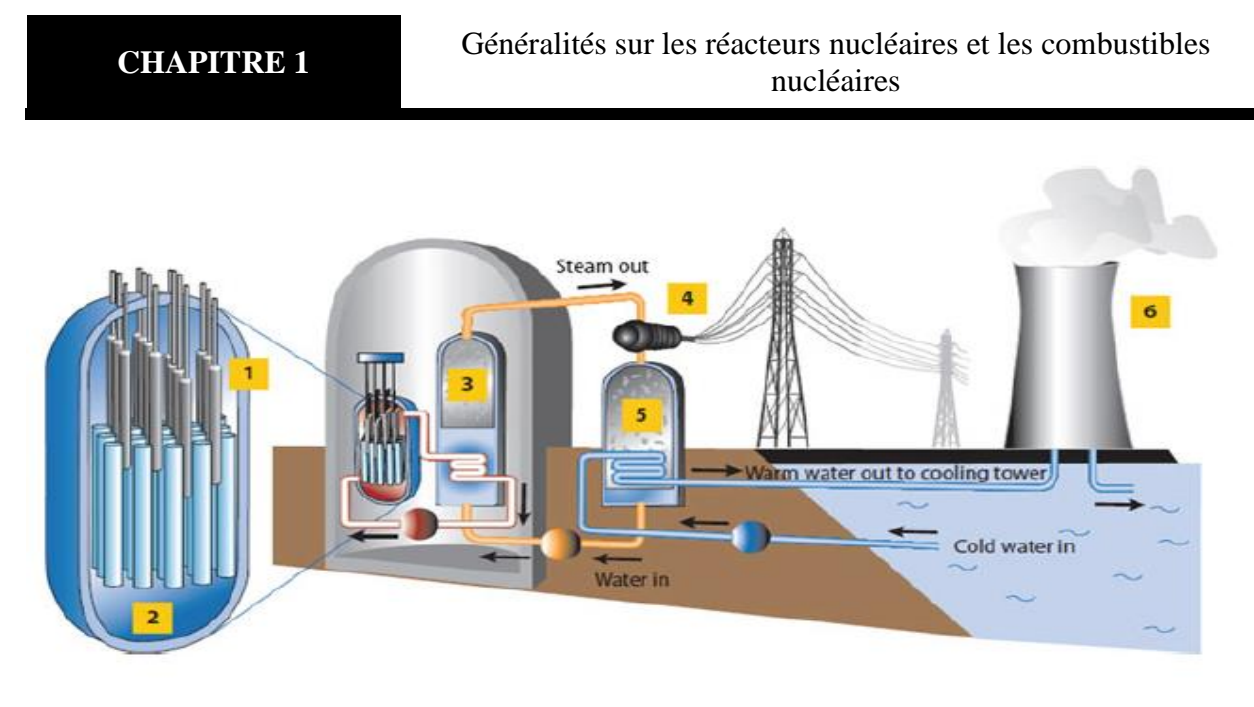

**Figure (1-2) :** Schéma du principe de fonctionnement global d'un PWR

L'avantage évident de la conception de PWR est qu'une fuite des radionucléides dans le noyau ne transférerait aucun contaminant radioactif à la turbine et au condensateur. En effet, seulement l'eau dans la boucle primaire peut devenir radioactive pendant qu'elle traverse le noyau. Pour augmenter la sécurité du système, la boucle primaire est confinée dans l'édifice de retenue de réacteur, habituellement une structure en béton renforcée. De cette façon, une fuite de l'eau radioactive de la boucle primaire demeurera également confinée dans l'édifice de retenue. Pour que la fuite propage à l'extérieur du bâtiment de retenue, une fuite devrait se produire dans la boucle primaire et l'édifice elle-même, qui est fortement peu probable **[18].**

#### **2.4.2. Réacteurs à eau d'ébullition (Boiling Water Reactors ) (BWR)**

Les réacteurs à eau d'ébullition (BWR) sont le deuxième type de réacteur nucléaire couvrant environ 18 % de la capacité produisant nucléaire installée.

#### **Description du BWR**

La conception a beaucoup de similitudes au PWR, sauf qu'il y a seulement un circuit simple en lequel l'eau est à une plus basse pression (les 7 MPA, ou environ 70 atmosphères) de sorte qu'elle bouille dans le noyau à environ 290 °C. Le BWR utilise seulement deux circuits de refroidissement séparés car il n'a aucun circuit de génération séparé de vapeur. Le réacteur est conçu pour fonctionner avec 12- 15 % de l'eau dans la partie supérieure du noyau comme vapeur. Car la vapeur a une plus faible densité que l'eau liquide. Ce mélange de vapeur et d'eau traverse deux étapes de séparation d'humidité. Des gouttelettes d'eau sont alors enlevées et la vapeur est permise d'écrire la ligne de vapeur et de conduire la turbine.

Une fois que les turbines ont tourné, la vapeur restante est refroidie dans le système de liquide réfrigérant de condensateur. C'est un circuit de refroidissement fermé. L'énergie thermique de la vapeur est absorbée par l'eau fraîche par le transfert de chaleur.

L'eau dans les deux systèmes ne se mélange pas. Une fois par le système de condensateur, l'eau est réutilisée de nouveau dans le réacteur pour commencer le processus encore **[18].**

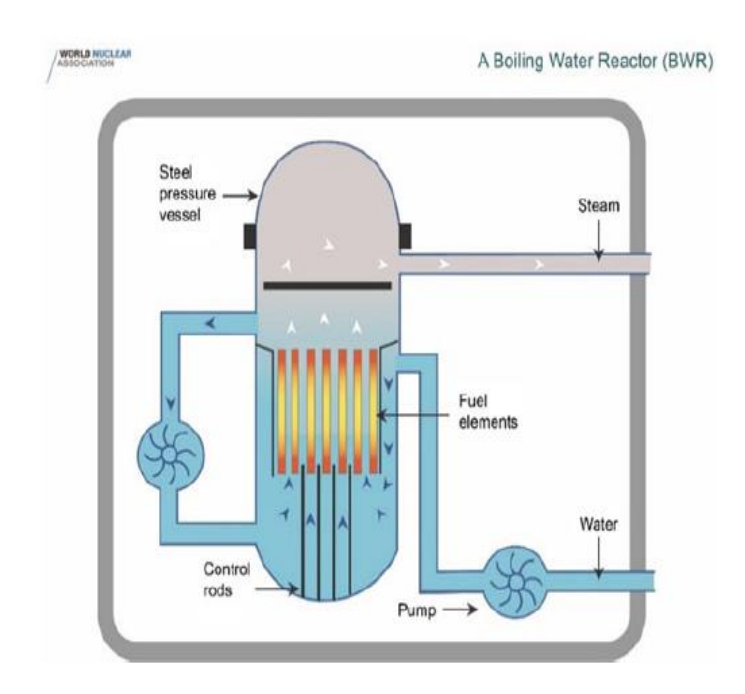

**Figure (1-3) :** Schéma du principe de fonctionnement global d'un BWR

#### **2.5.Filière des réacteurs à eau lourde**

#### **Description générale**

Les réacteurs à eau lourde sous pression ( $PHWR<sup>5</sup>$ ) sont constitués d'un cylindre horizontal en acier inoxydable (appelé la calandre), fermé de part et d'autre par des écrans axiaux soutenant les canaux de combustible horizontaux. La calandre est supportée par une structure en béton revêtue d'acier et remplie d'eau légère (le caisson) servent de bouclier thermique. La calandre contient un modérateur à eau lourde (D2O) de basse température et pression **[19].**

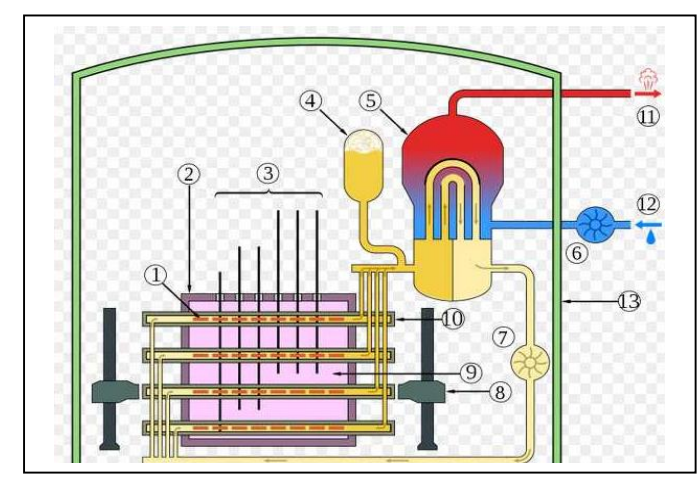

**Figure (1-4) :** Schéma du principe de fonctionnement global d'un PHWR

**<sup>.</sup>** <sup>5</sup> PHWR : Pressurized Heavy Water Reactor

La chaleur de fission produite dans le combustible est transférée vers le caloporteur eau lourde qui s'écoule dans les canaux de combustible. La chaleur est transportée par le caloporteur jusqu'aux générateurs de vapeur, où elle est transférée à l'eau légère, du circuit secondaire, pour produire de la vapeur.

Le circuit primaire fait circuler de l'eau lourde  $(D<sub>2</sub>O)$  sous pression dans les canaux de combustible du cœur du réacteur afin d'en enlever la chaleur produite par fission dans le combustible. La chaleur est transportée par le caloporteur du réacteur vers les générateurs de vapeur, où elle est transférée à l'eau légère pour produire de la vapeur. L'eau lourde est évacuée des générations de vapeur et renvoyée au cœur du réacteur nucléaire.

Ce type de réacteur utilise comme modérateur et comme fluide de refroidissement primaire de l'eau lourde avec une teneur très élevée en oxyde de deutérium (>99 %).

Dans les PHWR de type CANDU<sup>6</sup>, qui représentent la quasi-totalité des PHWR en service. Le modérateur est maintenu à une température et à une pression relativement basse. L'eau lourde servant de modérateur et de fluide caloporteur n'absorbe qu'une très faible proportion des neutrons produits pendant la fission, ce qui permet d'obtenir une réaction bien adaptée à la production d'énergie sur de longues périodes avec de l'uranium naturel **[19]**.

#### **2.6.Filière des réacteurs à haute température**

#### **2.6.1. Réacteurs refroidis à gaz à hautes températures (High-TemperatureGas-CooledReactors) HTGR**

Les réacteurs de type HTGR utilisent l'hélium comme liquide réfrigérant et le graphite comme modérateur. Ses éléments combustibles contiennent des milliers de très petites particules qui sont disposées dans une matrice de graphite. Actuellement, la température de sortie d'hélium du cœur peut atteindre le 700-950°.Encore, des températures plus élevées de sortie sont envisagées quand les recherches courantes pour de meilleurs matériaux et le carburant amélioré s'avèrent réussies. Par conséquent, les usines de HTGR sont même maintenant capables d'employer les technologies efficaces et mûres élevées des centrales fossile-fire conventionnelles. Par exemple, les usines de HTGR peuvent réaliser une efficacité thermique de 42% même en utilisant les turbines à vapeur surchauffé sous-critiques ou en atteignant 45% quand des turbines à vapeur supercritique sont installées. L'efficacité a pu être encore améliorée en adoptant les turbines à gaz directes d'hélium avec des récupérateurs ou quand choisissant un cycle combiné. En outre, les sources de chaleur à hautes températures fournies par des HTGR peuvent être utilisées dans plusieurs processus industriels pour remplacer le charbon, le pétrole ou le gaz naturel. Seulement certains processus tels que le rétablissement d'huile lourde, la production d'hydrogène, la gazéification de charbon et la liquéfaction **[20].**

**.** 

<sup>6</sup> CANDU : CANada Deuterium Uranium

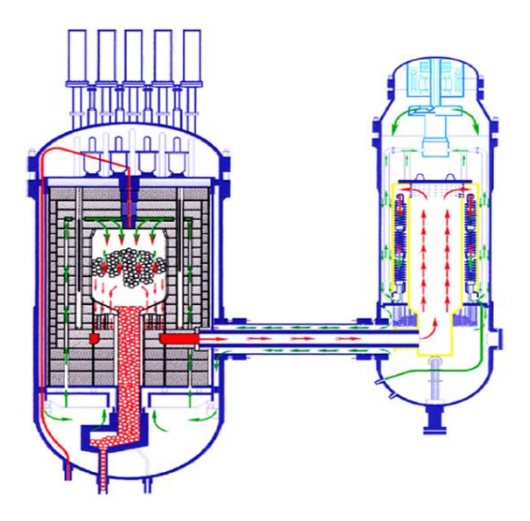

**Figure (1-5) :** Vu en coupe du réacteur d'essai chinois refroidi à gaz à hautes températures - 10MW (HTR-10).

#### **2.6.2. HTR-PM**

Une deuxième étape de l'application des HTGR en Chine avait été commencée en 2001 quand les projets de réacteur à hautes températures refroidis à gaz à lit de sphère modulaire (HTR- PM.) ont été lancés.

#### **Progrès technique du HTR- PM.**

La recherche technique pour le HTR-PM. a commencé en 2001. L'arrangement technique principal des centrales nucléaires a été fixé finalement en 2006. Un laboratoire de technologie de HTGR et une grande éprouvette d'essai de technologie d'hélium sont en construction à INET<sup>7</sup>.

Le projet d'HTR-PM établira les bases techniques pour pouvoir réaliser les buts du système énergétique nucléaire de Génération-IV à la prochaine étape, comme :

(1) Dispositifs en grande partie pour augmenter la sécurité : un HTR-PM réussi aura déjà prouvé cette cible technique des systèmes énergétiques de génération nucléaire -IV

(2) Réalisant les températures de sortie au-delà du 1000 °C [réacteur refroidi à gaz très à hautes températures (VHTR)]: le réacteur de conception courant et l'utilisation des technologies courantes d'élément combustible ont déjà le potentiel de réaliser une température de sortie de gaz de 950 ◦C.

Une autre amélioration des performances d'élément combustible est déjà prévisible dont il laissera atteindre le but d'obtention d'une température de sortie de 1000 °C.

(3) Production d'hydrogène, utilisation de turbine d'hélium ou de turbine à vapeur supercritique : la conception de réacteur courant, vérifiée par l'HTR-PM., peut aisément être

 $\overline{\phantom{a}}$ 7 INET : [Institute of Nuclear Energy Technology](https://www.nti.org/learn/facilities/704/)

appliqué pour la turbine d'hélium ou la turbine à vapeur supercritique ou pour la génération de la production à grande échelle de l'hydrogène par énergie nucléaire.

#### **Description technique de l'HTR-PM**

L'HTR-PM déploie des réacteurs à haute température refroidis à gaz modulaires à lit de sphères de puissance thermique de 250MW. Deux modules de réacteur sont ajoutés à deux générateurs de vapeur aux lesquels sont reliés un turbo-générateur de vapeur de puissance électrique de 210MW. Le réacteur et le générateur de vapeur sont installés à l'intérieur de deux récipients à pression séparés. Les récipients à pression sont reliés par une conduite à gaz chaud coaxial horizontal **[21].**

Des éléments combustibles sphériques avec les particules enduites par TRISO sont utilisés, qui ont prouvé la capacité de la conservation de produit de fission sous 1600ºC dans des cas d'accidents.

Une conception de noyau de deux-zone est adoptée, avec une colonne mobile centrale des sphères de graphite entourées par des éléments combustibles de sphériques.

Le cœur de réacteur actif sera entouré par les matériaux en céramique de graphite et de carbone, qui sont résistantes à hautes températures.

Des éléments combustibles sphériques seront chargés et déchargés en soi-disant mode « à multipassage », ainsi il signifie qu'avant que les éléments combustibles aient atteint la combustion nucléaire, ils passeront par le cœur de réacteur plusieurs fois.

Plusieurs réacteurs modulaires d'HTR-P.M. peuvent être construits à un emplacement pour satisfaire la demande de capacité de puissance de l'installation. Quelques systèmes auxiliaires et équipements seront mis en commun entre les modules **[22].**

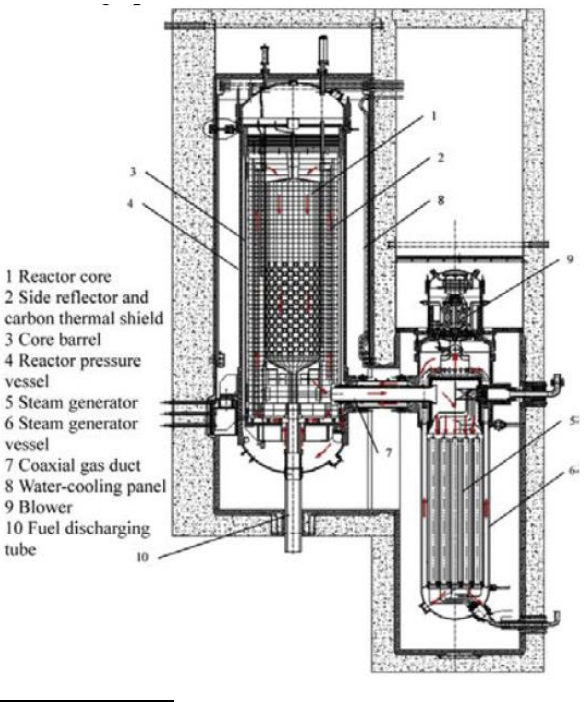

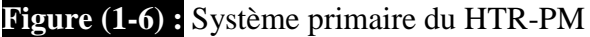

#### **2.6.3. Réacteur modulaire à lit de sphère (Pebble Bed Modular Reactor)PBMR**

Un module de PBMR se compose d'un réacteur graphite-modéré et hélium-refroidi en lequel le gaz est chauffé par processus de fission nucléaire, et une unité directe de conversion de puissance de cycle dans laquelle la chaleur est convertie en énergie électrique à l'aide d'un générateur de conduite turbine. Cette conversion a lieu dans le système d'alimentation primaire, et emploie un cycle Brayton de récupération avec de l'hélium comme fluide de fonctionnement.

La fonction primaire du réacteur est de produire de la chaleur. Ceci est exécuté en soutenant un réseau de fission réaction dans le noyau. Cette réaction en chaîne de fission a comme conséquence la production des produits de fission dans le carburant. Toutes les fonctions de sécurité du réacteur sont portées sur garder le dégagement de ces produits de fission du carburant aussi bas comme possible. Dans le réacteur de PBMR ceci est réalisé en protégeant le carburant en assurant l'arrêt du système par précaution du réacteur et de la capacité d'enlever la chaleur d'affaiblissement pendant toutes les opération et conditions accidentelles normales. Le réacteur de PBMR peut répondre à ces exigences d'une manière normale et passive en comptant seulement sur la pesanteur, la conduction, la convection et le rayonnement thermique.

Le réacteur de PBMR est basé sur la technologie à hautes températures de réacteur refroidi à gaz qui était à l'origine développé en Allemagne. Ceci inclut l'utilisation des éléments combustibles sphériques, désignée sous le nom des cailloux, qui sont dans la taille et les caractéristiques physiques les mêmes que le carburant qui a été développé pour le réacteur à hautes températures allemand (HTR) **[23].**

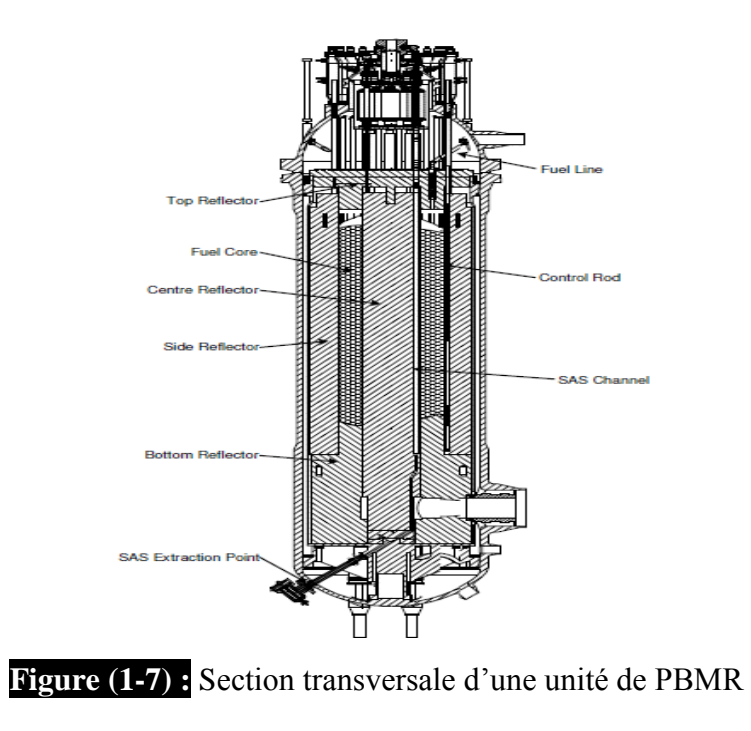

#### **3. Les types de combustibles nucléaires**

Afin de répondre aux exigences des critères de sureté nucléaire les combustibles nucléaires doivent assurer l'optimisation du fonctionnement du réacteur, la gestion du cycle du combustible et la sûreté de l'installation nucléaire (confinement des produits de fission). A partir de ces critères, différentes configurations ont été envisagées pour l'élément combustible et l'assemblage.

#### **3.1. Combustibles à plaques**

La configuration à plaques est celle retenue pour le combustible des réacteurs de propulsion navale. Les éléments combustibles sont composés de plaques planes ou cylindriques de faible épaisseur avec une âme combustible en U-Al ou en siliciure d'aluminium  $U_2$  Si<sub>2</sub>-Al. Cette poudre est Co-laminée entre deux plaques d'aluminium pour former la plaque combustible. Celle-ci sera ensuite cintrée pour les combustibles cylindriques et plaques sont assemblées pour constituer l'élément combustible (Figure 1-8, Figure 1-9)

Le combustible à plaque peut être utilisé dans certain type de réacteurs, dont la densité de puissance est très élevée, dans le but d'être bien refroidi car il a une surface d'échange élevée et de faible inertie thermique.

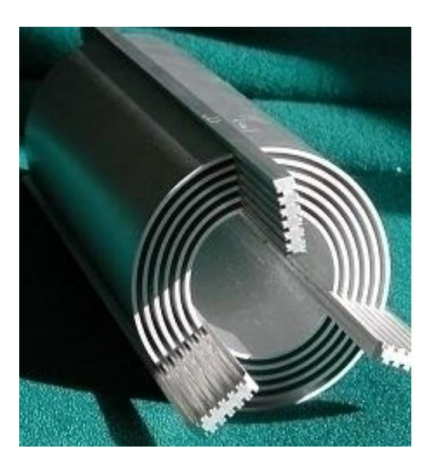

**Figure (1-8) :** Plaques combustibles cintrées **Figure (1-9) :** Plaques combustibles.

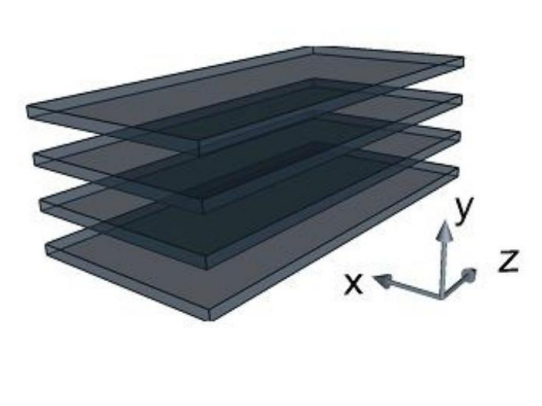

#### **3.2. Combustibles cylindriques**

La configuration la plus utilisée au niveau industriel consiste en un empilement de pastilles de combustible à l'intérieur d'un tube métallique appelé gaine. C'est la géométrie la plus courant dans les LWR (PWR et BWR), le cas des crayons des REP (Figure 1-10, Figure 1-11).

Le gainage du combustible est assuré par un alliage de zirconium (Zircaloy) qui, outre ses bonnes propriétés thermiques et mécaniques, n'absorbe pas les neutrons.

La tenue du gainage est essentielle pour assurer le confinement des produits de fission et des actinides mineurs dans la plupart des situations accidentelle

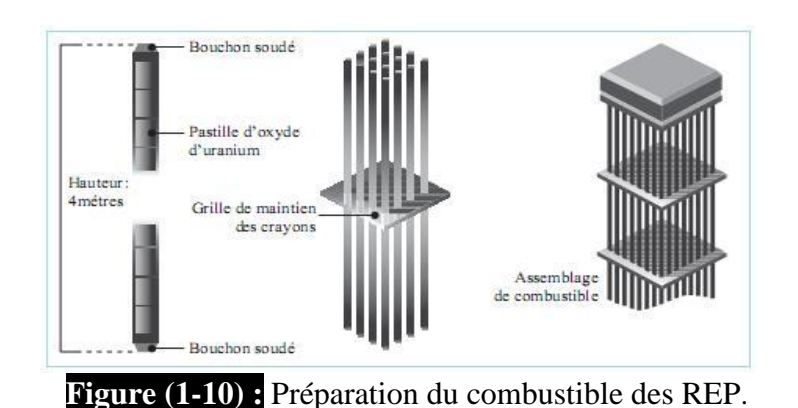

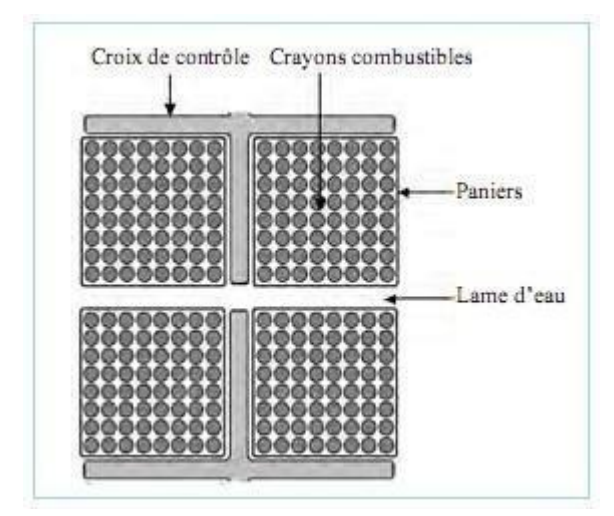

**Figure (1-11) :** Arrangement des combustibles et barres de commande dans un cœur d'un BWR

#### **3.3. Combustibles sphériques**

L'innovation au niveau du combustible des réacteurs de type HTR ou VHTR repose sur le concept des particules de combustible avec revêtement de type TRISO. L'idée est de piéger les produits de fission dans une couche interne au revêtement **[24].**

Les particules TRISO

Le combustible TRISO (Figure 1-12) est composé de particules sphériques d'environ 1 millimètre de diamètre encastrées dans une matrice de carbone graphite formant des compacts de combustible (unités cylindriques de combustible de 4 cm de hauteur) ou formant des boulets (d'environ 10 cm de diamètre). Les particules sphériques, dites TRISO, sont constituées d'un noyau en matière fissile enrobé de 3 couches de carbone et de silicium déposées chimiquement. Cette appellation provient de « TRI-ISOtropic », les couches étant initialement isotropes. Ces 3 couches confèrent à la particule TRISO une grande étanchéité et une bonne résistance, permettant aussi la rétention des produits de fissions du noyau de la particule **[24].**

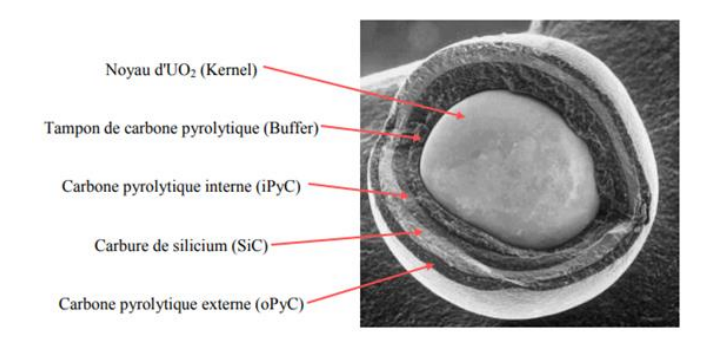

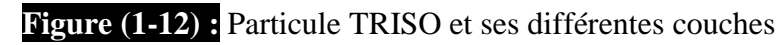

Rôles des différentes entités de la particule

Le centre de la particule est constitué d'un noyau : sphère d'oxyde (ou de carbure) d'uranium, de plutonium ou de thorium.

L'enrobage est de structure « PyC-SiC-PyC » :

• une couche poreuse (tampon ou « buffer ») et une couche dense («Inner»-PyC) de carbone pyrolytique (carbone amorphe produit par la décomposition à haute température d'un hydrocarbure gazeux)

- une couche de carbure de silicium (SiC)
- une dernière couche dense de carbone pyrolytique («Outer»-PyC)

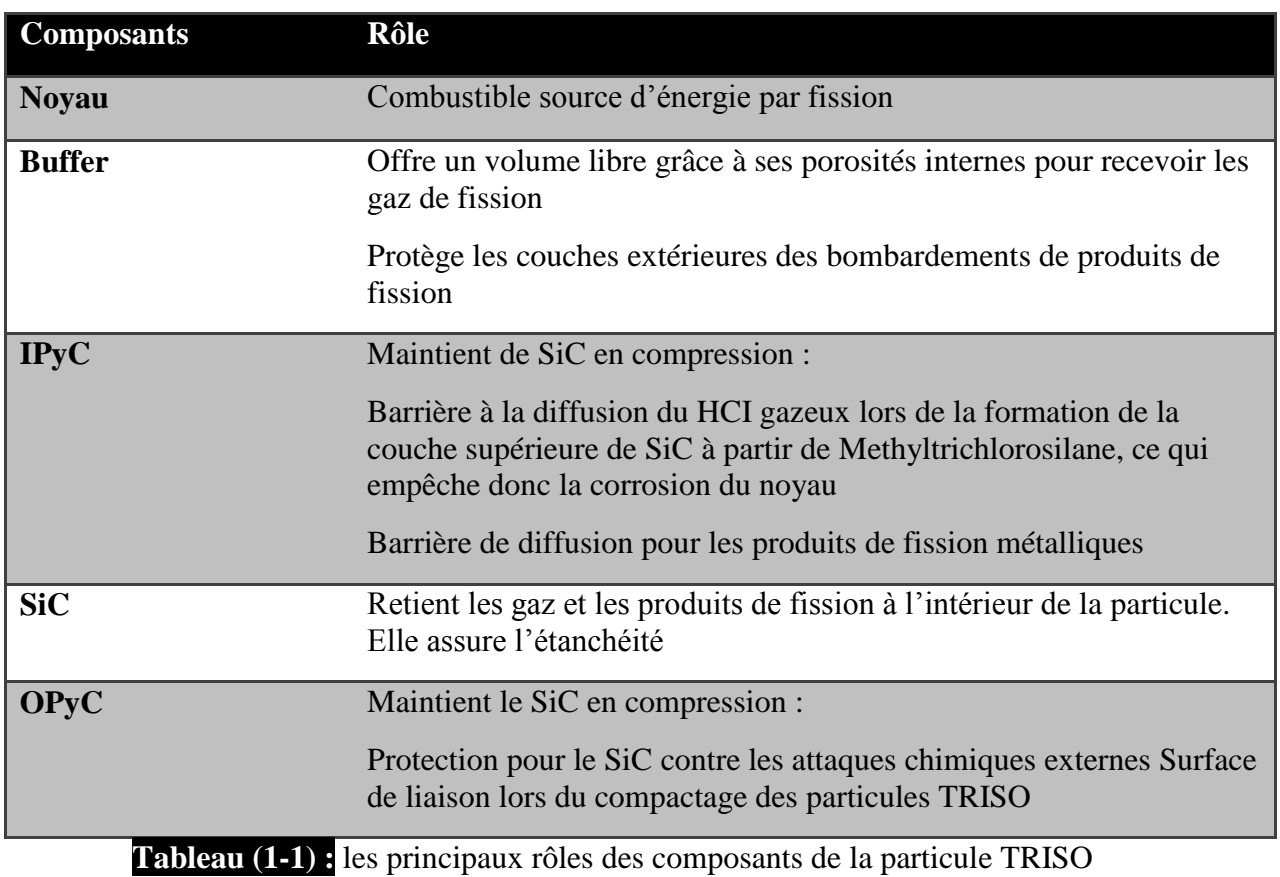

.

#### L'assemblage de combustible : Compact et Pebble

Une fois fabriquées, ces particules TRISO sont ensuite incorporées dans une matrice de graphite pour former un élément de combustible de manière à les manier plus facilement et de servir de modérateur de neutrons. Deux formes d'assemblages de combustible existent dans les HTR : le boulet (pebble, Figure1-13) et le cylindre (compact, Figure 1-10). Le pebble mesure toujours 60 mm de diamètre alors que le compact a des dimensions variables. Le choix du type d'assemblage détermine un design particulier du cœur du réacteur et des variables dimensionnelles dans l'assemblage lui-même **[24].**

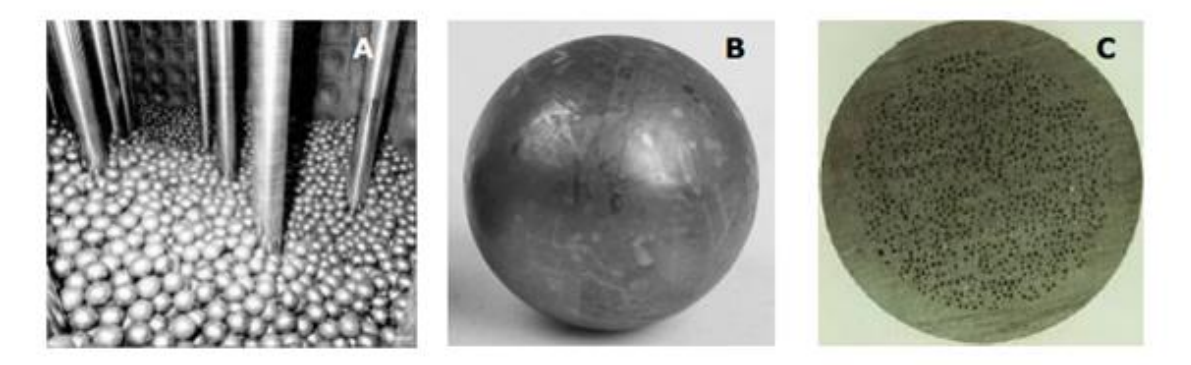

**Figure (1-13) :** A : Sphères combustibles dans le cœur du réacteur nucléaire ; B : Sphère combustible ; C : Coupe d'une sphère combustible

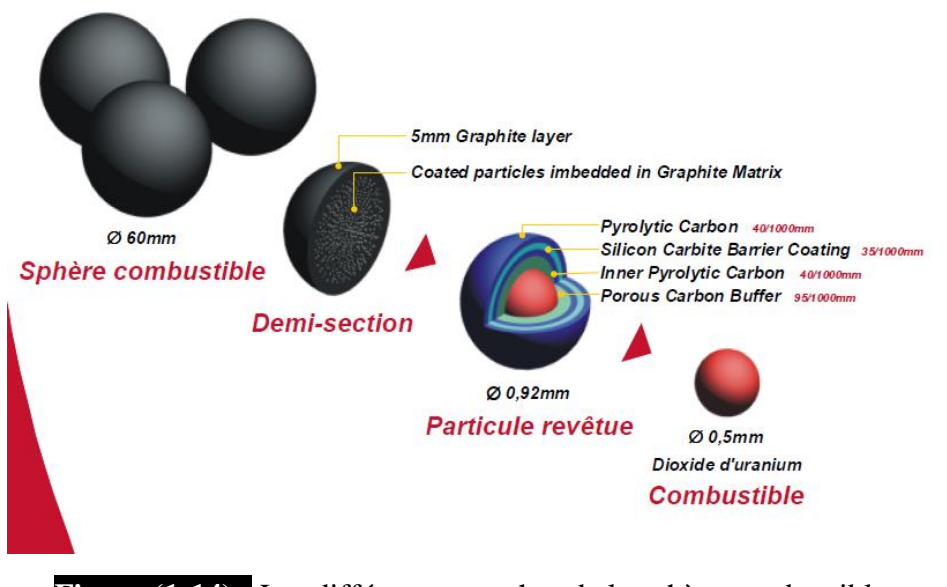

**Figure (1-14) :** Les différentes couches de la sphère combustible

#### **4. La fission nucléaire**

#### **4.1. Définition**

La fission est la rupture d'un gros noyau qui, sous l'impact d'un neutron, se scinde en deux noyaux plus petits (Figure 1-15) **[25].** C'est une réaction nucléaire provoquée au cours de laquelle un noyau lourd « fissile » donne naissance à deux noyaux plus légers de manière aléatoire **[26].**

#### **4.2. La réaction en chaine**

La fission s'accompagne d'un grand dégagement d'énergie et de la libération de deux ou trois neutrons. Les neutrons ainsi libérés peuvent provoquer à leur tour la fission d'autres noyaux et la libération d'autres neutrons, et ainsi de suite.

La principale utilisation de la fission est dans les réacteurs nucléaires. Dans les réacteurs nucléaires, la réaction en chaine est maintenue grâce à la naissance incessante de nouveaux neutrons qui assurent la continuité de la réaction en chaine.

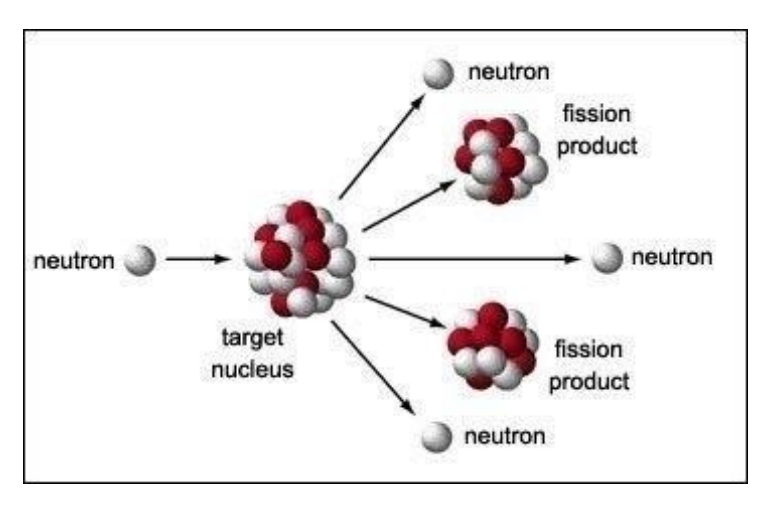

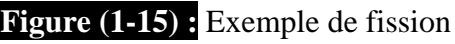

Dans le cœur du réacteur nucléaire, la réaction en chaine, doit être contrôlée, cela est possible grâce à la faible concentration du combustible fissible et aux barres de contrôle (absorbant les neutrons) qui ne laissent qu'un neutron, sur les 2 à 3 produits par fission, pour induire une nouvelle fission. Par conséquent, l'énergie produite par fission est de l'ordre de 200MeV **[27].**

#### **4.3. Bilan d'une réaction de fission**

L'énergie produite lors d'une réaction de fission est un bilan énergétique d'un ensemble de sources d'énergie qui sont présentées dans le tableau (1-2) :

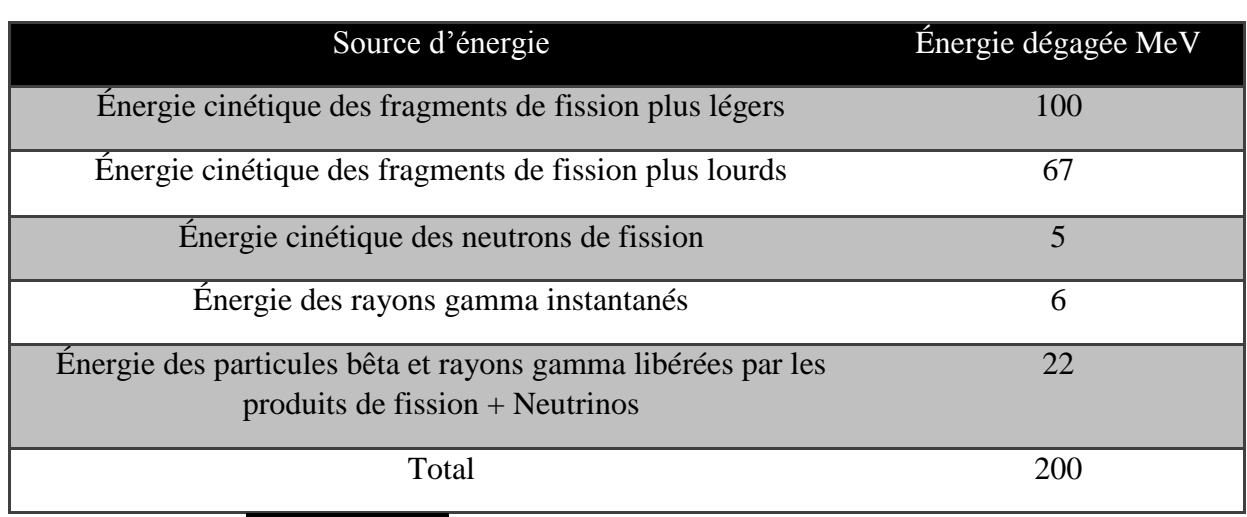

#### **Tableau (1-2) :** Bilan énergétique d'une réaction de fission

#### **6. Conclusion**

Dans ce chapitre, on a classifié les filières de réacteurs nucléaires selon la relation entre le caloporteur, le modérateur et le combustible en précisant leurs caractéristiques. On a défini les types de combustibles utilisés dans chaque filières à savoir le combustible sphérique du BPMR Puis on a présenté le principe de fission nucléaire et la réaction en chaine qui représente la source d'énergie dans ces réacteurs. Pour finir, une recherche bibliographique a été effectuée sur les écoulements autour des sphères.

# **CHAPITRE 2**

### *Problème physique et modélisation mathématique*

#### **1. Introduction**

Dans ce travail, on s'intéresse à l'écoulement turbulent de quatre gaz caloporteurs : l'air, l'azote, le dioxyde de carbone et l'hélium s'écoulant autour d'une sphère combustible en graphite placée au fond d'un tunnel, c'est le problème d'écoulement interne. Plusieurs résultats sont attendus de cette étude et notamment, l'ensemble des résultats concernant la pression, les contraintes de cisaillement, le coefficient de convection surfacique et le nombre de Nusselt surfacique autour de la sphère. Ceci pour un nombre de Reynolds en début de turbulence soit à 2750. On s'intéresse aussi, au gaz qui refroidi le plus rapidement la sphère combustible. On précise que la configuration d'écoulement interne où la sphère combustible est placée dans un tunnel cylindrique pour l'application nucléaire est que le tunnel permet de protéger l'environnement des radiations. Comme la sphère combustible est une superposition de couches de graphite, on étudiera la variation des quantités physiques sus-cités pour différentes épaisseurs de production d'énergie. Ceci permettra de détecter les sphères qui ont des problèmes de structure comme le gonflement du graphite ou la rupture de l'une des différentes couches de graphite.

Dans ce chapitre, on va définir la géométrie du problème posé, ensuite, on présente le système d'équations gouvernantes qui modélisent les écoulements turbulents autour de la sphère combustible avec les conditions aux limites afin de pouvoir résoudre ce système.

#### **2. Description des écoulements**

#### **2.1. Ecoulement interne**

Un écoulement du gaz froid est soumis à la différence de pression entre la section d'entrée du tunnel et la section de sortie passe à traves celui-ci et animé d'une vitesse uniforme  $(\vec{u})$ .

La géométrie du problème considéré est schématisée par la figure (2-1). Elle décrive une sphère combustible en graphite de diamètre (D<sub>2</sub>) placée dans un tunnel cylindrique de diamètre  $(D_1)$  et de longueur (L). la longueur d'établissement dynamique (L<sub>1</sub>) pour un écoulement turbulent est donnée par la relation suivante :

$$
\frac{L_e}{D_t} \approx 0.63 R_e^{0.25} \tag{2-1}
$$

Le tableau (2-1) résume les données géométriques du problème d'écoulement interne pour

Re= 2750.

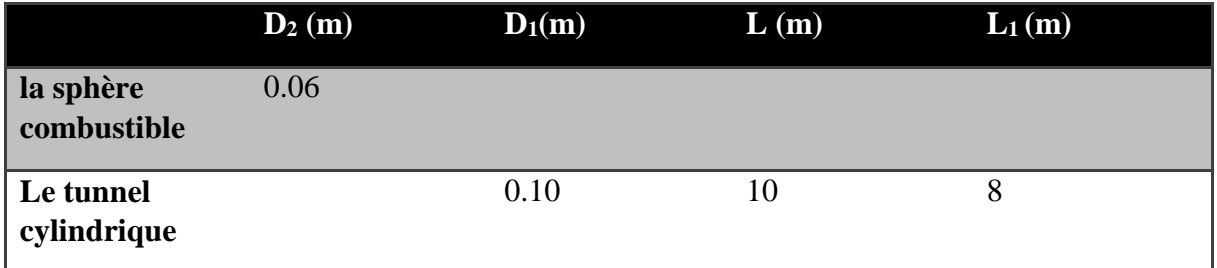

**Tableau (2-1) :** Données géométriques du tunnel et la sphère combustible

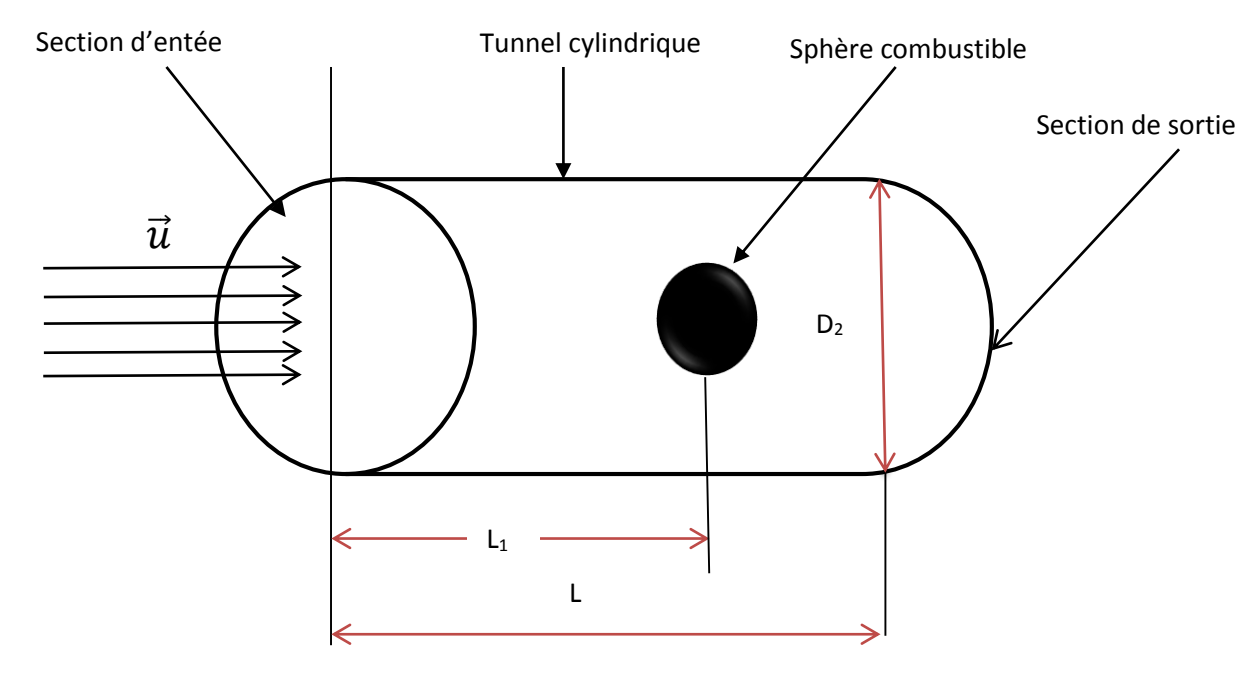

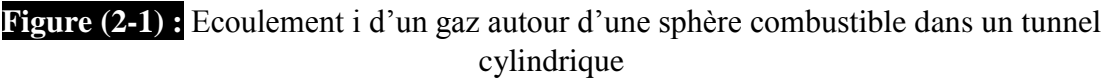

#### **3. Mise en équations du problème**

L'application la deuxième loi de Newton, le principe de la conservation de la masse et la première loi de la thermodynamique à une particule immergée dans un fluide mène vers les équations qui gouvernent le mouvement de cette particule qui sont : l'équation de conservation de la masse (aussi appelée continuité), l'équation de conservation de la quantité de mouvement et l'équation de conservation de l'énergie.

La forme conservatrice pour toutes les équations de transport de l'écoulement en prenant φ comme variable générale peut s'écrire :

$$
\frac{d(\rho\Phi)}{dt} + div(\rho\Phi\overrightarrow{u}) = div (\Gamma\ grad\ \Phi) + S_m \qquad (2-2)
$$

Avec  $ρ$  la masse volumique, Φ la variable, t le temps ,Γ le coefficient de diffusion et  $S_m$  le terme source.

#### **3.1. Mise en équations en coordonnées cartésiennes**

#### **3.1.1. Equation de conservation de la masse**

En appliquant le principe de la conservation de la masse dans l'équation de transport et en prenant Φ=1 et en négligeant le terme source, on obtient l'équation de conservation de la masse pour un fluide compressible:

$$
\frac{\partial \rho}{\partial t} + \frac{\partial}{\partial x_i} (\rho u_i) = 0 \tag{2-3}
$$

#### **3.1.2. Equations de conservation de la quantité de mouvement**

En prenant la variable  $\Phi$  comme vecteur vitesse $\vec{u}$ , on obtient l'équation de conservation de la quantité de mouvement suivante :

$$
\frac{\partial}{\partial t}(\rho u_i) + \frac{\partial}{\partial x_j}(\rho u_j u_i) = -\frac{\partial p}{\partial x_i} + \frac{\partial \tau_{ij}}{\partial x_j}
$$
(2-4)

Avec  $\tau_{ij}$  tenseur des contraintes visqueuses

$$
\tau_{ij} = 2\mu S_{ij} + \xi \frac{\partial u_k}{\partial x_k} \delta_{ij}
$$
 (2-5)

Avec  $\mu$  la viscosité dynamique,  $S_{ij}$  le tenseur de stress strain pour les fluides newtoniens et  $\delta_{ij}$ le delta Kronecker

#### **3.1.3. L'équation de conservation de l'énergie**

En prenant la variable Φ de l'équation de transport (2-2) comme l'enthalpie e, on obtient l'équation suivante :

$$
\frac{\partial}{\partial t} \left[ \rho \left( e + \frac{1}{2} u_i u_i \right) \right] + \frac{\partial}{\partial x_j} \left[ \rho u_j (h + \frac{1}{2} u_i u_i) \right] = \frac{\partial}{\partial x_j} \left( u_i \tau_{ij} \right) - \frac{\partial q_j}{\partial x_j} \tag{2-6}
$$

Avec e l'énergie thermique spécifique et h l'enthalpie spécifique

$$
h = e + \frac{p}{\rho} \tag{2-7}
$$

#### **3.1.4. Equation d'état**

Pour les gaz, on utilise la loi des gaz parfait. La pression, la masse volumique densité et la température sont reliées par la relation suivante :

$$
p = \rho RT \tag{2-8}
$$

Où R est la constante des gaz parfaits

Pour un écoulement incompressible où la masse volumique est constante, les équations de conservation de la masse, de la conservation de la quantité de mouvement et de la conservation de l'énergie sont données par :

$$
\frac{\partial u_i}{\partial x_i} = 0 \tag{2-9}
$$

$$
\rho \frac{\partial u_i}{\partial t} + \rho u_j \frac{\partial u_i}{\partial x_j} = -\frac{\partial p}{\partial x_i} + \frac{\partial \tau_{ij}}{\partial x_j}
$$
\n(2-10)

Avec  $u_i$ vecteur vitesse,  $x_i$ vecteur position, t est le temps, p la pression,  $\rho$  la densité,  $\tau_{ij}$  le tenseur des contraintes visqueuses définit par :

$$
\tau_{ij} = 2\mu S_{ij} \tag{2-11}
$$

 $\mu$ la viscosité dynamique et  $S_{ij}$  le tenseur starin rate

$$
S_{ij} = \frac{1}{2} \left( \frac{\partial u_i}{\partial x_j} + \frac{\partial u_j}{\partial x_j} \right) \tag{2-12}
$$

#### **3.2. Mise en équations en coordonnées sphériques**

Dans ce qui suit, on va écrire les équations de la conservation de la masse, de la conservation de quantité de mouvement et de la conservation d'énergie en coordonnées sphériques. La figure (2-3) montre un vecteur A placé dans un repère cartésien (x, y, z) et un repère sphérique selon  $(\varphi, \theta, r)$  [28].

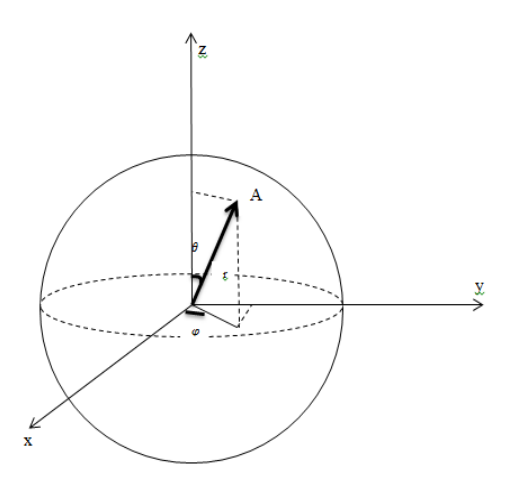

**Figure (2-3) :** Relation entre les coordonnées cartésiennes et sphériques

Selon la Figure (2-3), le passage des coordonnées cartésiennes vers les coordonnées sphériques s'effectue par les relations suivantes :

$$
z = r \cos \theta
$$
  
y = r \sin \theta \sin \varphi (2-13)  
x = r \sin \theta \cos \varphi

On définit Ø une fonction scalaire et A  $(A_1, A_2, A_3)$  vecteur écrit dans un repère (e<sub>1</sub>, e<sub>2</sub>, e<sub>3</sub>) comme suit :

$$
A = A_1 e_1 + A_2 e_2 + A_3 e_3 \tag{2-14}
$$

Le gradient de la fonction scalaire ∅ et divergence du vecteur A sont définis comme suit :

$$
grad \emptyset = \nabla A = \frac{1}{h_1} \frac{\partial \emptyset}{\partial u_1} + \frac{1}{h_2} \frac{\partial \emptyset}{\partial u_2} + \frac{1}{h_3} \frac{\partial \emptyset}{\partial u_3}
$$
 (2-15)

$$
div A = \nabla. A = \frac{1}{h_1 h_2 h_3} \Big[ \frac{\partial}{\partial u_1} (h_2 h_3 A_1) + \frac{\partial}{\partial u_2} (h_1 h_3 A_2) + \frac{\partial}{\partial u_3} (h_2 h_1 A_3) \Big] \tag{2-16}
$$

$$
h_1 = \frac{\partial A}{\partial u_1}
$$
\n
$$
h_2 = \frac{\partial A}{\partial u_2}
$$
\n
$$
h_3 = \frac{\partial A}{\partial u_3}
$$
\n(2-17)

$$
h_1^2 = 1
$$
  
\n
$$
h_2^2 = r^2
$$
  
\n
$$
h_3^2 = r^2 \sin^2 \theta
$$
 (2-18)

L'opérateur  $\nabla^2$  est défini comme suit :

$$
\nabla^2 = \frac{1}{r} \frac{\partial}{\partial r} \left( r^2 \frac{\partial}{\partial r} \right) + \frac{1}{r^2 \sin \theta} \frac{\partial}{\partial \theta} \left( \sin \theta \frac{\partial}{\partial \theta} \right) + \frac{1}{r^2 \sin^2 \theta} \frac{\partial^2}{\partial \theta^2}
$$
(2-19)

#### **3.2.1. L'équation de conservation de la masse**

$$
\frac{\partial u_r}{\partial r} + \frac{2u_r}{r} + \frac{1}{r} \frac{\partial u_\theta}{\partial \theta} + \frac{u_\theta \cot \theta}{r} + \frac{1}{r \sin \theta} \frac{\partial u_\phi}{\partial \varphi} = 0
$$
 (2-20)

#### **3.2.2. Equations de quantité de mouvement**

*Selon l'axe r*

$$
\rho \left[ \frac{\partial u_r}{\partial t} + u_r \frac{\partial u_r}{\partial r} + \frac{u_\theta}{r} \frac{\partial u_r}{\partial \theta} + \frac{u_\phi}{r \sin \theta} \frac{\partial u_r}{\partial \phi} - \frac{u_\theta^2}{r} - \frac{u_\phi^2}{r} \right] = -\frac{\partial p}{\partial r} + f_r + \mu \left[ \frac{\partial^2 u_r}{\partial r^2} + \frac{2}{r} \frac{\partial u_r}{\partial r} - \frac{2u_r}{r^2} + \frac{1}{r^2} \frac{\partial^2 u_r}{\partial \theta^2} + \frac{\cot \theta}{r^2} \frac{\partial u_r}{\partial \theta} + \frac{1}{r^2 \sin^2 \theta} \frac{\partial^2 u_r}{\partial \phi^2} - \frac{2}{r^2} \frac{\partial u_\theta}{\partial \theta} - \frac{2u_\theta \cot \theta}{r^2} - \frac{2}{r^2 \sin \theta} \frac{\partial u_\phi}{\partial \phi} \right] (2-21)
$$
*Selon l'axe* 

$$
\rho \left[ \frac{\partial u_{\theta}}{\partial t} + u_{r} \frac{\partial u_{\theta}}{\partial r} + \frac{u_{r} u_{\theta}}{r} + \frac{u_{\theta}}{r} \frac{\partial u_{\theta}}{\partial \theta} + \frac{u_{\varphi}}{r \sin \theta} \frac{\partial u_{\theta}}{\partial \varphi} - \frac{u_{\varphi}^{2} \cot \theta}{r} \right] = -\frac{1}{r} \frac{\partial p}{\partial \theta} + f_{\theta} + \mu \left[ \frac{\partial^{2} u_{\theta}}{\partial r^{2}} + \frac{2}{r} \frac{\partial u_{\theta}}{\partial r} - \frac{u_{\theta}}{r^{2} \sin^{2} \theta} + \frac{1}{r^{2}} \frac{\partial^{2} u_{\theta}}{\partial \theta^{2}} + \frac{1}{r^{2}} \frac{\partial^{2} u_{\theta}}{\partial \theta} + \frac{1}{r^{2} \sin^{2} \theta} \frac{\partial^{2} u_{\theta}}{\partial \varphi^{2}} + \frac{2}{r^{2}} \frac{\partial u_{r}}{\partial \theta} - \frac{2 \cos \theta}{r^{2} \sin^{2} \theta} \frac{\partial u_{\varphi}}{\partial \varphi} \right]
$$
\n(2-22)

#### *Selon l'axe*

$$
\rho \left[ \frac{\partial u_{\varphi}}{\partial t} + u_{r} \frac{\partial u_{\varphi}}{\partial r} + \frac{u_{r} \varphi}{r} + \frac{u_{\theta}}{r} \frac{\partial u_{\varphi}}{\partial \theta} + \frac{u_{\theta} u_{\varphi} \cot \theta}{r} + \frac{u_{\varphi}}{r \sin \theta} \frac{\partial u_{\varphi}}{\partial \varphi} \right] = -\frac{1}{r \sin \theta} \frac{\partial p}{\partial \varphi} + f_{\varphi} + \mu \left[ \frac{\partial^{2} u_{\varphi}}{\partial r^{2}} + \frac{2}{r} \frac{\partial u_{\varphi}}{\partial r} - \frac{u_{\varphi}}{r^{2} \sin^{2} \theta} + \frac{1}{r^{2}} \frac{\partial^{2} u_{\varphi}}{\partial \theta^{2}} + \frac{1}{r^{2}} \frac{\partial^{2} u_{\varphi}}{\partial \theta} + \frac{1}{r^{2} \sin^{2} \theta} \frac{\partial^{2} u_{\varphi}}{\partial \varphi^{2}} + \frac{2}{r^{2} \sin \theta} \frac{\partial u_{r}}{\partial \varphi} + \frac{2 \cos \theta}{r^{2} \sin^{2} \theta} \frac{\partial u_{\theta}}{\partial \varphi} \right]
$$
\n(2-23)

#### **3.2.3. Equation de l'énergie**

$$
\frac{\partial T}{\partial t} + u_r \frac{\partial T}{\partial r} + \frac{u_\theta}{r} \frac{\partial T}{\partial \theta} + \frac{u_\varphi}{r \sin \theta} \frac{\partial T}{\partial \varphi} = a(\nabla^2 T) + \frac{\varphi_1}{\rho c_P}
$$
(2-24)

Avec : a : Diffusivité thermique  $(m^2/s)$ 

 $\varnothing_1$ : Fonction de dissipation

$$
\emptyset_{1} = 2\mu \left\{ \left[ \frac{\partial u_{r}}{\partial r} - \frac{div\vec{u}}{3} \right]^{2} + \left[ \frac{1}{r} \frac{\partial u_{\theta}}{\partial \theta} + \frac{u_{r}}{r} - \frac{div\vec{u}}{3} \right]^{2} + \left[ \frac{1}{r \sin \theta} \frac{\partial u_{\phi}}{\partial \varphi} + \frac{u_{r}}{r} + \frac{u_{\theta}}{r \tan \theta} - \frac{div\vec{u}}{3} \right]^{2} \right\} + \mu \left\{ \left[ \frac{1}{r} \frac{\partial u_{r}}{\partial \theta} + r \frac{\partial}{\partial r} \left( \frac{u_{\theta}}{r} \right) \right]^{2} + \left[ r \frac{\partial}{\partial r} \left( \frac{u_{\phi}}{r} \right) + \frac{1}{r \sin \theta} \frac{\partial u_{r}}{\partial \varphi} \right]^{2} + \left[ \frac{\sin \theta}{r} \frac{\partial}{\partial \theta} \left( \frac{u_{\phi}}{\sin \theta} \right) + \frac{1}{r \sin \theta} \frac{\partial u_{\theta}}{\partial \varphi} \right]^{2} \right\} \tag{2-25}
$$

#### **4. Les conditions aux limites**

Pour notre problème thermo-hydraulique d'un écoulement de gaz autour d'une sphère combustible en graphite, on va définir les hypothèses simplificatrices suivantes :

- Ecoulement permanant
- Ecoulement incompressible

Pour le premier problème d'écoulement des gaz dans un tunnel contenant la sphère combustible animée d'une température surfacique uniforme de 900°C.

Pour le deuxième problème, on étudiera les mêmes gaz autour de la même sphère combustible en graphite de température 900°C.

#### **5. Modèles de turbulence**

Lors d'un écoulement turbulent, des fluctuations de petites échelles dans le temps et l'espace se manifestent ; qui à l'état actuel des choses, n'ont pas de solution mathématique analytique connue **[29].**

#### **5.1. Notions d'équations moyennées**

Le concept de la moyenne a été introduit par Reynolds en 1895. Les formes utilisées dans la recherche en modèle de turbulence sont la moyenne en temps et la moyenne spatiale.

 La moyenne en temps est appropriée par la turbulence stationnaire c'est-à-dire un écoulement turbulent dont la moyenne ne varie pas avec le temps. Pour un tels écoulement, on exprime la variable d'un écoulement non permanant par  $f(x, t)$ . Sa moyenne en temps  $F_T(x)$  est définit par :

$$
F_T(x) = \lim_{T \to \infty} \frac{1}{T} \int_t^{t+T} f(x, t) dt
$$
 (2-26)

 La moyenne spatiale peut être utilisée par la turbulence homogène où c'est un écoulement turbulent pour lequel la moyenne est uniforme dans toutes les directions. On moyenne tout autour les coordonnées spatiales en utilisant l'intégrale volumique que l'on note $F_V$ :

$$
F_V(t) = \lim_{V \to \infty} \frac{1}{V} \iiint_V f(x, t) \, dV \tag{2-27}
$$

On considère un écoulement turbulent stationnaire dont l'équation (2-26) le décrit. Pour un tel écoulement, on exprime la vitesse instantanée $u_i(x,t)$  comme la somme de moyenne  $U_i(x)$ et une fluctuation  $\hat{u}_i(x, t)$  tel que :

$$
u_i(x,t) = U_i(x) + \acute{u}_i(x,t)
$$
 (2-28)

Comme dans l'équation (2-26), la quantité  $U_i(x)$  est la moyenne temporelle ou la moyenne en vitesse définit par :

$$
U_i(x) = \lim_{T \to \infty} \frac{1}{T} \int_t^{t+T} u_i(x, t) dt
$$
 (2-29)

La moyenne temporelle de la moyenne de vitesse est la même valeur de la moyenne en temps c'est-à-dire :

$$
\overline{U}_i(x) = \lim_{T \to \infty} \frac{1}{T} \int_t^{t+T} U_i(x) dt = U_i(x)
$$
\n(2-30)

Avec la barre en dessus indique la moyenne en temps. La moyenne temporelle pour la fluctuation de la vitesse est nulle. En utilisant l'équation (2-30) :

$$
\bar{u}_t = \lim_{T \to \infty} \frac{1}{T} \int_t^{t+T} [u_t(x, t) - U_t(x)] dt = U_t(x) - \bar{U}_t(x) = 0 \qquad (2-31)
$$

Pour un scalaire  $p$  et un vecteur $u_i$ , on a :

$$
\bar{p}_i = P_i \text{ et } \bar{u}_{i,j} = U_{i,j} \tag{2-32}
$$

Parce qu'on utilise une intégrale définie, la moyenne en temps est linéaire. Ainsi, si *C<sup>1</sup>* et *C<sup>2</sup>* sont constantes et *a*, *b* dénotent deux propriétés de l'écoulement avec les valeurs moyennes *A* et *B* respectivement, on a :

$$
\overline{C_1 a + C_2 a} = C_1 A + C_2 B \tag{2-33}
$$

#### **5.1.1. Décomposition de Reynolds**

La décomposition de Reynolds en moyennes et fluctuations se fait sur la base d'une moyenne statistique (qu'il est souvent inutile d'expliciter). Pour les équations de masse et de quantité de

mouvement en supposant les propriétés physiques constantes, on adopte la décomposition suivante pour la vitesse et la pression.

$$
u = \bar{u} + \acute{u} \; ; \; p = \bar{p} + \acute{p} \tag{2-29}
$$

La décomposition du tenseur des contraintes visqueuses (linéaire par rapport à la vitesse) s'écrit :

$$
\tau = \bar{\tau} + \acute{\tau} \tag{2-30}
$$

Avec :

$$
\begin{cases}\n\overline{\tau_{ij}} = \mu \left( \frac{\partial \overline{u}_i}{\partial x_j} + \frac{\partial \overline{u}_j}{\partial x_i} \right) - \frac{2}{3} \mu \frac{\partial \overline{u}_i}{\partial x_i} \delta_{ij} \\
\tau_{ij} = \mu \left( \frac{\partial \overline{u}_i}{\partial x_j} + \frac{\partial \overline{u}_j}{\partial x_i} \right) - \frac{2}{3} \mu \frac{\partial \overline{u}_i}{\partial x_i} \delta_{ij}\n\end{cases} (2-31)
$$

En introduisant cette décomposition dans les équations de Navier-stockes, puis en prenant la moyenne du système obtenu, on obtient les équations moyennées suivante :

Equation de continuité:  
\n
$$
\frac{\partial \rho}{\partial t} + \frac{\partial}{\partial x_j} (\rho \bar{u}_j) = 0
$$
\nEquation de quantité de mouvement :  
\n
$$
\frac{\partial (\rho \bar{u}_j)}{\partial t} + \frac{\partial (\rho \bar{u}_j \bar{u}_i)}{\partial x_j} = -\frac{\partial \bar{p}}{\partial x_i} + \frac{\partial \bar{\tau}_{ij}}{\partial x_j} - \frac{\partial \rho (\bar{u}_j \bar{u}_i)}{\partial x_j}
$$
\nEquation de l'énergie :  
\n
$$
\frac{\partial \rho \bar{E}}{\partial t} + \frac{\partial \rho \bar{u}_j \bar{E}}{\partial x_j} = -\frac{\partial \bar{u}_j \bar{p}}{\partial x_j} + \frac{\partial \bar{u}_i \bar{\tau}_{ij}}{\partial x_j} - \frac{\partial (\bar{q}_j - \rho \bar{E} \bar{u}_j)}{\partial x_j}
$$
\n(2-32)

On remplace donc les équations de Navier-stocks par les équations moyennées (Reynolds averaged Équations). Les variables à déterminer sont les variables moyennes statistiques  $\overline{u}_j$ ,  $\bar{p}$  et  $\bar{E}$  et non plus les variables u, p et E. Deux termes supplémentaires sont cependant apparus  $:\overline{u_j}\tilde{u_i}$  et  $\overline{\tilde{f_i}u_j}$  doivent être modélisés.

#### **5.1.2. Décomposition de Favre**

Lorsque la masse volumique est variable, l'application de la moyenne aux équations de Navierstocks fait apparaitre les grandeurs  $\bar{\rho}$ ,  $\bar{\rho} \bar{u}_i$ ,  $\bar{\rho} \bar{u}_j \bar{u}_j$ ,  $\bar{p}$ ,  $\bar{\rho} \bar{E}$  et  $\bar{\rho} \bar{u}_j E$ .

Il est donc pertinent d'appliquer la décomposition de Reynolds à la masse volumique et à la pression :

$$
\rho = \bar{\rho} + \acute{\rho}, p = \bar{p} + \acute{p} \tag{2-33}
$$

Par contre, si l'on applique la décomposition de Reynolds aux variables vitesse et énergie total, il ne sera pas aisé de faire apparaitre  $\overline{\rho u_i}$  et $\overline{\rho E}$ . On préfère donc appliquer la décomposition de Favre en valeurs moyennes ( $\tilde{u}_i$ et  $\tilde{E}$ ) et fluctuations associées ( $\tilde{u}_i$  et  $\acute{E}$ ) a pu<sub>i</sub> et pE:

$$
u_i = \widetilde{u}_i + \acute{u}_i, E = \widetilde{E} + \acute{E}
$$
 (2-34)

Avec :

$$
\widetilde{u_i} = \frac{\overline{\rho u_i}}{\overline{\rho}}; \widetilde{E} = \frac{\overline{\rho E}}{\overline{\rho}}
$$
\n(2-35)

On note en particulier les deux propriétés suivantes :

$$
\bar{\tilde{f}} = \tilde{f}, \qquad \overline{\rho \tilde{f}} = 0 \tag{2-36}
$$

A partir des équations de Navier-stockes, on peut écrire, en utilisant la décomposition de Favre :

Equation de continuité:  
\n
$$
\frac{\partial \overline{\rho}}{\partial t} + \frac{\partial}{\partial x_j} (\overline{\rho} \tilde{u}_i) = 0
$$
\nEquation de quantité de mouvement :  
\n
$$
\frac{\partial (\overline{\rho} \tilde{u}_i)}{\partial t} + \frac{\partial (\overline{\rho} \tilde{u}_j \tilde{u}_i)}{\partial x_j} = -\frac{\partial \overline{\rho}}{\partial x_i} + \frac{\partial \overline{\tau}_{ij}}{\partial x_j} - \frac{\partial (\rho u_j \tilde{u}_i)}{\partial x_j}
$$
\nEquation de l'énergie :  
\n
$$
\frac{\partial \overline{\rho} \tilde{E}}{\partial t} + \frac{\partial \overline{\rho} \tilde{u}_j \tilde{E}}{\partial x_j} = -\frac{\partial (\tilde{u}_j \tilde{p})}{\partial x_j} + \frac{\partial \tilde{u}_j \overline{\tau}_{ij}}{\partial x_j} - \frac{\partial (\overline{q}_j - \rho E \tilde{u}_j)}{\partial x_j}
$$
\n(2-37)

Dans ce système, on observe l'apparition d'un terme de corrélation des fluctuations de vitesse. Il provient de la moyenne du terme de convection.

#### **5.2. Familles des modèles de turbulence**

#### **5.2.1. Famille RANS (Reynolds-averaged Navier-Stokes)**

La famille RANS représente des équations de transport d'écoulement pour les quantités moyennes seulement, avec toutes les échelles de la turbulence étant modelée.

L'approche permet de donner une solution pour les variables d'écoulement moyen réduit considérablement le cout de calcul.

Si l'écoulement moyen est permanant, les équations de gouvernement ne contiendront pas les dérivées par rapport au temps et une solution permanente peuvent être obtenue économiquement.

L'approche de Reynolds est généralement adoptée pour des calculs pratiques de l'engineering, et utilise des modèles tels que Spalart-Allmaras,  $\kappa - \varepsilon$ et ses variantes,  $\kappa - \omega$ et ses variants, et le RSM.

#### **5.2.2. Famille LES (Large Eddy Simulation)**

La famille LES fournit une approche alternative dans laquelle les grandes fluctuations sont calculés dans une simulation dépendant du temps qui utilise d'ensemble d'équations filtrées. Le filtrage est essentiellement une manipulation des équations exacte de Navier-Stocks pour enlever seulement les fluctuations qui sont plus petits que la taille du filtre qui est habituellement pris comme la taille du maillage. Comme la moyenne de Reynolds, le processus de filtrage crée des termes inconnus supplémentaires qui doivent être modelées afin de réaliser la fermeture.

Les statistiques des quantités d'écoulement moyen, qui sont généralement la plupart d'intérêt en engineering, sont recueillies pendant la simulation dépendant du temps. L'attraction de LES est que, en modelant moins de turbulence (et en résolvant plus), l'erreur induite par le modèle de turbulence sera réduite.

#### **5.2.3. Famille DES (Detached Eddy Simulation)**

Le modèle DES est une version modifiée du modèle de Spalart-Allmaras et peut être considéré une alternative plus pratique à LES pour prévoir les écoulements autour de haut nombre de Reynolds, surfaces portantes à grande portance. L'approche de DES combine une version non permanente de RANS du modèle de Spalart-Allmaras avec une version filtrée par du même modèle pour créer deux régions séparées à l'intérieur de domaine d'écoulement : l'un qui est LES-basé et un autre qui est proche du mur où la modélisation est dominée par l'approche de RANS-based. La région de LES est normalement associée à la région turbulente de haut-Reynolds où les grandes échelles de turbulence jouent un rôle dominant. Dans cette région, le modèle de DES récupère le modèle LES pur basé sur un modèle à une équation sub-grille. Près du mur, où les effets visqueux règnent, le modèle standard de RANS est récupéré.

#### **5.3. Modèle κ−ε**

Ce modèle est basé sur l'équation de l'énergie cinétique turbulente k et l'équation du taux de dissipation de l'énergie cinétique ε **[29].** Dans ce modèle, la viscosité turbulente est donnée par:

$$
\mu_t = \rho C_\mu \frac{k^2}{\varepsilon} \qquad \qquad \text{avec : } C_\mu = 0.09
$$

et les équations pour le modèle standard k-ε sont:

$$
\frac{\partial}{\partial t}(\rho k) + \frac{\partial}{\partial x_i}(\rho k u_i) = \frac{\partial}{\partial x_j} \left[ \left( \mu + \frac{\mu_t}{\sigma_k} \right) \frac{\partial k}{\partial x_j} \right] + G_k + G_b - \rho \varepsilon - Y_M \tag{2-38}
$$

$$
\frac{\partial}{\partial t}(\rho \varepsilon) + \frac{\partial}{\partial x_i}(\rho \varepsilon u_i) = \frac{\partial}{\partial x_j} \left[ \left( \mu + \frac{\mu_t}{\sigma_\varepsilon} \right) \frac{\partial \varepsilon}{\partial x_j} \right] + C_{1\varepsilon} \frac{\varepsilon}{k} (G_k + C_{3\varepsilon} G_b) - C_{2\varepsilon} \rho \frac{\varepsilon^2}{k} \tag{2-39}
$$

Où  $Y_M$  est la contribution de la dilatation fluctuante dans la turbulence compressible au taux de dissipation global,  $G_k$  génération d'énergie cinétique de turbulence due aux gradients de vitesse moyens,  $G_b$  génération d'énergie cinétique de turbulence due à la flottabilité, les constantes standard du modèle k-ε énumérés dans le tableau (2-2).

| Modèles de turbulence $\begin{bmatrix} C_{1\varepsilon} & C_{2\varepsilon} \end{bmatrix}$ $C_1$ $C_2$ $C_\mu$ $\sigma_k$ $\sigma_{\varepsilon}$ $\sigma_{\omega}$ |  |           |  |  |  |                |  |  |
|----------------------------------------------------------------------------------------------------|--|-----------|--|--|--|----------------|--|--|
| $k - \varepsilon$ Standard                                                                                                    |  | 1.44 1.92 |  |  |  | $0.09$ 1.0 1.3 |  |  |
| Dableau (2, 2) Constantes nous différents modèles de turbulence                                                                                                   |  |           |  |  |  |                |  |  |

**Tableau(2- 2) :** Constantes pour différents modèles de turbulence

#### **5.4. Modèle κ−ω SST**

Le modèle SST (Shear Stress Transport) ou transport des contraintes de cisaillement turbulentes, est dérivé du modèle  $\kappa - \omega$  Standard. Ce modèle combine la robustesse et la précision de la formulation du modèle  $\kappa - \omega$  dans la région proche de la paroi avec le modèle − et toutes ses qualités citées plus haut pour les écoulements libres loin de la paroi **[29].**

Deux équations sont résolues, une pour la dissipation spécifique  $\omega$  et l'autre pour l'énergie cinétique de turbulence k, ainsi les équations pour k et  $\omega$  sont:

$$
\frac{\partial \rho k}{\partial t} + \frac{\partial}{\partial x_j} (\rho v_j k) = \frac{\partial}{\partial x_j} \left[ (\mu_L + \sigma_k \mu_t) \frac{\partial k}{\partial x_j} \right] + \tau^F_{ij} S_{ij} - \beta^* \rho \omega k \tag{2-40}
$$

$$
\frac{\partial \rho \omega}{\partial t} + \frac{\partial}{\partial x_j} (\rho v_j \omega) = \frac{\partial}{\partial x_j} \left[ (\mu_L + \sigma_\omega \mu_t) \frac{\partial \omega}{\partial x_j} \right] + \frac{c_\omega \rho}{\mu_t} \tau_{ij}{}^F S_{ij} - \beta \rho \omega^2
$$
  
+2(1 - F)  $\frac{\rho \sigma_{\omega 2}}{\omega} \frac{\partial k}{\partial x_j} \frac{\partial \omega}{\partial x_j}$  (2-41)

Les termes à droite dans cette équation représentent respectivement la diffusion conservative, la production de la viscosité turbulente et la dissipation. En outre, le dernier terme dans l'équation on décrit la diffusion croisée.

La définition de la viscosité turbulente est modifiée pour prendre en compte le transport des contraintes de cisaillement turbulentes, dont voici une forme simplifiée :

$$
\mu_t = \frac{a_1 \rho k}{\max[a_1 \omega, f_2 || curl \vec{v}||_2]}
$$
(2-42)

La fonction  $f_1$ qui mélange les coefficients du modèle  $\kappa - \omega$  dans la couche limite avec le modèle  $\kappa - \varepsilon$  transforme dans les zones de l.'ecoulement libre, est definie par :

$$
f_1 = \tanh(\arg_1^4) \quad, \arg_1 = \min\left[\max\left(\frac{\sqrt{K}}{0.09\omega d}, \frac{500\mu_L}{\rho \omega d^2}\right), \frac{4\rho \sigma_{\omega 2} k}{CD_{k\omega} d^2}\right] \tag{2-43}
$$

Où d est la distance de la paroi la plus proche, et  $CD_{k\omega}$ est la partie positive de la diffusion croisée :

$$
CD_{k\omega} = \max(2\frac{\rho \sigma_{\omega 2} k}{\omega} \frac{\partial k}{\partial x_j} \frac{\partial \omega}{\partial x_j}, 10^{-20})
$$
 (2-44)

La fonction auxiliaire  $f_2$ est donnée par :

$$
F = \tanh(\arg_2^2) \quad, \arg_2 = \max\left(\frac{2\sqrt{K}}{0.09\omega d}, \frac{500\mu_L}{\rho \omega d^2}\right) \tag{2-45}
$$

Les constants du modèle sont :

$$
a_1 = 0.31
$$
,  $\beta^* = 0.09$ ,  $k = 0.41$ 

Finalement, Les constantes  $\sigma_k$ ,  $\sigma_\omega$ ,  $\beta$  et  $\mathcal{C}_\omega$  sont déterminées à partir de la relation :

$$
\emptyset = F_1 \emptyset_1 + (1 - F_1) \emptyset_2 \tag{2-46}
$$

Avec :  $\emptyset$  est une quantité instantanée.

Les améliorations apportées à ce modèle le rendent plus fiable pour une classe d'écoulements plus étendue, (écoulements à gradients de pression adverses, ondes de choc transsoniques ...etc.), par rapport aux modelés  $\kappa - \omega$  Standard et la famille des modelés  $\kappa - \varepsilon$ .

### **6. Conclusion**

Dans ce chapitre, on a présenté les équations de base de la mécanique des fluides en coordonnées cartésiennes et sphériques des équations de conservation de la masse , les équations de conservation de quantité de mouvement et l'équation de conservation d'énergie suivit des conditions aux limites pour définir les problèmes étudiés. Ensuite, on a introduit la notion d'équations moyennées et les modèles de turbulence  $k - \varepsilon$  et κ−ω SST qui seront utilisés dans les simulations.

# **CHAPITRE 3**

### *Analyse numérique et maillage*

#### **1. Introduction**

La résolution des équations de conservations est complexe du fait de la présence de termes non linéaires. Les méthodes numériques offrent des méthodes de résolution assez puissantes. Lorsque ces méthodes sont disponibles dans un code de calcul, alors on parle de CFD (Computational Fluid Dynamics). Il devient alors aisé de résoudre ces systèmes d'équations non linéaires, moyennant un bon maillage, en des temps assez courts.

Dans ce chapitre, on va introduire le code de calcul FLUENT utilisé dans le présent travail tout en expliquant la méthode de résolution appliquée à nos cas.

#### **2. Le logiciel ANSYS Workbench**

ANSYS est un logiciel de simulation numérique leader de son marché, utilisé dans le développement des produits industriels. Il offre toutes les capacités physiques nécessaires pour la modélisation des écoulements fluides, des turbulences, des transferts de chaleur et des réactions chimiques. Aujourd'hui des milliers d'entreprises à travers le monde utilisent ANSYS comme partie intégrante des phases de conception et d'optimisation de leurs produits. Son solveur avancé fournit des résultats rapides, précis, des maillages adaptatifs et déformables et peut évoluer facilement vers le calcul parallèle.

Comme tout logiciel de CFD, ANSYS est composé de trois éléments : le préprocesseur, le solveur et le post-processeur **[30]**.

- Le préprocesseur permet de représenter la géométrie du système, de définir le type de condition aux frontières du domaine, de spécifier le type de matériau (fluide ou solide). Il fournit aussi la possibilité de discrétiser le domaine, en proposant plusieurs algorithmes de maillage suivant la géométrie étudiée.
- Tandis que le solveur permet de définir numériquement les conditions opératoires (gravite et pression) dans lesquelles est effectué la simulation, ainsi que la spécification des conditions aux limites. Enfin, il permet de choisir le processus itératif, en proposant notamment plusieurs schémas numériques pour la discrétisation spatiale et temporelle, et

pour le couplage pression -vitesse. Il offre également une interface permettant de contrôler à tout moment l'état d'avancement des calculs.

 Enfin, le post-processeur est l'élément qui permet de visualiser la géométrie et le maillage du domaine, mais surtout d'afficher les résultats obtenus. Il est ainsi possible de visualiser les champs de vitesse, de pression, de turbulence ainsi que toutes les autres grandeurs physiques calculées sur un segment, une section du domaine ou sur tout le volume. Il offre aussi la possibilité de tracer des courbes et de visualiser les lignes de courant ou la trajectoire de particules.

#### **3. Création d'un système d'analyse**

Le Workbench permet de créer une chaine de calcul pour une simulation « Analysis System » et gérer automatiquement les interactions entre les différents logiciels utilisés pour la géométrie, le maillage, la simulation et le post-traitement. Lors de la phase de simulation, les étapes sont réalisées successivement. Soit, par la création d'un projet « Fluid Flow (Fluent) » à partir de la liste « analysis systems » où il est composé de différentes cases associées aux différents étapes successives réalisées chacune avec un logiciel de la suite ANSYS. Ce type de projets utilise pour chaque phase de simulation les processus illustrés dans le tableau (3.1).

Ou bien, en utilisant les systèmes composants à partir de la liste « component systems » pour faciliter le partage de données d'un composant à un autre et c'est ce qui est utilisé dans notre cas. La figure (3-1) présente la fenêtre principale de Workbench à partir de laquelle on a créé et on a choisi le type de projet.

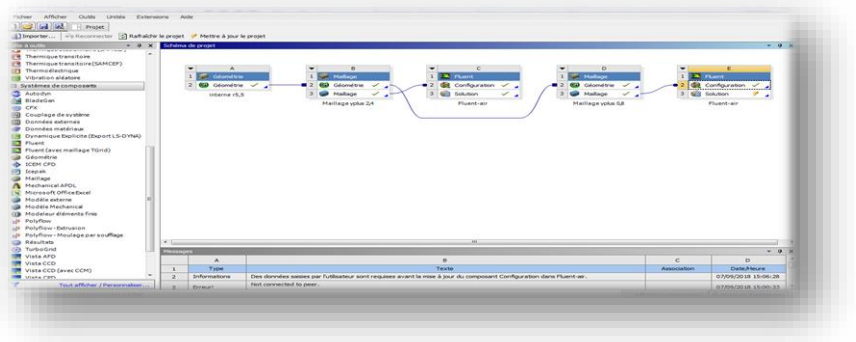

**Figure (3-1) :** Création de la simulation sous Workbench.

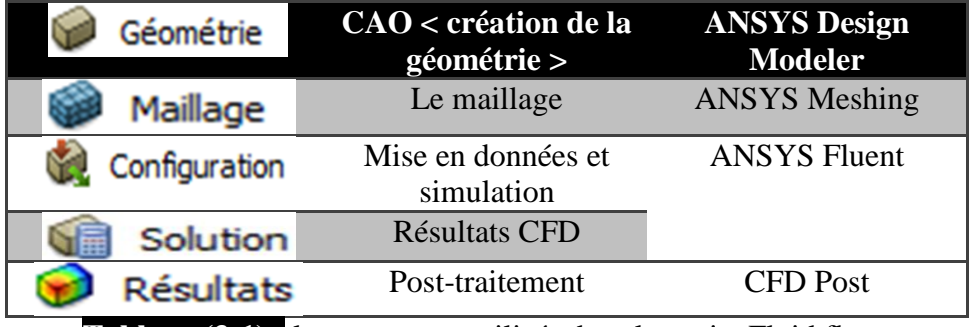

**Tableau (3-1) :** les processus utilisés dans le projet Fluid flow.

#### **4. Création des géométries**

Pour rappel, on étudie deux problèmes différents ; l'écoulement interne qui consiste à placer une sphère combustible en graphite dans un tunnel cylindrique pour quatre gaz : l'air, l'azote, le CO<sup>2</sup> et l'hélium. Le deuxième consiste a étudié l'écoulement de l'hélium autour de la même sphère et sous les mêmes conditions en variant les épaisseurs de la sphère combustible de 0,5cm à 2cm.

La première étape est la conception des géométries des deux modèles en utilisant le logiciel « ANSYS Design Modeler ».Les dimensions essentielles du tunnel sont citées dans le tableau (2-1)

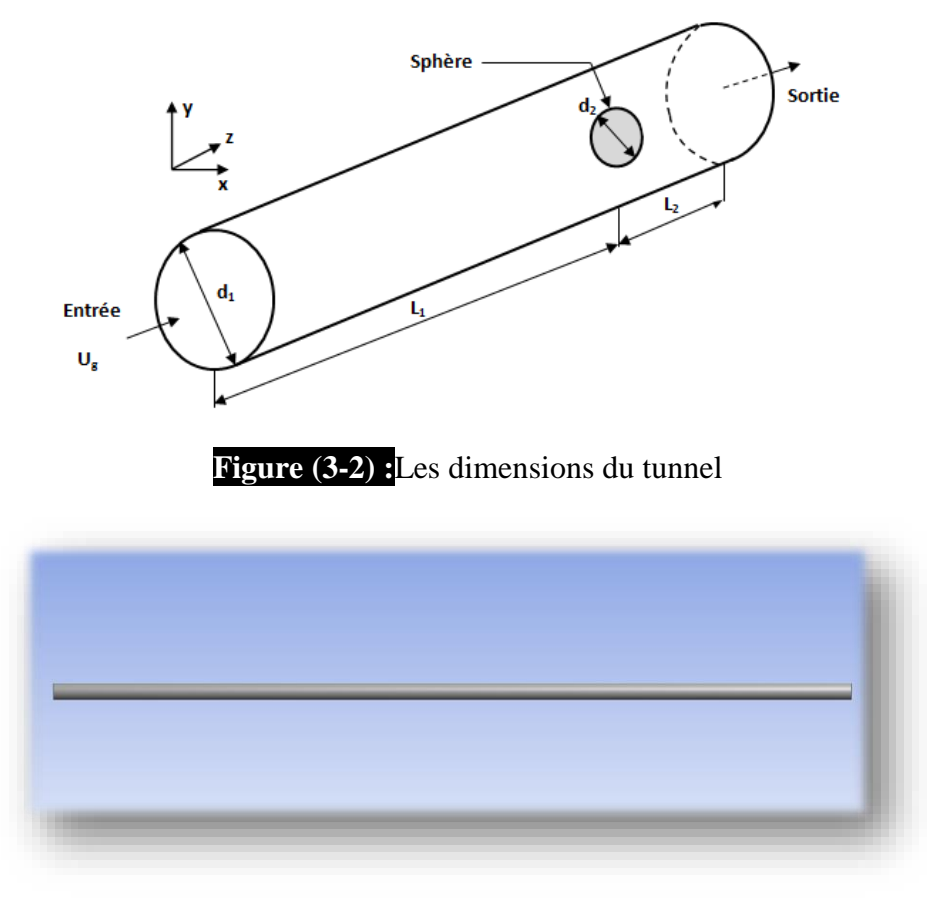

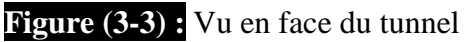

#### **5. Nomination des surfaces**

L'étape suivante consiste à nommer les différentes partie de la géométrie afin de :

- Définir les conditions aux limites du problème (entrées, sorties…etc).
- Définir des conditions sur le maillage au niveau des différentes sélections.

En 3D, pour repérer les entrées, sorties …etc, il faut sélectionner les différentes surfaces « face » de la géométrie. Dans notre cas, la nature des surfaces sont définit selon le tableau (3- 2).

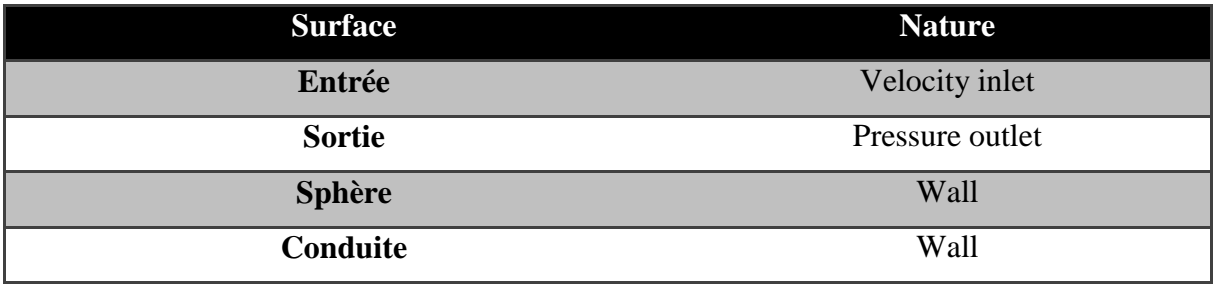

**Tableau(3-2) :**Nature des surfaces

#### **6. Maillage**

En deuxième étape, le domaine physique est subdivisé en un nombre d'éléments. En 2D, les éléments sont des triangles et parfois combinés avec des quadrilatérales. En 3D, les éléments sont des tétraèdres combinés avec des prismes, des pyramides, et des hexaèdres montrés par la figure (3-5) **[30]**.

La génération de maillage doit assurer :

- Que le domaine est complètement couvert par la grille.
- Qu'il n'y a pas de vide entre les mailles.

En plus, le maillage doit être le plus régulier possible et doit assurer certaines caractéristiques géométriques.

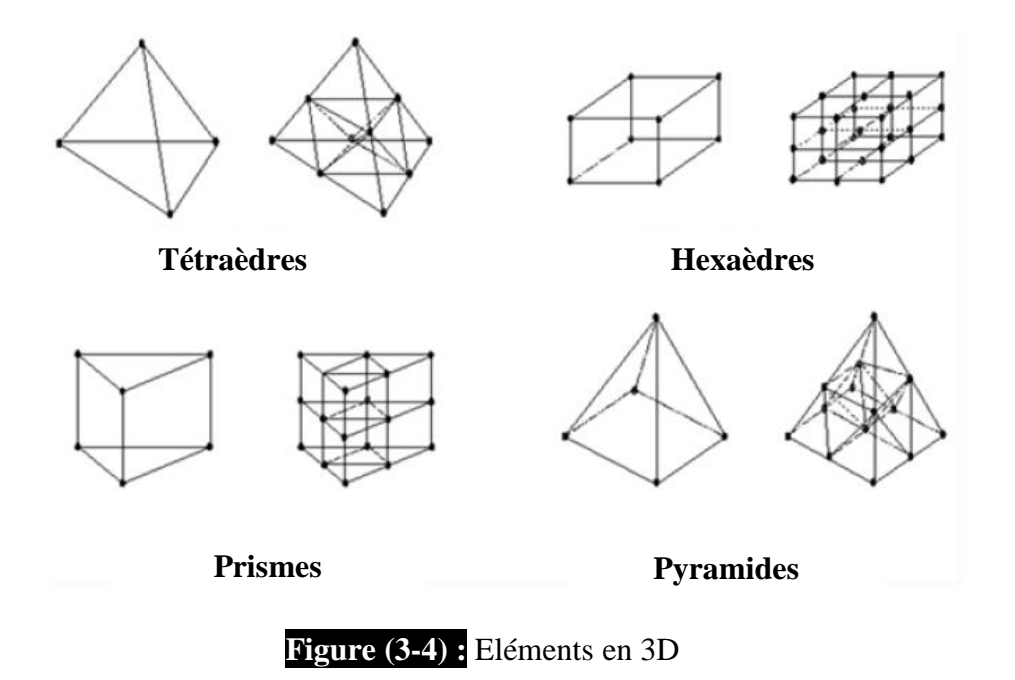

La figure (3-6) suivante montre les différents composants d'un maillage simle en 2D et en 3D

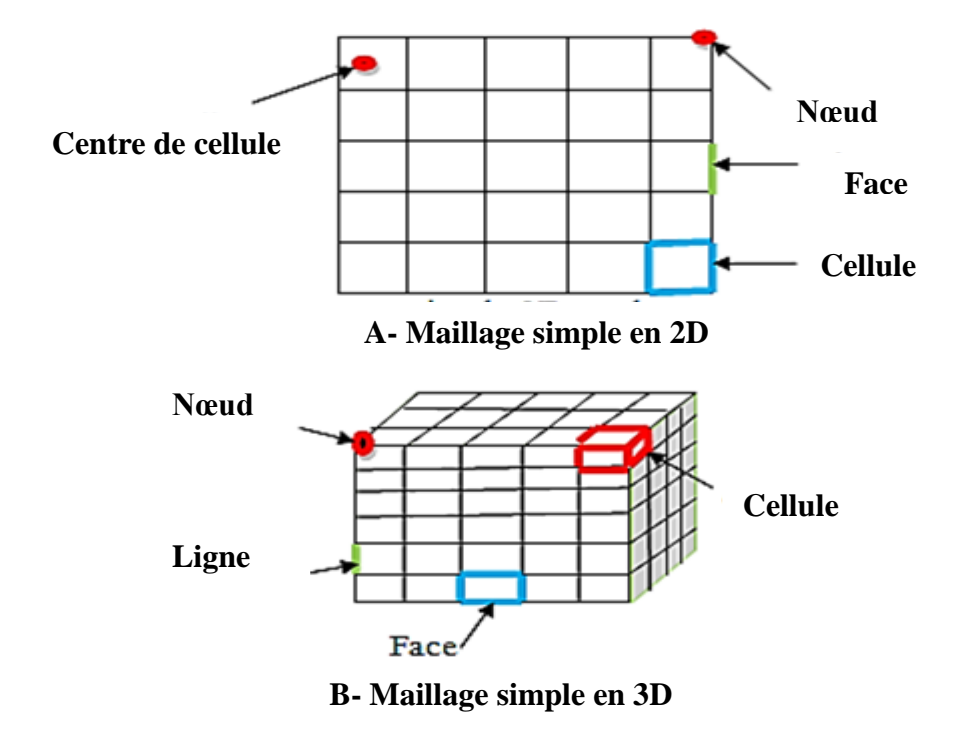

**Figure (3-5)** : Les composants d'un maillage :A-maillage simple en 2D , B-maillage simple en 3D

- $\bullet$  cell = volume de contrôle divisant la géométrie.
- $\checkmark$  Le domaine de calcul est défini par un maillage qui représente le fluide et les faces solides qui interviennent.
- $\bullet$  Face = frontière d'une cell.
- $\bullet$  Edge = frontière d'une face.
- $\bullet$  Node = point de maillage.
- Zone = groupe de nœuds, face ou et cell.
	- $\checkmark$  Les conditions limites sont assignées aux faces zone.
	- $\checkmark$  Les données de matériaux aux cell zone et les termes sources sont assignées

Cependant, on a deux chois principaux du millage : un maillage structuré est généralement formé par des mailles quadrilatérales en 2D (maillage surfacique) et hexaédriques en 3D (maillage volumique) utilisé généralement pour des géométries simples, tandis qu'un maillage non-structuré est formé par des mailles quadrilatérales ou triangulaires en 2D et hexaédriques, tétraédriques, prismes ou pyramides pour le cas 3D favorable pour les géométries plus complexes.

Pratiquement, il n'existe pas des règles précises pour la création d'un maillage valable, cependant il existe différentes approches qui permettent d'obtenir un maillage acceptable en prenant en compte :

- Le maintient d'une bonne Qualité des éléments
- Assurer une bonne Résolution dans les régions à fort gradient
- Assurer un bon Lissage dans les zones de transition entre les parties à maillage fin et les parties à maillage grossier
- Minimiser le nombre Total des éléments (temps de calcul raisonnable)

#### **6.1. Génération de maillage**

La génération d'un maillage adapté à l'écoulement est une étape très importante dans la réalisation d'une simulation numérique. Dans notre cas Plusieurs tailles de maillage ont été résolues pour étudier la sensibilité du maillage en prenant en considération un meilleur compromis entre la précision des résultats, le temps de calcul et la capacité de l'ordinateur. Un raffinement du maillage au voisinage de la paroi est effectué pour localiser les forts gradients.

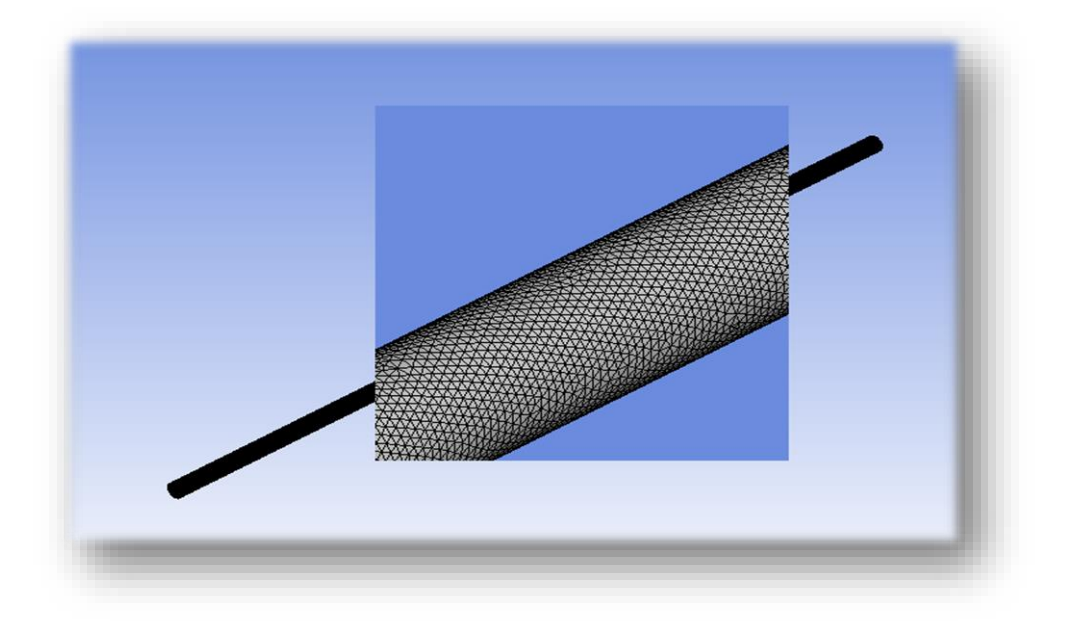

**Figure (3-6) :** Génération de maillage du tunnel

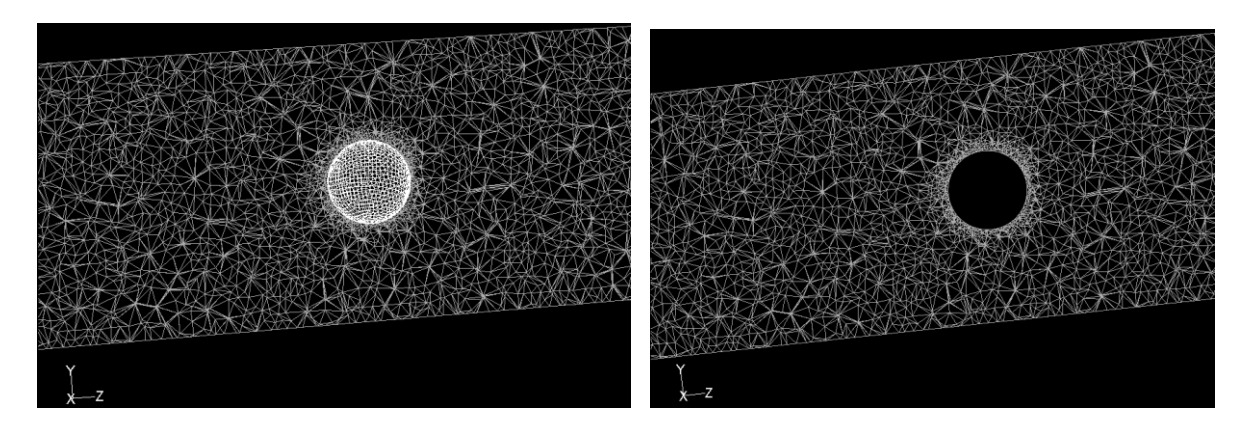

**Figure (3-7) :** Vu en coupe du maillage du tunnel autour de la sphère

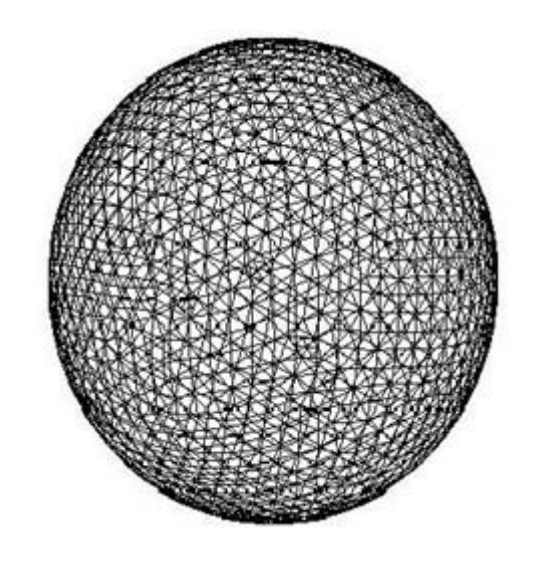

**Figure (3-8) :** Le maillage de la sphère combustible

Lors de la génération du maillage, on a essayé de respecter les caractéristiques suivantes :

- Un domaine de calcul assez large pour éviter l'influence des conditions aux limites sur les résultats.
- Un maillage fin dans la couche limite de la sphère combustible où les phénomènes importants vont se produire. Les paramètres du maillage de la couche limite sont cités dans le tableau (3-3)
- Une transition « douce » entre les zones raffinées autour de la sphère combustible et non raffinées pour éviter les problèmes d'erreur numérique lors de la résolution.

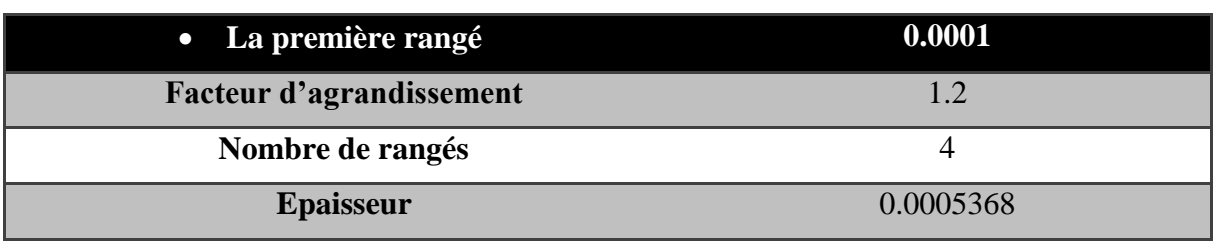

Une bonne résolution au niveau de la couche limite autour de la sphère

**Tableau (3-3) :** Paramètres du maillage de la couche limite

#### **6.2. Critères de qualités de maillage**

Il existe plusieurs critères pour vérifier la qualité de maillage tel que « orthogonal quality » et « skewness ». Dans notre cas, le maillage comporte 201991 nœuds de qualité orthogonale de 0,27 ce qui vérifie que notre maillage est bon selon le classement de la figure  $(3-9)$ .

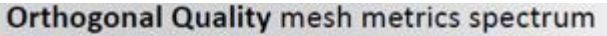

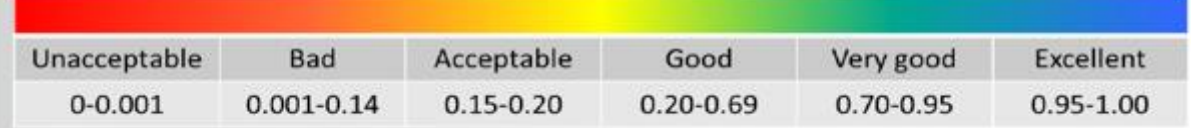

**Figure (3-9) :** Critère swekness et othogonal quality

#### **7. Le solver : application avec le code Fluent**

#### **7.1. Présentation du code Fluent**

Fluent est un code informatique de la dynamique des fluides numérique développé et commercialisé par Fluent Inc. **[31].** 

Tout d'abords le domaine du fluide est subdivisé en un grand nombre de volumes de contrôle discrets (également appelés cellules) en utilisant un code de préprocesseur qui crée un maillage de calcul sur lequel les équations peuvent être résolues. Le mailleur permet l'utilisation de plusieurs types de cellules de calcul comprenant des maillages triangulaires, quadrilatéraux, hexaédriques, tétraédriques, pyramidaux, prismatiques et hybrides expliquée précédemment

Ce code de calcul emploie la méthode des volumes finis comme procédé de discrétisation. Les équations intégrales qui gouvernent l'écoulement tel que l'équation de continuité, l'équation de conservation de la quantité de mouvement, celle de l'énergie ainsi que d'autres scalaires, comme la turbulence sont résolues par cette méthode statistique. En utilisant cette technique basée sur un volume de contrôle. Fluent passe par les étapes suivantes :

- Division du domaine en volumes de contrôle discrets en utilisant une grille de calcul.
- Intégration des équations gouvernantes sur les volumes de contrôle individuels, afin de construire les équations algébrique pour les variables discrètes dépendantes telles que les vitesses, les pressions et les températures.
- Linéarisation des équations discrétisées et solution de système d'équation linéaires résultant, pour pouvoir mettre à jour les valeurs des variables dépendantes.

#### **7.2.La méthode des volumes finis**

La discrétisation des équations est classique et peut être illustré sur l'équation de conservation à l'état stable pour le transport d'une quantité scalaire  $\phi$ . Cette équation, sous forme intégrale pour un volume de contrôle arbitraire V, est donnée par l'équation (3-1) **[32]**.

$$
\oint \rho \phi \, \vec{U} \cdot \vec{dA} = \oint \Gamma_{\phi} \nabla \phi \cdot \vec{dA} + \int_{V} S_{\phi} \, dV \tag{3-1}
$$

Avec :  $\vec{A}$  vecteur de surface,  $\Gamma_{\phi}$  coefficient de diffusion,  $\nabla \phi$  le gradient de  $\phi$  et  $S_{\phi}$  terme source par unité de volume

L'équation (3-1) est appliquée à chaque volume de contrôle, ou cellule, dans le domaine de calcul, et est discrétisé comme indiqué par l'équation (3-2)

$$
\sum_{f}^{N_faces} \rho_f \phi_f \overrightarrow{U_f} \overrightarrow{A_f} = \sum_{f}^{N_faces} \rho_f \nabla \phi_f \cdot \overrightarrow{A_f} + S_\phi \cdot V \tag{3-2}
$$

Avec : *Nfaces* est le nombre de faces entourant la cellule,  $\phi_f$  la valeur de  $\phi$  convectée a travers la surface *f* ,  $\overrightarrow{A_f}$  le vecteur surface de la surface *f* et ∇ $\phi_f$  le gradient de  $\phi$  à la face *f* et V volume de control de la cellule.

Cette équation conduit à une équation discrétisée de la forme:

$$
a_p \phi_p = \sum_f a_f \phi_f + S \tag{3-3}
$$

La figure (3-10) représente une cellule où le terme  $a_p \phi_p$  est calculé, au centre de la cellule au point ''p ', comme dans l'équation (3-2) .L'index"'f "est relatif au 'N' nord, 'S' au sud, 'E' à l'est et 'W' à l'ouest.

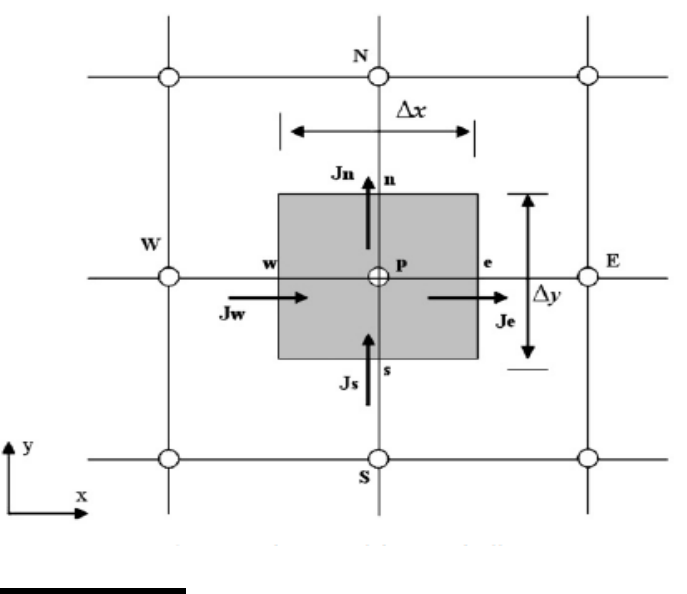

**Figure(3-10) :** Cellule bidimensionnelle discrétisée.

#### **7.3. Conditions aux limites**

Deux études numériques vont être effectuées ; la première l'écoulement des quatre gaz autour de la sphère combustible et la seconde étude va porter sur le problème de la couche protectrice (gaine) de la sphère combustible élaborée en carbone pure. Nous allons un peu exagérer cette gaine allant jusqu'à 2cm par pas de 0,5cm et voir son effet surtout sur le refroidissement de la sphère au travers du nombre de Nusselt et du coefficient de convection surfacique (voir figure (3-12)). Dans cette partie ne sera considéré que l'hélium.

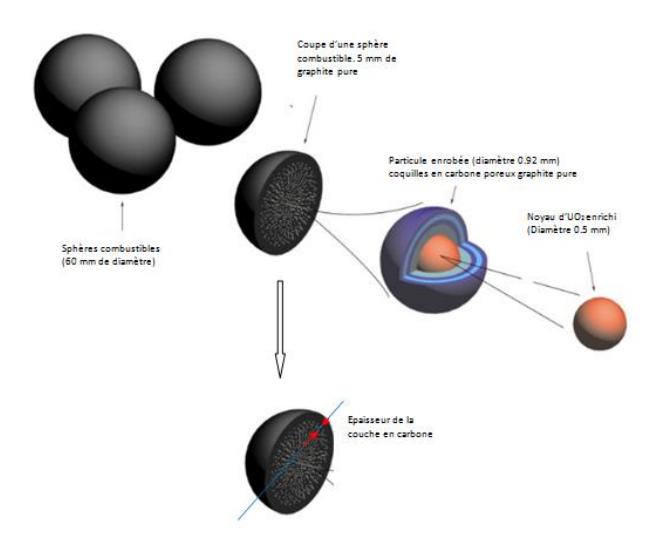

**Figure(3-11) :** Epaisseur de la gaine de la sphère combustible

Les conditions aux limites introduites dans la première et la deuxième étude sont résumées dans les tableaux (3-4) et (3-5).

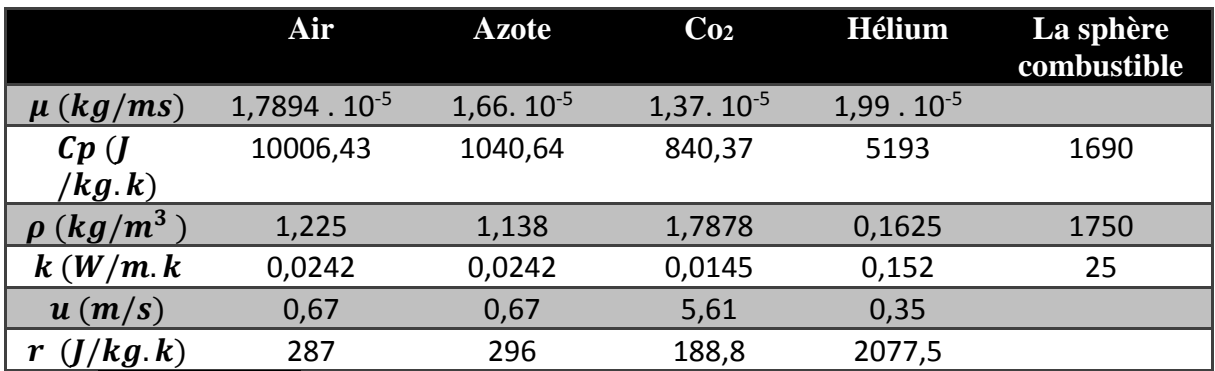

**Tableau (3-4) :** Propriétés des gaz et le graphite avec les conditions aux limites

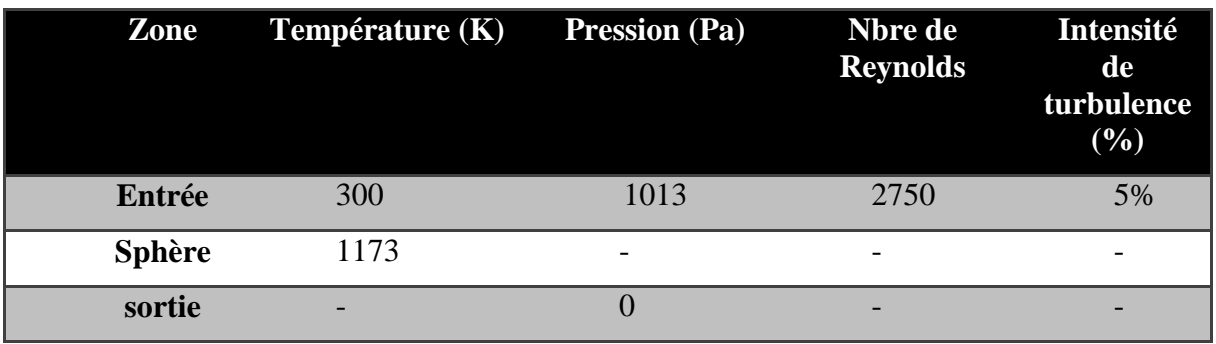

**Tableau (3-5)** : Conditions aux limites

#### **7.4. Choix des critères de convergence**

Un solveur itératif cherche à équilibrer les équations de conservation de la masse, de la quantité de mouvement et de l'énergie. Partant d'une solution initiale, le solveur la fait évoluer

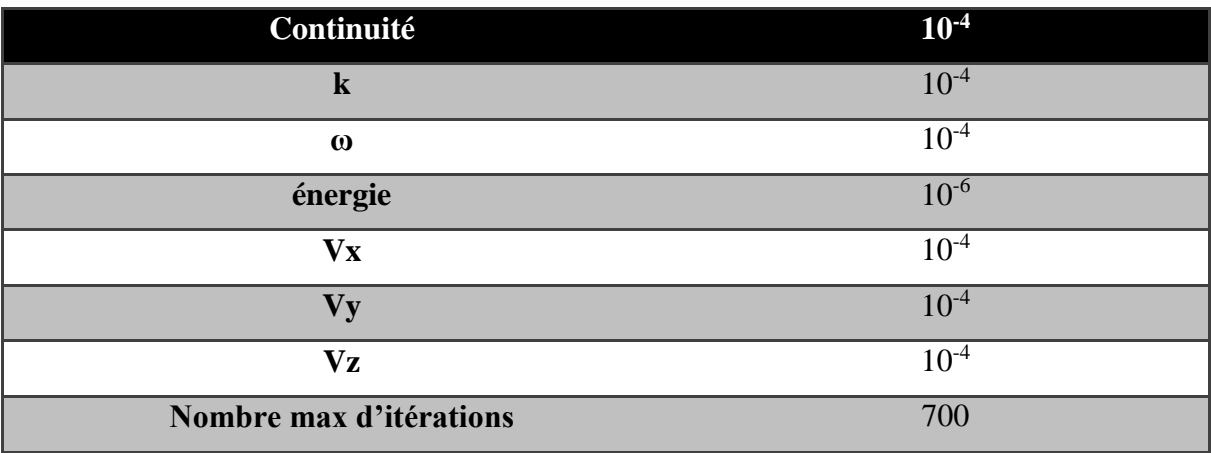

vers une solution finale qui respecte au mieux ces diverses équations. On définit les résidus comme une mesure de l'écart à une solution parfaite.

#### **Tableau (3-6) :** Critères d'arrêt

#### **7.5. Initialisation des calculs**

Il est conseillé dans de nombreux cas d'initialiser les calculs aux conditions de l'entrée. Toutefois s'il y a un calcul qui a déjà convergé et qu'on désire changer juste un paramètre (par exemple la vitesse d'entrée), il est préférable d'initialiser au calcul précédent déjà convergé. Dans notre cas, l'initialisation a été faite par rapport à la vitesse d'entrée du gaz.

#### **8. Conclusion**

Dans ce chapitre, on a présenté le logiciel ANSYS WORKBENCH avec le processus de la modélisation numérique de l'écoulement interne en commençant par la création de la géométrie, par suite, la discrétisation du domaine de calcul à l`aide d`un maillage non structurée. La méthode des volumes finis a été introduite pour expliquer le mode de calcul du code FLUENT qui utilise cette méthode. Comme l'ensemble des données est introduit en amont du lancement des calculs, il était nécessaire de définir les critères d'arrêt pour l'ensemble des équations résolues.

Ce chapitre a été nécessaire pour assurer la bonne et juste implémentation du code de calcul FLUENT sans pour autant léser la partie maillage des zones près des parois et celles loin des parois. LE maillage a été vérifié afin que le modèle mathématique utilisé puisse donne des solutions qui convergent dans des délais assez courts.

## **CHAPITRE 4** *Résultats de simulation et interprétations*

#### **1. Introduction**

Dans ce chapitre, les résultats obtenus par la simulation numérique sont présentés. Le comportement des quatre grandeurs physiques, à savoir la pression, la contrainte de cisaillement, le coefficient de convection surfacique et le nombre de Nusselt surfacique sont analysés et commentés par les quatre gaz étudiés soit l'air , l'azote, le dioxyde de carbone et l'hélium. L'étude va porter sur un écoulement pour un nombre de Reynolds de 2750. Dans une seconde étape, on étudiera l'effet du changement de l'épaisseur de la boule de carbone en contact avec un gaz. Ce gaz sera l'hélium et les épaisseurs de la couche (gaine) seront variées entre 0,5cm et 2cm. On verra surtout le comportement des grandeurs thermiques.

#### **2. Résultats de simulations d'écoulement des gaz autour de la sphère combustible**

Les résultats des simulations d'écoulements des quatre gaz ; l'air , l'azote , le dioxyde de carbone et l'hélium sont présentés en terme de pression totale , de contrainte de cisaillement, de coefficient de convection surfacique et finalement de nombre de Nusselt surfacique visualisés autour de la sphère combustible.

#### **2.1. Contours des simulations autour de la sphère combustible**

Dans ce qui suit, sont présentées les contours des écoulements autour de la sphère pour les quatre gaz et pour le même nombre de Reynolds afin de montrer le comportement de ces gaz surtout en aval de la sphère et les différentes parties qui les différenciées.

#### **2.1.1. Air**

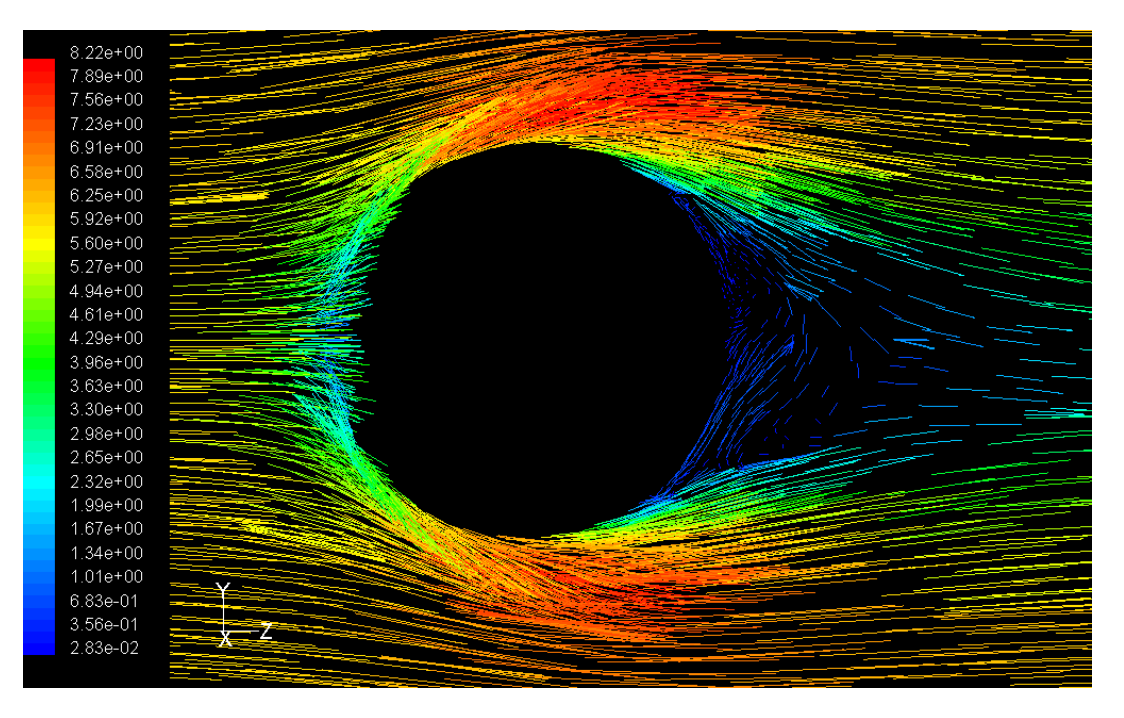

**Figure (4-1) :** Contour d'écoulement d'air autour de la sphère combustible

#### **2.1.2. Azote**

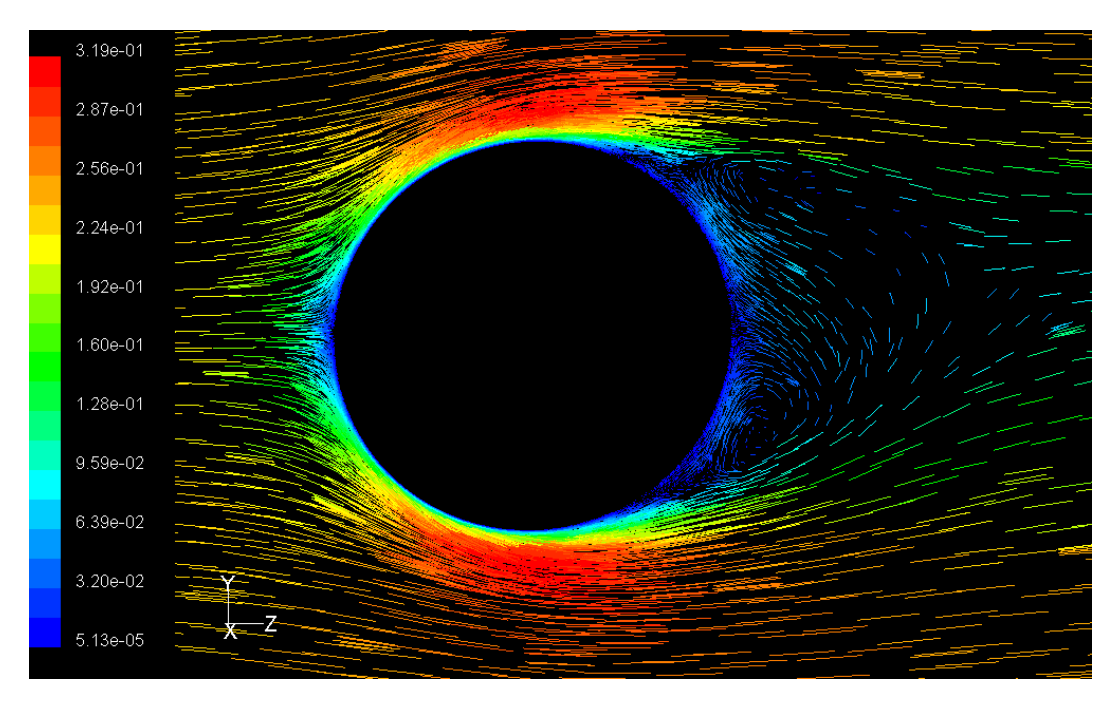

**Figure (4-2) :** Contour d'écoulement De l'azote autour de la sphère combustible

#### **2.1.3. CO<sup>2</sup>**

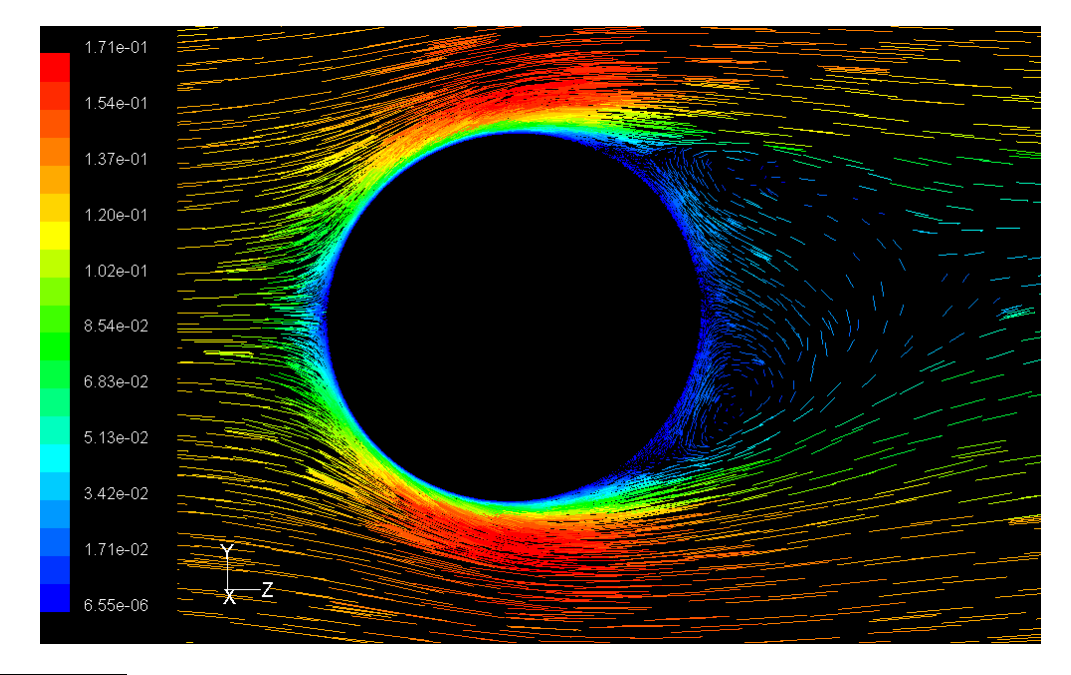

**Figure (4-3) :** Contour d'écoulement du dioxyde du carbone autour de la sphère combustible

#### **2.1.4. Hélium**

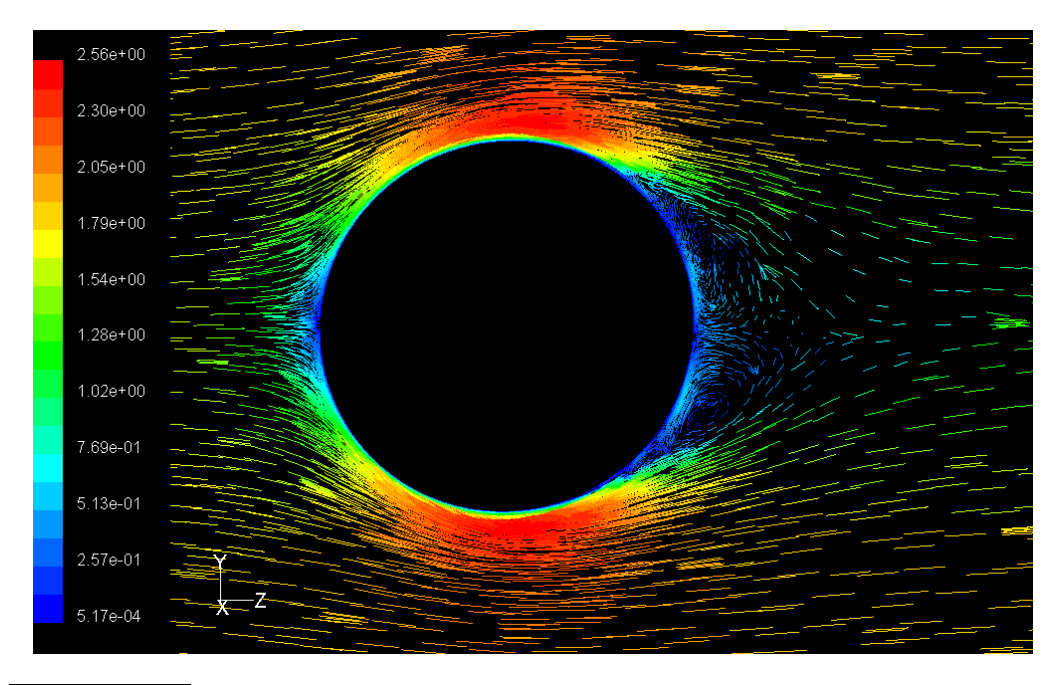

**Figure (4-4) :** Contour d'écoulement de l'hélium autour de la sphère combustible

#### **2.1.5. Analyse graphique des écoulements autour de la sphère**

Afin de bien analyser graphiquement les quatre écoulements autour de la sphère, la décomposition de cet écoulement en parties est faite. Ceci permet d'analyser et de critiquer chaque partie par rapport au fluide utilisé puis par rapport aux trois autres fluides.

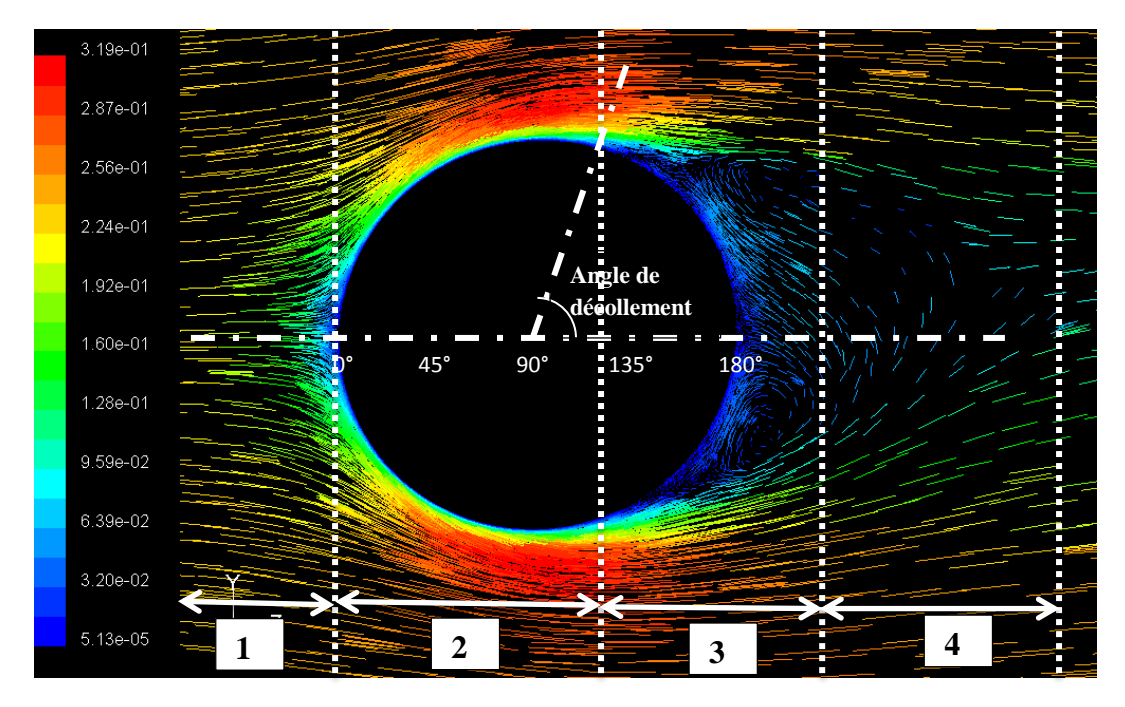

**Figure (4-5) :** Division en domaines

Sur la figure (4-1) est présenté l'écoulement de l'air autour de la sphère combustible de 6cm de diamètre dans un canal de 10m de longueur (voir figure 2-1) et de 0,2m de diamètre. la sphère est disposée à 8m de l'entrée du canal , comme calculé par l'équation (2-1) afin de vérifier que l'écoulement est dynamiquement établi.

Sur la figure (4-1) , on remarque plusieurs domaines (voir la figure 4-5) : le premier domaine en amont de la sphère où l'écoulement est stable. Un second domaine situé entre le point d'arrêt de l'écoulement entourant la sphère et le début du décollement avant les tourbillons. Dans ce domaine, les quantités physiques sont stables à savoir ; la pression totale, la contrainte de cisaillement, le coefficient de convection surfacique et le nombre de Nusselt surfacique. Le troisième domaine est celui où des tourbillons apparaissent créant ainsi des perturbations au niveau de l'ensemble des quantités physiques. On remarque un décollement de l'air de la paroi de la sphère, ceci fait que la contrainte de cisaillement s'annule, c'est en ce point qu'on trouve l'angle de décollement qui est à 134,9°. Le quatrième domaine est l'endroit où l'air se retrouve après le passage autour de la sphère et reprend un écoulement turbulent normal. Il ne faut pas oublier qu'une quantité de chaleur est évacuée par le fluide par convection forcée lors de son contact avec la surface de la sphère combustible.

Les mêmes commentaires concernant l'air sont valables pour l'azote , le dioxyde de carbone et l'hélium (voir les figures (4-2), (4-3), (4-4)) sauf que l'angle de décollement diffère. Il est de 134,8° pour l'azote, 135° pour le dioxyde de carbone et 120° pour l'hélium montrant ainsi que si l'angle augmente la surface diminue, la sphère est dite sous-refroidie et si l'angle diminue , la surface augmente ainsi la sphère est sur-refroidie.

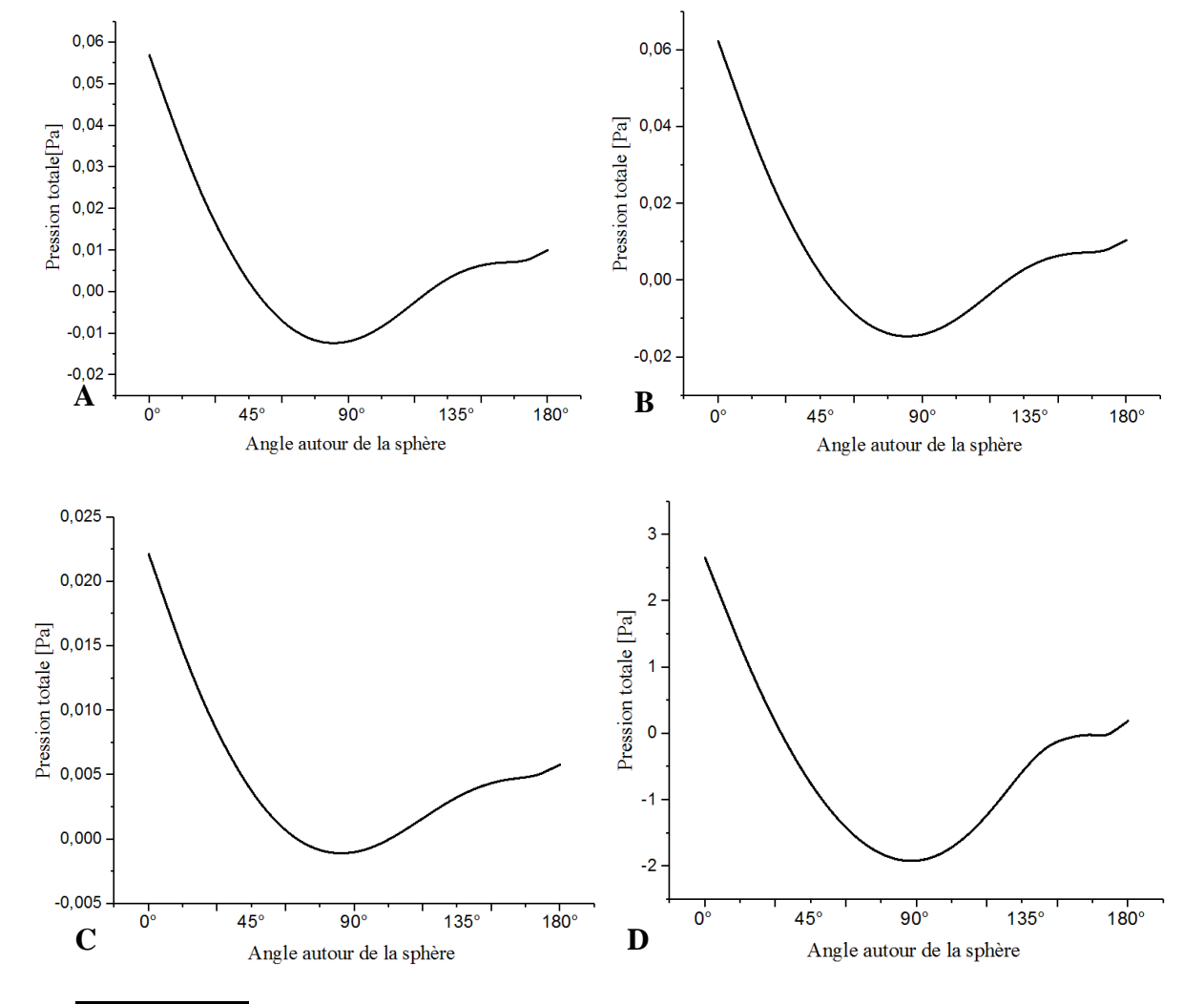

**2.2. Evolution de la pression totale**

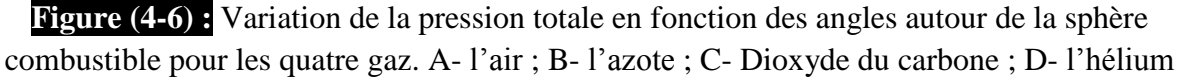

La figure (4-6) représente l'évolution de la pression totale pour les quatre gaz lors de leurs écoulements à un nombre de Reynolds fixe de 2750. Comme expliqué sur la figure (4-5), on retrouve deux des quatre domaines présentés. Le  $2<sup>eme</sup>$  domaine montre que l'évolution de la pression totale est normale. Dans le 3ème domaine, une perturbation apparait, ceci est dû à l'apparition de tourbillons au niveau de cette partie. On remarque alors que la pression totale diminue de 0,056 Pa à l'angle 0°jusqu'à la valeur minimale de -0,027 Pa située à l'angle 67,5°.

Elle remonte une fois jusqu'à une valeur de 0,008 Pa à l'angle 146,25° puis redescend vers un autre minimum de 0,005 Pa avant de remonter à 0,01 Pa à l'angle 180°.

Pour ce qui est de la courbe B de la figure (4-6) où l'évolution de la pression totale pour l'azote à la même allure que celle de l'air, à l'angle 0°, le point d'arrêt affiche une pression maximale de 0,062 Pa puis descend pour un minimum de -0,0225 Pa à 85°. Elle remonte encore jusqu'à 0,005Pa à 146,25° et continu e de remonter jusqu'à 0,01 à un angle de 180°.

La pression totale pour le dioxyde de carbone est décrite par la courbe C de la figure (4- 6). à l'angle 0°, le point d'arrêt affiche une pression maximale de 0,0225 Pa puis descend pour un minimum de -0,00125Pa à 82,5°. Elle remonte encore jusqu'à 0,0048Pa à 150° et continu de remonter jusqu'à 0,00625 à un angle de 180°.

Pour l'hélium, la courbe D de la même figure, le point d'arrêt correspond à une pression maximale de 2,75Pa puis diminue à -1,75Pa à un angle de 90°puis augmente vers une pression de 0Pa à un angle de 150° et continu d'augmenter jusqu'à 0,25 à 180°.

Si on compare ces quatre courbes entre elles, on remarque que la pression pour l'écoulement de l'hélium est de loin celle qui est importante.

#### **2.3. Evolution de la contrainte de cisaillement**

L'évolution de la contrainte de cisaillement pour chaque gaz est présentée ci-après :

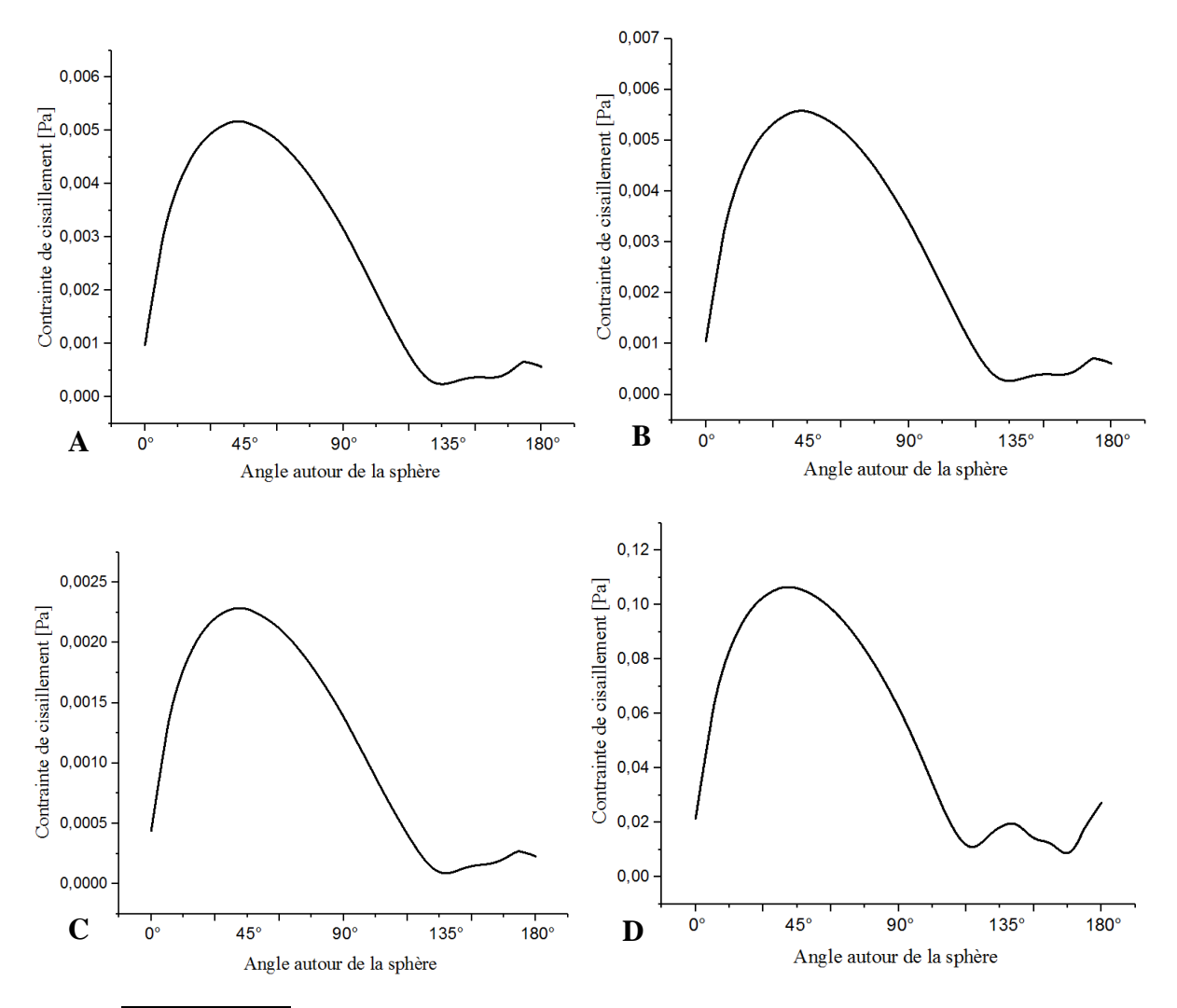

**Figure (4-7) :** Variation de la contrainte de cisaillement en fonction des angles autour de la sphère combustible pour les quatre gaz. A- l'air ; B- l'azote ; C- Dioxyde du carbone ; D- l'hélium

La contrainte de cisaillement est évaluée à partir des courbes de la figure (4-7). Les deux domaines sont toujours présents dans les courbes. Le 2ème domaine montre que l'évolution de la contrainte de cisaillement est ordinaire, la perturbation dû à l'apparition de tourbillons apparait dans le troisième domaine.

Pour l'air , la figure (4-7-A) où la variation de la contrainte de cisaillement débute par une valeur de 0,001Pa au point d'arrêt puis augmente pour atteindre un maximum de 0,0052Pa à un angle de 45° puis descend vers 0,00025 Pa à un angle de 134° qui correspondant au décollement de l'air de la paroi puis la perturbation remonte à un angle de 180° et affiche une contrainte de 0,0008 Pa.

Pour ce qui est de la courbe B de la figure (4-7) où l'évolution de la contrainte pour l'azote à la même allure que celle de l'air, à l'angle 0°, la contrainte est de 0,001 Pa puis augmente jusqu'à un maximum de 0,0052Pa à 45°. Elle ensuite une fois jusqu'à 0,00025Pa à 134° à partir de cette angle de décollement la perturbation remonte à un angle de 180°.

La même allure de contrainte de cisaillement pour l'écoulement du dioxyde de carbone (figure (4-7-C)) est vérifiée, où la contrainte est de 0,0004 Pa pour le point d'arrêt, le maximum est atteint à un angle de 45° correspondant à une contrainte maximale de 0,00225Pa. L'angle de décollement est à 135° où la contrainte est de 0,000125 Pa. Le domaine de perturbation s'établi entre l'angle de décollement et l'angle de 180°.

Pour l'hélium, la courbe D de la même figure, le point d'arrêt correspond à une contrainte de 0,02Pa puis augmente vers 0,105Pa à un angle de 45°puis diminue pour atteindre l'angle de décollement qui est de 120° correspondant à une contrainte de 0,01Pa. A partir de l'angle de décollement, le domaine de perturbation affiche un minimum de 0,02Pa à 140,6° et un maximum de 0,01Pa à 165° et enfin continue son augmentation vers une contrainte de 0,03Pa pour un angle de 180°.

En comparant les quatre courbes A , B, C et D de la figure (4-7), on remarque que la contrainte de cisaillement lors de l'écoulement de l'hélium est la plus importante.

#### **2.4. Evolution du coefficient de convection surfacique**

L'évolution du coefficient de convection surfacique pour les quatre gaz étudiés est présentée ci-après :

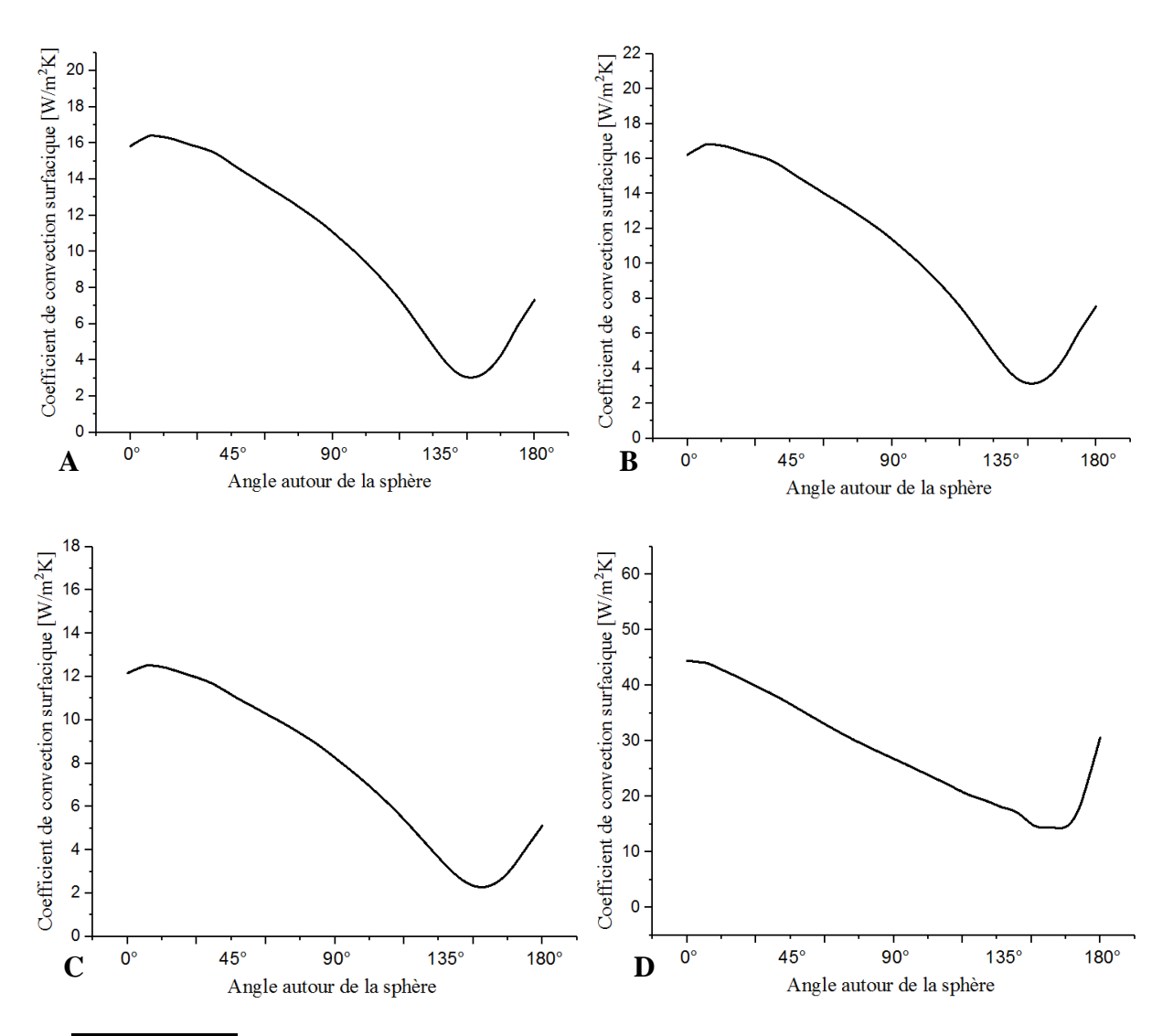

**Figure (4-8) :** Variation du coefficient de convection surfacique en fonction des angles autour de la sphère combustible pour les quatre gaz. A- l'air ; B- l'azote ; C-Dioxyde du carbone ; D- l'hélium

La figure (4-8) représente l'évolution du coefficient de convection surfacique autour de la sphère combustible. De la même façon , les deux domaines 2 et 3 sont toujours présents dans les courbes pour les quatre gaz.

Pour l'air, le coefficient de convection surfacique est représenté par la courbe de la figure (4-8). A un angle  $0^{\circ}$ , le coefficient affiche une valeur de 15,8W/m<sup>2</sup>K puis il augmente légèrement vers 16,5W/m<sup>2</sup>K à un angle de10°. Ensuite, il diminue progressivement vers une valeur minimale de 3 W/m<sup>2</sup>K correspondant à un angle de 146,25°. Enfin, il augmente une deuxième fois vers 7,5 W/m<sup>2</sup>K à 180°.

Le même comportement est remarqué dans la courbe de l'évolution du coefficient de convection pour l'écoulement de l'azote autour de la sphère. Il débute par 16 W/m<sup>2</sup>K à un angle de  $0^{\circ}$  puis augmente légèrement vers 17 W/m<sup>2</sup>K à 10<sup>°</sup>, ensuite redescend vers un minimum de  $3.5 \text{ W/m}^2\text{K}$  à  $146.25^\circ$  et enfin il augmente vers 8 W/m<sup>2</sup>K à un angle de 180°.

Le dioxyde de carbone est représenté par la courbe C de la figure (4-8), on note qu'il y a la même allure de la courbe représenté par l'air et l'azote . A 0°, le coefficient augmente de  $12 \text{ W/m}^2\text{K}$  vers  $13 \text{ W/m}^2\text{K}$  à un angle de  $10^\circ$ , puis diminue vers  $2.3 \text{ W/m}^2\text{K}$  à  $155^\circ$  et reprend son augmentation vers 5,8 W/m<sup>2</sup>K à un angle de 180 $^{\circ}$ .

L'hélium est représenté par la courbe D de la même figure (4-8), le point d'arrêt correspond à un coefficient de convection de 45 W/m<sup>2</sup>K puis diminue vers 15 W/m<sup>2</sup>K à un angle de 165°, enfin, il remonte vers 32 W/m<sup>2</sup>K à un angle de 180°.

Il apparait d'après la figure (4-8) que le coefficient de convection surfacique le plus important est celui obtenu lors de l'écoulement de l'hélium. Donc c'est le fluide qui refroidit le mieux la sphère combustible.

#### **2.5. Evolution en nombre de Nusselt surfacique**

L'évolution du nombre de Nusselt pour les quatre gaz est présenté sur la figure (4-9) suivante :

![](_page_62_Figure_7.jpeg)

**Figure (4-9) :** Variation du nombre de Nusselt surfacique en fonction des angles autour de la sphère combustible pour les quatre gaz. A- l'air ; B- l'azote ; C- Dioxyde du carbone ; Dl'hélium

On voit que les deux domaines 2 et 3 de la figure (4-5) sont présents dans la figure (4- 9).

Pour l'air, le nombre de Nusselt est représenté par la courbe A de la figure (4-9). A l'angle 0°, on affiche une valeur de 650 puis augmente légèrement vers 680 à un angle de 10°. Ensuite, il diminue progressivement vers une valeur minimale de 120 correspondant à un angle de 155°. Enfin, il augmente une deuxième fois vers 300 à 180°.

Le même comportement est remarqué dans la courbe de l'évolution du nombre de Nusselt surfacique pour l'écoulement de l'azote autour de la sphère. Il débute par 650 à un angle de 0° puis augmente légèrement vers 700 à 10°, ensuite redescend vers un minimum de 125 à 155° et enfin il augmente vers 300 à un angle de 180°.

Le dioxyde de carbone est représenté par la courbe C de la figure (4-9) , la même allure est remarquée que pour les courbes représentant l'air et l'azote . A 0°, le nombre de Nusselt augmente de 500 à 520 à un angle de 10°, puis diminue vers 100 à 155° et il reprend son augmentation vers 210 à un angle de 180°.

Pour l'hélium, qui est représenté par la courbe D de la même figure (4-9), le point d'arrêt correspond à un nombre de Nusselt de 1850 puis diminue vers 600 à l'angle 165°et enfin, il remonte vers 1250 à l'angle 180°.

Si l'on compare le comportement pour les quatre gaz, on déduit aisément que le nombre de Nusselt lors de l'écoulement de l'hélium est le plus important étant même le double presque que celui des autres gaz.

Dans cette première partie, on a pu remarquer les qualités de l'hélium comparé aux autres gaz. Il est de loin le meilleur caloporteur, ce qui est confirmé par son utilisation dans les PBMRs et les HTR-PMs.

#### **3. Résultats des simulations d'écoulement de l'hélium autour de la sphère combustible pour différentes épaisseurs de la gaine**

L'ensemble des résultats obtenus lors de l'écoulement de l'hélium autour de la sphère combustible pour plusieurs épaisseurs de la gaine (allant de 0,5 cm à 2 cm par pas de 0,5 cm) sont présentés ci-après :

![](_page_64_Figure_2.jpeg)

**3.1. Résultats obtenus pour une épaisseur de la gaine de 0,5cm**

![](_page_64_Figure_4.jpeg)

La courbe A de la figure (4-10) présente l'évolution de la pression totale lors de l'écoulement de l'hélium a un Reynolds critique fixe de 2750. On retrouve les deux des quatre domaines expliqués dans la figure (4-5). Le deuxième domaine montre que la pression totale évolue normalement. Une perturbation apparait, ceci est dû à l'apparition des tourbillons au niveau de cette partie. La pression totale descend de 5,4 Pa à l'angle 0° jusqu'à une valeur minimale de 0,5 Pa située à l'angle 146,25° puis elle monte une fois pour atteindre la valeur de 1,4 Pa à 180°.

La courbe B de la figure (4-10) présente l'évolution de la contrainte de cisaillement lors de l'écoulement de l'hélium dans les mêmes conditions. On retrouve les mêmes deux domaines expliqués dans la figure (4-5). Le deuxième domaine montre que la contrainte de cisaillement

évolue normalement, la perturbation apparait à un angle de 146°. La contrainte de cisaillement augmente de 0,05Pa à l'angle 0° jusqu'à une valeur maximale de 0,29Pa à un angle de 67,5°puis diminue pour atteindre le domaine de perturbation jusqu'à un angle 180° là où la contrainte s'annule.

Dans la courbe C de la figure (4-10) là où le comportement du coefficient de convection surfacique est pratiquement similaire dans les deux domaines. A un angle de 0°, le coefficient de convection surfacique augmente de 67,8 W/m<sup>2</sup>k jusqu'à 75 W/m<sup>2</sup>k puis diminue à une valeur de 26W/m<sup>2</sup>k à un angle de 146° là où les perturbations commencent jusqu'à un angle de 180°.

L'évolution du nombre de Nusselt surfacique est présentée sur la courbe D de la figure (4-12), il augmente de 448 correspondant à un angle de 0° jusqu'à une valeur maximale de 500 à un angle de 30° puis diminue progressivement jusqu'à 175 à un angle de 146° puis continu à diminuer jusqu'à 150 à un angle de 180°.

#### **3.2. Résultats obtenus pour une épaisseur de la gaine de 1 cm**

Les principales courbes données ci-après représentent l'écoulement de l'hélium sur la sphère pour une épaisseur de 1 cm

![](_page_65_Figure_7.jpeg)

**Figure (4-11) :** Variation des différents paramètres de l'écoulement de l'hélium autour de la sphère combustible pour une gaine d'épaisseur 1cm. A- variation de la pression totale en fonction des angles autour de la sphère ; B- variation de la contrainte de cisaillement en

fonction des angles autour de la sphère ; C- variation du coefficient de convection surfacique en fonction des angles autour de la sphère ; D- variation du nombre de Nusselt surfacique en fonction des angles autour de la sphère

On remarque la présence des deux domaine dans les quatre courbes pour l'écoulement d'hélium autour de la sphère combustible d'épaisseur 1cm et la même chose pour les angles citées dans l'interprétation des courbes de la sphère combustible d'épaisseur 0,5cm . Une différence légère se situe au niveau des valeurs des paramètres thermiques. Pour la pression totale et la contrainte de cisaillement les mêmes valeurs sont obtenues avec les mêmes angles par contre pour le coefficient de convection surfacique une valeur de  $70W/m<sup>2</sup>K$  à un angle de  $0^{\circ}$  est obtenue puis elle augmente vers 77 W/m<sup>2</sup>K à un angle de 30°puis une diminution perturbée est remarquée et descend vers un minimum de 28 W/m<sup>2</sup>K à un angle de 165 $^{\circ}$  puis continue sa perturbation vers un angle de 180°.

La différence aussi est remarquée par la courbe de l'évolution du nombre de Nusselt. En effet, à l'angle 0°correspondant à un nombre de Nusselt de 450 puis augmente légèrement vers510 pour l'angle de 30°puis redescend vers un minimum de 180 à un angle de 150° puis il continu sa perturbation vers un angle de 180°.

#### **3.3. Résultats obtenus pour une épaisseur de la gaine de 1,5cm**

Nous présentons dans ce qui suit les résultats obtenus pour une épaisseur de la gaine de 1,5 cm

![](_page_66_Figure_7.jpeg)

![](_page_67_Figure_2.jpeg)

**Figure (4-12) :** Variation des différents paramètres de l'écoulement de l'hélium autour de la sphère combustible pour une gaine d'épaisseur 1 ,5cm. A- Variation de la pression totale en fonction des angles autour de la sphère ; B- Variation de la contrainte de cisaillement en fonction des angles autour de la sphère ; C- Variation du coefficient de convection surfacique en fonction des angles autour de la sphère ; D- Variation du nombre de Nusselt surfacique en fonction des angles autour de la sphère

La même remarque au cas précédent est stable ici pour les paramètres mécaniques qui ne changent pas. Par contre, les paramètres thermiques changent un peu et c'est bien affichée dans les courbes de la figure (4-12). A l'angle 0°, le coefficient de convection surfacique est de 72 W/m<sup>2</sup>K, en augmentant l'angle à 30°, le coefficient augmente légèrement vers 78 W/m<sup>2</sup>K puis diminue jusqu'à une valeur de 26 W/m<sup>2</sup>K à un angle de165° puis finalement continue d'être perturber jusqu'à 180° d'angle.

Le nombre de Nusselt surfacique change d'une manière assez similaire que celle des sphères d'épaisseurs 0,5cm et 1cm ,il augmente de 458,3° au point d'arrêt jusqu'à 525 à un angle correspondant à 30° puis il diminue pour atteindre un minimum de 198en augmentant l'angle à 150° et enfin il continu de diminuer linéairement jusqu'à une valeur de 162,5 à un angle de 180°.

#### **3.4. Résultats obtenus pour une épaisseur de la gaine de 2cm**

Dans ce qui suit les quatre grandeurs étudiées sont présentées pour une épaisseur de la gaine de 2 cm :

![](_page_68_Figure_2.jpeg)

**Figure (4-13) :** Variation des différents paramètres de l'écoulement de l'hélium autour de la sphère combustible pour une gaine d'épaisseur 2cm**.** A- variation de la pression totale en fonction des angles autour de la sphère **;** B- variation de la contrainte de cisaillement en fonction des angles autour de la sphère **;** C- variation du coefficient de convection surfacique en fonction des angles autour de la sphère **;** D- variation du nombre de Nusselt surfacique en fonction des angles autour de la sphère

D'après la figure (4-13), on trouve que le changement est au niveau des paramètres thermique. Cependant, à l'angle  $0^{\circ}$ , le coefficient de convection surfacique est de 73 W/m<sup>2</sup>K. En augmentant l'angle à 35 $^{\circ}$ , le coefficient augmente légèrement vers 80 W/m<sup>2</sup>K puis diminue jusqu'à une valeur de 30 W/m<sup>2</sup>K à un angle de165° puis finalement continue d'être perturber jusqu'à l'angle 180°.

Le Nusselt surfacique change d'une manière assez similaire que celle des d'épaisseurs de 0,5cm et 1cm. Il augmente de 470 au point d'arrêt jusqu'à 525 à un angle correspondant à 30° puis il diminue pour atteindre un minimum de 200 en augmentant l'angle à150° et enfin il continue de diminuer linéairement jusqu'à une valeur de 175 à un angle de 180°.

#### **3.5. Résultats de comparaison entre les épaisseurs**

Afin de mieux comparer les résultats des paramètres des différents épaisseurs, les figures de (4-14) jusqu'à (4-21) représentant les quantités physiques à étudier sont traitées pour l'obtention d'une seule courbe lissée. Ceci permet une critique objective sur une seule composante représentative d'un ensemble de points au niveau de la surface globale de la sphère.

![](_page_69_Figure_3.jpeg)

![](_page_69_Figure_4.jpeg)

**Figure (4-14) :** Variation de la pression totale en fonction des angles autour de la sphère combustible pour les différentes épaisseurs

![](_page_69_Figure_6.jpeg)

**Figure (4-15) :** Variation de la pression totale en fonction des angles autour de la sphère combustible pour les différentes épaisseurs –courbes lissées-

Les figues (3-14) et (3-15) montrent que le changement d'épaisseur n'affecte nullement la pression autour de la sphère. Les quatre profils de la pression sont confondus en une seule courbe.

#### **3.5.2. Contrainte de cisaillement**

![](_page_70_Figure_2.jpeg)

**Figure (4-16) :** Variation de la contrainte de cisaillement en fonction des angles autour de la sphère combustible pour les différents épaisseurs

![](_page_70_Figure_4.jpeg)

![](_page_70_Figure_5.jpeg)

Les figues (3-16)et (3-17) montrent que le changement d'épaisseur n'affecte nullement la la contrainte de cisaillement autour de la sphère comme pour le cas de la pression. Les quatre profils de la contrainte de cisaillement sont confondus en une seule courbe.

#### **3.5.3. Coefficient de convection surfacique**

![](_page_71_Figure_2.jpeg)

**Figure (4-18) :** Variation du coefficient de convection surfacique en fonction des angles autour de la sphère combustible pour les différents épaisseurs

![](_page_71_Figure_4.jpeg)

 **Figure (4-19) :** Variation du coefficient de convection en fonction des angles autour de la sphère combustible pour les différentes épaisseurs –courbes lissées-

Deux domaines apparaissent, le premier de 0° à presque 150° et le second de 150° à 180°. Les quatre courbes ont un comportement similaire. On remarque que quand l'épaisseur de la gaine augmente le coefficient de convection surfacique augmente. Ce coefficient est maximum au même pic qui est situé à 36° depuis le point d'arrêt. Le coefficient de convection surfacique décroit d'une façon similaire pour les quatre épaisseurs de la gaine.

#### **3.5.4. Nombre de Nusselt surfacique**
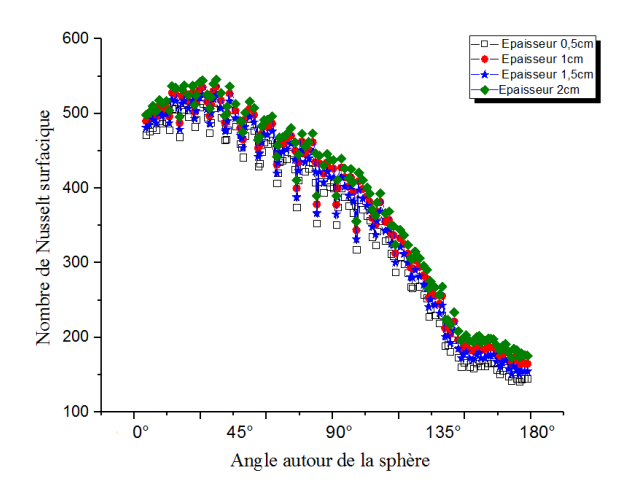

**Figure (4-20) :** Variation du nombre de Nusselt surfacique en fonction des angles autour de la sphère combustible pour les différentes épaisseurs

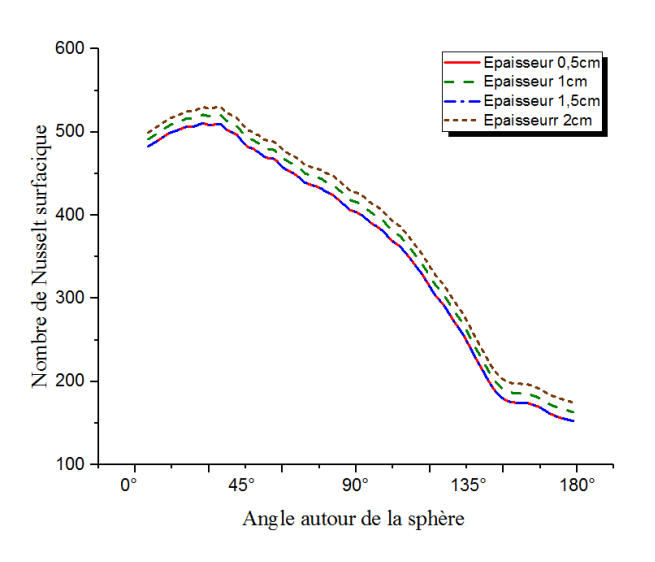

**Figure (4-21) :** Variation du nombre de Nusselt surfacique en fonction des angles autour de la sphère combustible pour les différentes épaisseurs-courbes lissées-

Deux domaines apparaissent, comme pour le coefficient de convection surfacique, le premier de 0° à 150° et le second de 150° à 180°. Les quatre courbes ont aussi un comportement similaire. On remarque que quand l'épaisseur de la gaine augmente le nombre de Nusselt surfacique augmente. Ce nombre est maximum au même pic qui est situé à 34° depuis le point d'arrêt. Le nombre de Nusselt surfacique décroit d'une façon similaire pour les quatre épaisseurs de la gaine.

## **4. Conclusion**

Dans ce chapitre ont été présentés deux séries de résultats. La première série concerne l'écoulement de quatre gaz : l'air, l'azote, le dioxyde de carbone et l'hélium autour d'une sphère combustible. L'écoulement était pour un même nombre de Reynolds de 2750. On a pu tracer l'évolution de la pression, de la contrainte de cisaillement, du coefficient de convection surfacique et du nombre de Nusselt surfacique. Les résultats obtenus ont confirmés que l'hélium est le gaz le plus approprié pour le refroidissement de la sphère combustible, chose moins importante pour les trois autre gaz.

La seconde série de résultats a concerné seulement l'utilisation de l'hélium comme fluide caloporteur pour un nombre de Reynolds toujours de 2750. L'écoulement de l'hélium est utilisé pour étudié quatre épaisseur de la gaine de la sphère de 0.5 cm à 2 cm par pas de 0.5 cm. Les résultats obtenus ont montré que la pression et la contrainte de cisaillement autour de la sphère restent constantes pour les quatre épaisseurs alors que le coefficient de convection surfacique et le nombre de Nusselt surfacique varient en fonction de ces épaisseurs. Plus l'épaisseur augmente, plus le coefficient de convection surfacique et le nombre de Nusselt surfacique augmentent aussi.

## *Conclusion générale et perspectives*

Des simulations ont été réalisées sur une sphère combustible en graphite du réacteur nucléaire à lit de sphère BPMR (Pebble Modular Reactor) qui délivre une puissance de 400MW. La sphère combustible de 6cm de diamètre a été placée dans un tunnel cylindrique. Un gaz en écoulement dans le tunnel assure le refroidissement de la sphère combustible. Cette disposition d'une sphère combustible dans un canal est une configuration valable pour les cas d'études de la sphère ''in pile'' ou en ''out. Principalement, le BPMR utilise l'hélium comme gaz de refroidissement, dans notre étude, on a varié le type de gaz de refroidissement entre l'air, l'azote, le dioxyde de carbone et l'hélium afin d'avoir une étude comparative entre ces quatre gaz pour un même nombre de Reynolds. Dans une deuxième étude, on a pris uniquement l'hélium comme gaz de refroidissement mais en variant l'épaisseur de la gaine de la sphère combustible entre 0,5cm et 2cm avec un pas de 0,5cm afin de savoir si cette variation d'épaisseur affecte ou non les quatre quantités physiques prises en compte.

Dans la première étude, le maillage considéré a permis de donner de très bons résultats, un temps de calcul optimisé et un nombre d'itérations raisonnable. L'écoulement des quatre gaz a permis de retrouver les tourbillons dans le troisième tiers de la sphère, ce qui a permis de détecter toutes les perturbations dans cette zone et ses effets sur les quatre quantités physiques étudiées.

Pour la partie résultats obtenus, les simulations ont montré que l'hélium est le gaz qui refroidit le mieux par rapport aux autres gaz et ça explique son utilisation pour les réacteurs nucléaires BPMR ou HTR-PM. Les performances thermiques de l'hélium sont de loin les plus conseillées néanmoins les autres gaz peuvent jouer un rôle lors des accidents de pertes de réfrigérant notamment l'air qui montre de bonnes performances pour un coût minimum.

Dans la deuxième étude, l'effet de l'épaisseur de la gaine a été traité. Un seul gaz a été utilisé, en l'occurrence l'hélium. Les mêmes conditions d'écoulements que pour la première étude ont été maintenues, dont le nombre de Reynolds. Les principales quantités physiques ont été calculées puis leurs profils tracés. On a pu remarquer que pour différentes épaisseurs de la gaine, la pression et la contrainte de cisaillement ne sont pas affectées ceci est du au fait de l'indépendance de ces quantités du transfert de la chaleur dans la sphère et qu'ils dépendent uniquement de l'écoulement. Pour ce qui est du coefficient de convection surfacique et du nombre de Nusselt surfacique, les résultats sont tranchants. La variation de l'épaisseur de la gaine influe directement sur ces deux dernières quantités physiques thermiques.

Les résultats de simulations obtenus pour cette étude sont bons physiquement c'est-àdire du point de vu physique ont a obtenu un point d'arrêt qui correspond à une vitesse nulle et une pression élevée puis l'écoulement s'accélère autour de la sphère combustible jusqu'à un point de décollement où les contraintes visqueuses s'annulent et une formation de tourbillons dans la zone de blocage derrière la sphère combustible. Ces phénomènes sont bien étudiés et visualisés par de nombreuses études de la recherche bibliographique.

Ce travail offre plusieurs perspectives qui peuvent être cités :

- Une étude en considérant un fluide compressible.
- Une étude en régime transitoire pour voir la variation de certaines quantités physiques en fonction du temps.
- Considérer le transfert de chaleur par convection et par rayonnement pour le CO2.

## **References**

[1] M. Peric and V. Bakic «Visualization Of Flow Around Sphere For Reynolds Numbers Bettween 22 000 And 400 000.» Thermophysics and Aeromechanics: Vol. 12, No. 3 (2005).

[2] Vukman BAKI, Martin SCHMID and Branislav STANKOVI "Experimental Investigation Of

Turbulent Structures Of Flow Around A Sphere" Original scientific paper UDC: 532.57, BIBLID: 0354-9836, *10* (2006), 2, 97-112

[3] You Qin Wang, Peter Jackson, Josef Ackerman. «Numerical Investigation Of Flow Over A Sphere Using LES And The SPALART-ALLMARAS Turbulence Model.» Computational Fluid Dynamics JOURNAL 15(1):26 (pp.198-205) (April 2006)

[4] M. Sohel Rana, A. T. M. Rafiqul Hoque,S. M. Asadul Hossain. «Pressure Distribution Phenomena Over A Wedge And Sphere Surface In Uniform Flow.» Int. J. Environ. Sci. Tech., 4 (3): 395-400 (2007)

[5] [Jung-jae](https://www.researchgate.net/profile/Jung-jae_Lee) Lee, [Su-Jong](https://www.researchgate.net/profile/Su_Jong_Yoon_Phd) Yoon, [Goon-Cherl](https://www.researchgate.net/scientific-contributions/82772085_Goon-Cherl_Park) Park[,Won](https://www.researchgate.net/profile/Won_Lee8) Jae Lee « [Turbulence-induced](https://www.researchgate.net/publication/233022688_Turbulence-induced_heat_transfer_in_PBMR_core_using_les_and_RANS) heat [transfer](https://www.researchgate.net/publication/233022688_Turbulence-induced_heat_transfer_in_PBMR_core_using_les_and_RANS) in PBMR core using les and RANS » (2007)

[6] Clarke, D.A. Jones and D.B. «Simulation of Flow Past a Sphere using the Fluent Code.» Maritime Platforms Division, DSTO Defence Science and Technology Organisation (December 2008)

[7] M. M. Karim, M. M. Rahman and M. A. Alim. «Computation of Axisymmetric Turbulent Viscous Flow Around Sphere.» J. Sci. Res. 1 (2), 209-219 (2009)

[8] Eric K. W. Poon, Gianluca Iaccarino, Andrew S. H. Ooi and Matteo Giacobello. «Numerical Studies Of High Reynolds Number Flow Past A Stationary And Rotating Sphere.» Seventh International Conference on CFD in the Minerals and Process Industries. CSIRO, Melbourne, Australia, 9-11 December 2009

[9] Anthony G. Dixon, M. Ertan Taskin, Michiel Nijemeisland, E. Hugh Stitt. «Systematic mesh development for 3D CFD simulation of fixed beds:Single sphere study.» Computers and Chemical Engineering 35 ,1171–1185 (2011)

[10] George Constantinescu, Kyle Squires. «Numerical Investigations Of Flow Over a Sphere In The Subcritical And Supercritical Regimes.» PHYSICS OF FLUIDS Vol: 16,  $N^{\circ}$  5 (2004)

[11] Marion C. James, Stephen R. Turnock, Dominic A. Hudson. «Flow Past a Sphere At The Free-Surface Using URANS.» Fluid-Structure Interactions Research Group (s.d.): 6.

[12] George S. Constantinescu, Kyle D. Squires. «LES And DES Investigations Of Turbulent Flow Over A Sphere.» American Institute Of Aeronaitics And Astronautics ;0540 (2000): 8

[13] H. Dominguez, R. Peralta-Fabi. «Experimental Evidence Of Discrete Strouhal Numbers For The Flow Past a Sphere In a Confined Geometry.» Revista Mexicana de Física 39, No. 2 : 171-176 (1993): 6.

[14] Yu-Fu Wang, Guo-Quan Tao, Dong-Xu Liu,Jin-Zhao Hu, Zhe Wu. «Numerical Study of Flow over Sphere at Supercritical Reynolds Numbers.» Advanced Materials Research 1662- 8985, Vol. 1077 (2014): 9.

[15] Delhaye J.M., 2008, Thermohydraulique des réacteurs, instn**,** France.

[16] commissariat de l'énergie atomique, 2002, Le fonctionnement d'un réacteur nucléaire, CEA, N°6, vol 8, pp 4-5.

[17] Sidi- Ali K**.**, 2004, La modération des neutrons dans trois filières de réacteurs nucléaires.

[18] Enzo De Sanctis, Stefano Monti, Marco Ripani "Energy from Nuclear Fission An Introduction "Springer International Publishing Switzerland (2016)

[19] Équipe du programme CANDU 6, 2005, Sommaire technique CANDU 6, Division opérationnelle de développement des réacteurs, vol 66, pp 6-8.

[20] Z Zhang, Z Wu, [D Wang,](https://scholar.google.com/citations?user=CMa9hqIAAAAJ&hl=fr&oi=sra) Y Xu, Y Sun ["Current status](https://www.sciencedirect.com/science/article/pii/S0029549309001332) and technical description of Chinese  $2 \times 250$  MWth HTR-PM [demonstration plant"](https://www.sciencedirect.com/science/article/pii/S0029549309001332) Nuclear Engineering and Design, Elsevier (2009)

[21] Sui Zhe, Sun Jun, Wei Chunlin, Ma Yuanle. «The Engineering Simulation System For HTR-PM.» Nuclear Engineering and Design 27:479–486 (2014)

[22] Z.Zhang, Z. Wu, Y. Sun, F. Li " Design aspects of the [Chinese modular high](https://www.sciencedirect.com/science/article/pii/S0029549306000355)temperature [gas-cooled reactor HTR-PM"](https://www.sciencedirect.com/science/article/pii/S0029549306000355) Nuclear Engineering and Design, Elsevier (2006)

[23] J. Pieter Venter, Mark N. Mitchell, Fred Fortier « PBMR Reactor Design and Development » 18<sup>th</sup> international Conference on Structural Mechanics in Reactor Technology China (2005)

[24] Ing. A. MEURENS, Lic. M. JEUNECHAMPS-GUSTIN,Ir S. SHIHAB,GRAMME – Liège. «Etude Du Comportement Thermomécanique De Particules Combustibles Enrobées DeTtype TRISO Pour Réacteur Nucléaire à Haute Température (HTR).» Revue Scientifique des ISILF n°22 (2008)

[25] Commissariat de l'énergie atomique, 2002, l'énergie nucléaire fusion et fission, CEA,  $N^{\circ}$ 5, vol 8, pp 4-7.

[26] Favergeon L., 2010-2011, Introduction à la physique nucléaire pour les réacteurs électrogènes, EMSE, vol 329, pp 201-217.

[27] Jallu L., 2008-2009, l'énergie nucléaire fusion et fission chap 6, pp 11.

[28] Introduction to Aerodynamics – bibliothèque CRND

[29] T.G. Chung "Computational Fluid Dynamics- second edition- " Cambridge (2010)

[30] ANSYS Fluent Theory Guide (2015)

[31] D.A. Jones and D.B. Clarke "Simulation of Flow Past a Sphere using the Fluent Code "Maritime Platforms Division , Defence Science and Technology Organisation DSTO-TR-2232

[32] Kamel Sidi-Ali, Rene´e Gatignol "Interfacial friction factor determination using CFD simulations in a horizontal stratified two-phase flow" Chemical Engineering Science 65 (2010) 5160–5169

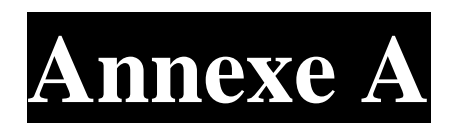

**Contours des simulations de l'écoulement des quatre gaz autour de la sphère combustible** 

**1. Contours de l'écoulement de l'air autour de la sphère combustible** 

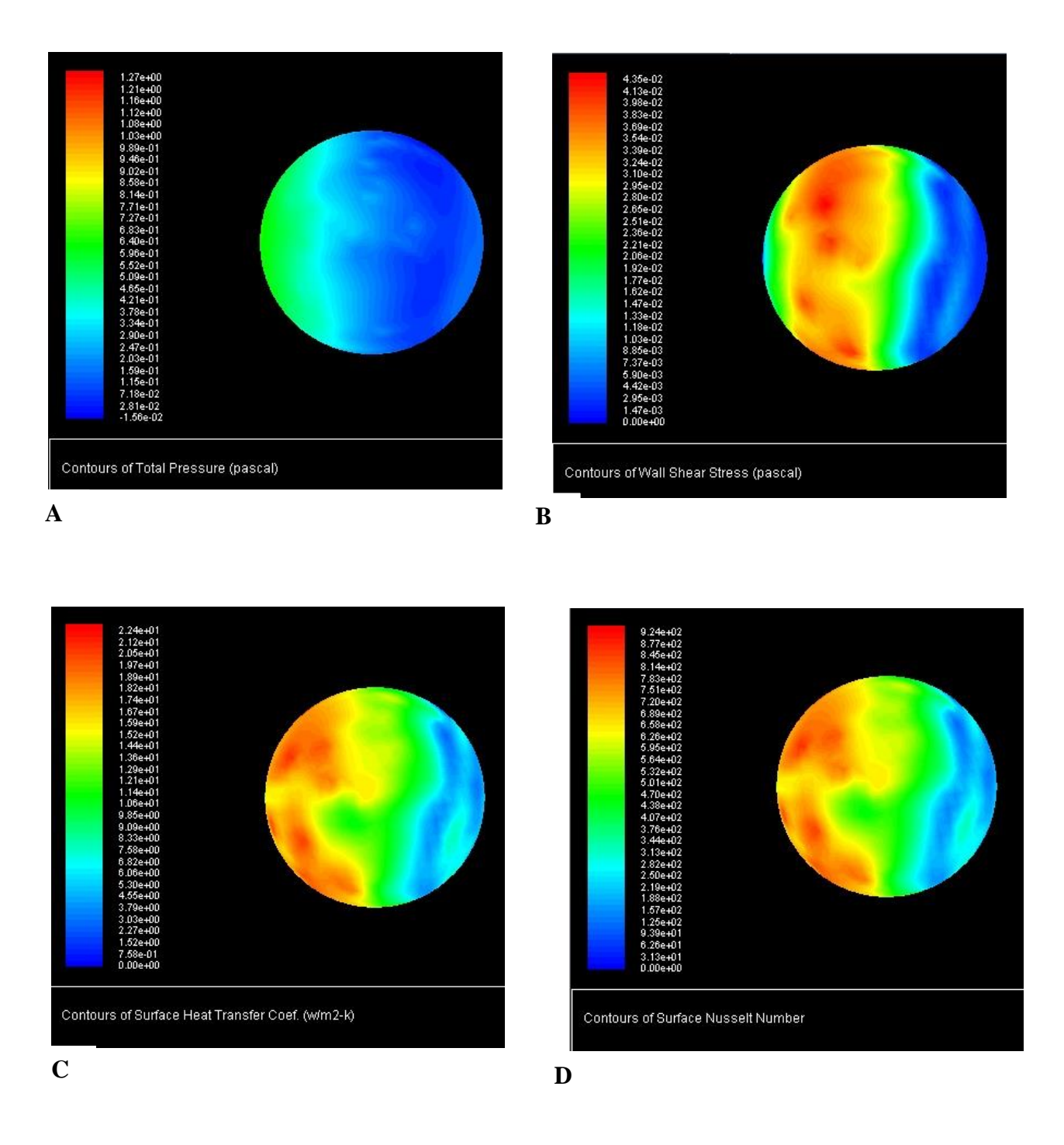

**A-** Contour de la pression totale ; **B-** Contour de la contrainte de cisaillement ; **C-** Contour du coefficient de convection surfacique ; **D-** Contour du nombre de Nusselt

**2. Contour de l'écoulement de l'azote autour de la sphère combustible** 

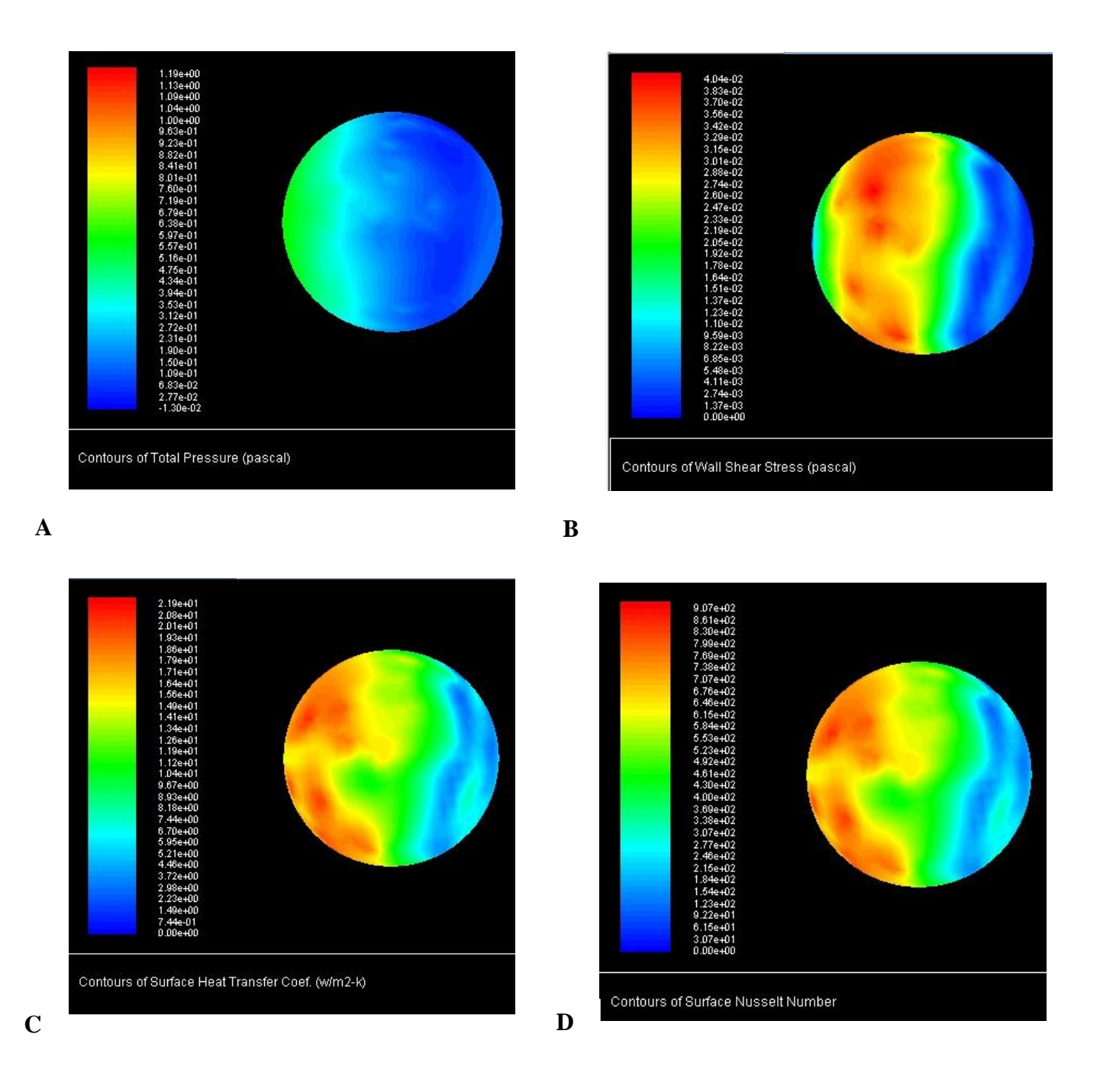

**A-** Contour de la pression totale ; **B-** Contour de la contrainte de cisaillement ; **C-** Contour du coefficient de convection surfacique ; **D-** Contour du nombre de Nusselt

**3. Contour de l'écoulement du dioxyde de carbone autour de la sphère combustible** 

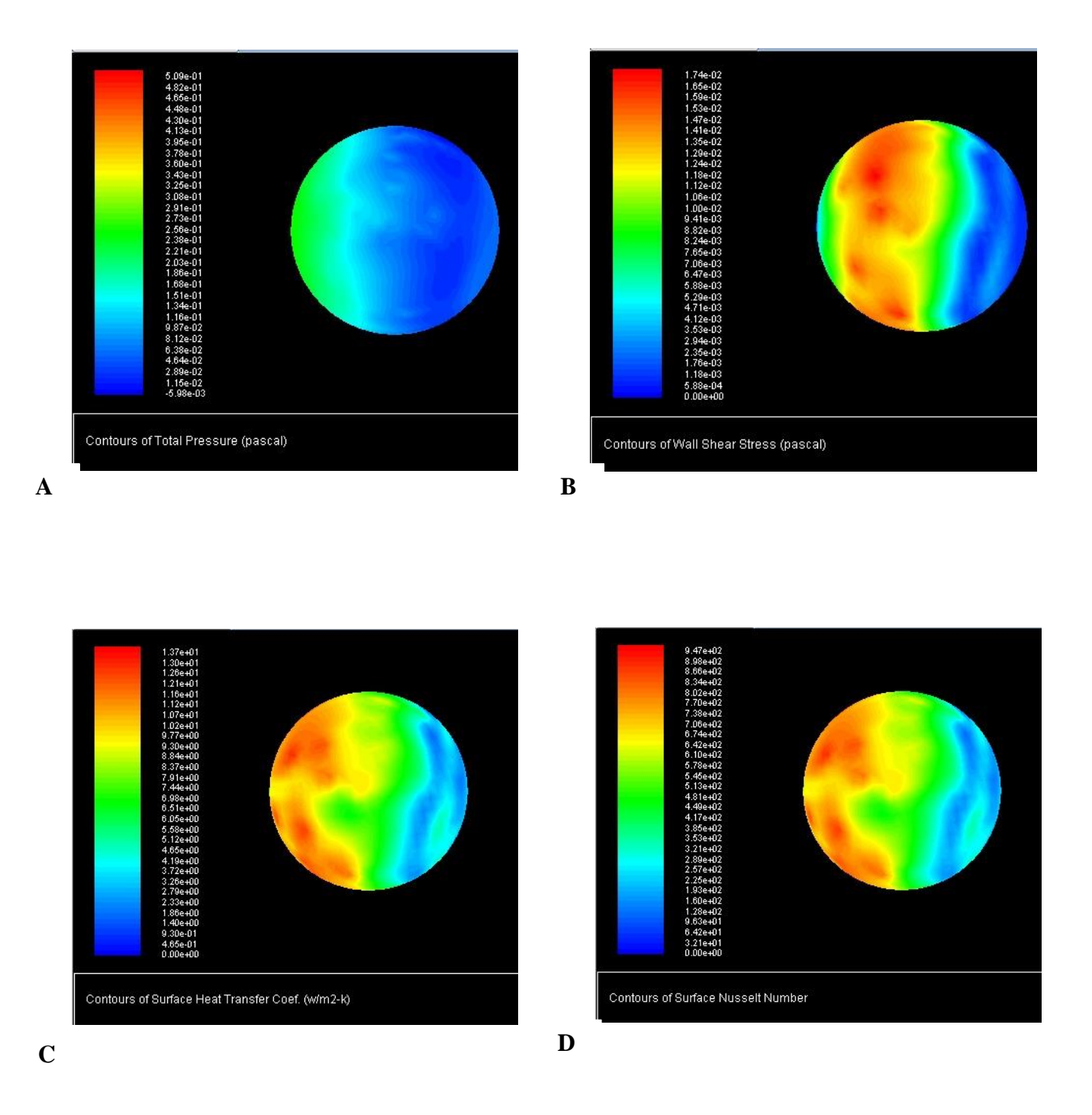

**A-** Contour de la pression totale ; **B-** Contour de la contrainte de cisaillement ; **C-** Contour du coefficient de convection surfacique ; **D-** Contour du nombre de Nusselt

**4. Contour de l'écoulement de l'hélium autour de la sphère combustible** 

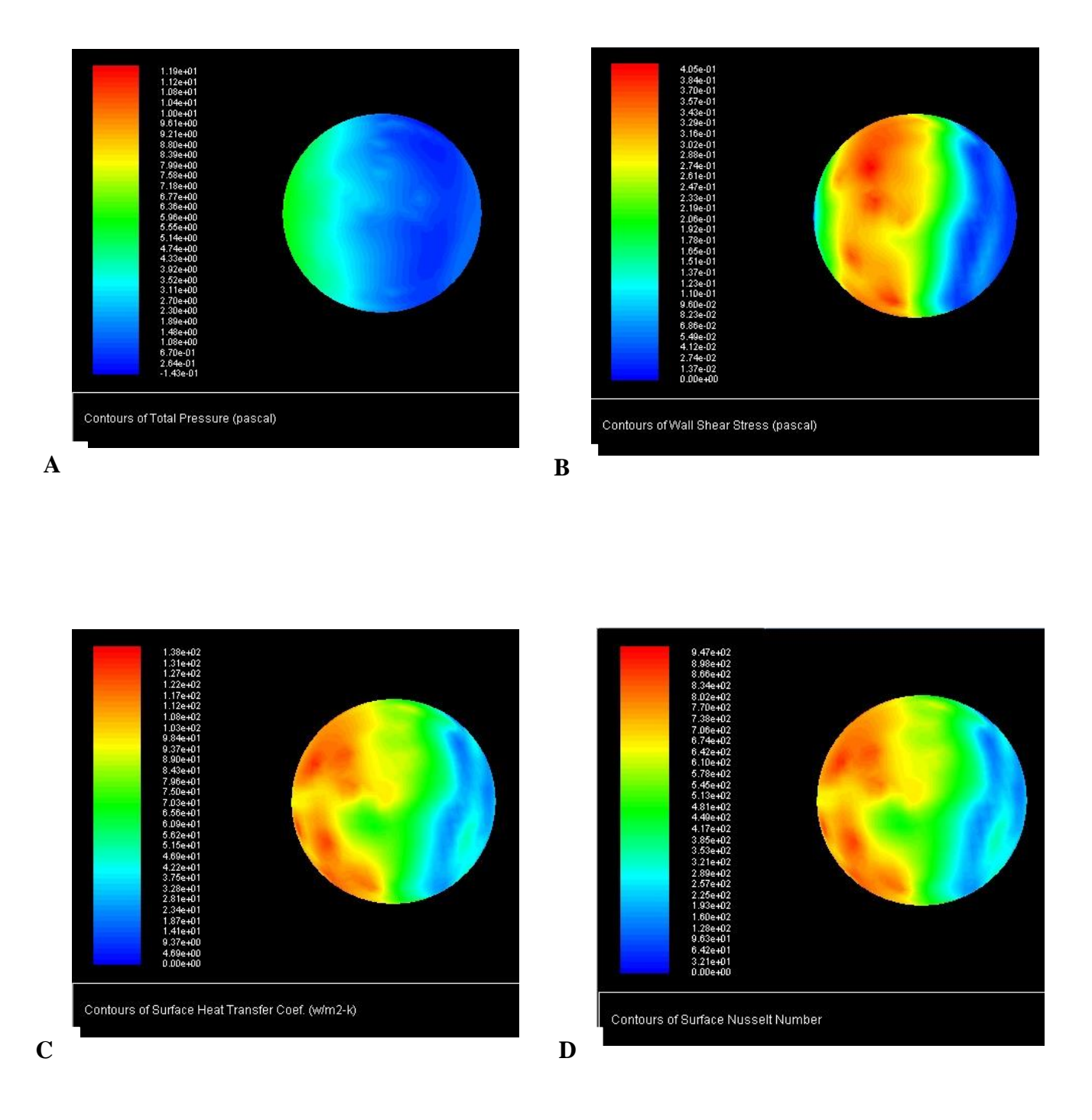

**B-** Contour de la pression totale ; **B-** Contour de la contrainte de cisaillement ; **C-** Contour du coefficient de convection surfacique ; **D-** Contour du nombre de Nusselt

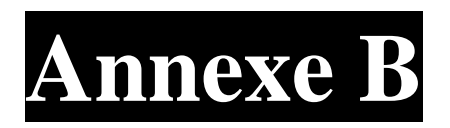

**Contours des simulations de l'écoulement de l'hélium autour de la sphère combustible pour les différents épaisseurs de la gaine**

**1. Contour de l'écoulement de l'hélium autour de la sphère combustible pour un épaisseur de la gaine de 0,5 cm**

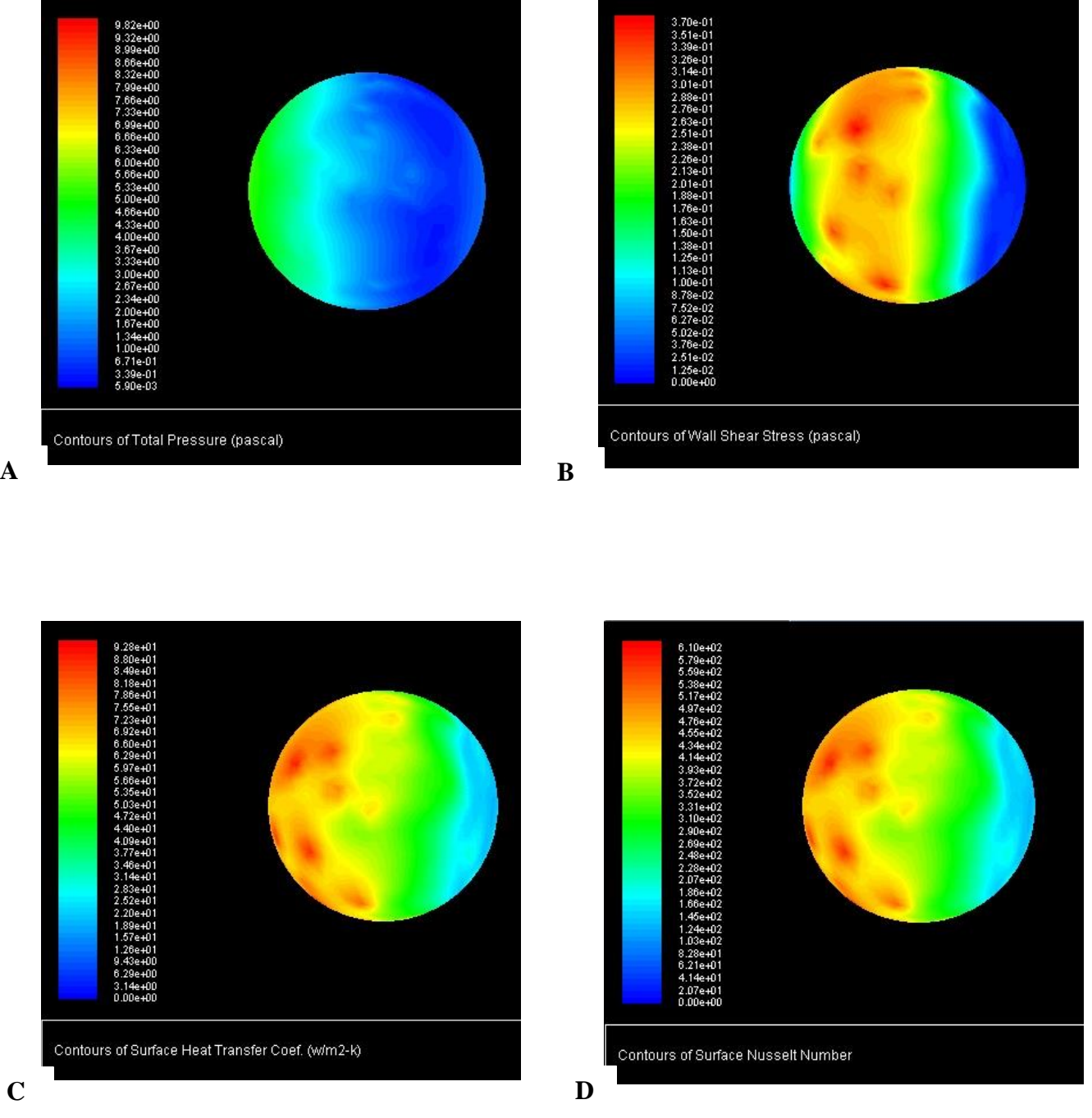

**C-** Contour de la pression totale ; **B-** Contour de la contrainte de cisaillement ; **C-** Contour du coefficient de convection surfacique ; **D-** Contour du nombre de Nusselt

**2. Contour de l'écoulement de l'hélium autour de la sphère combustible pour un épaisseur de la gaine de 1 cm**

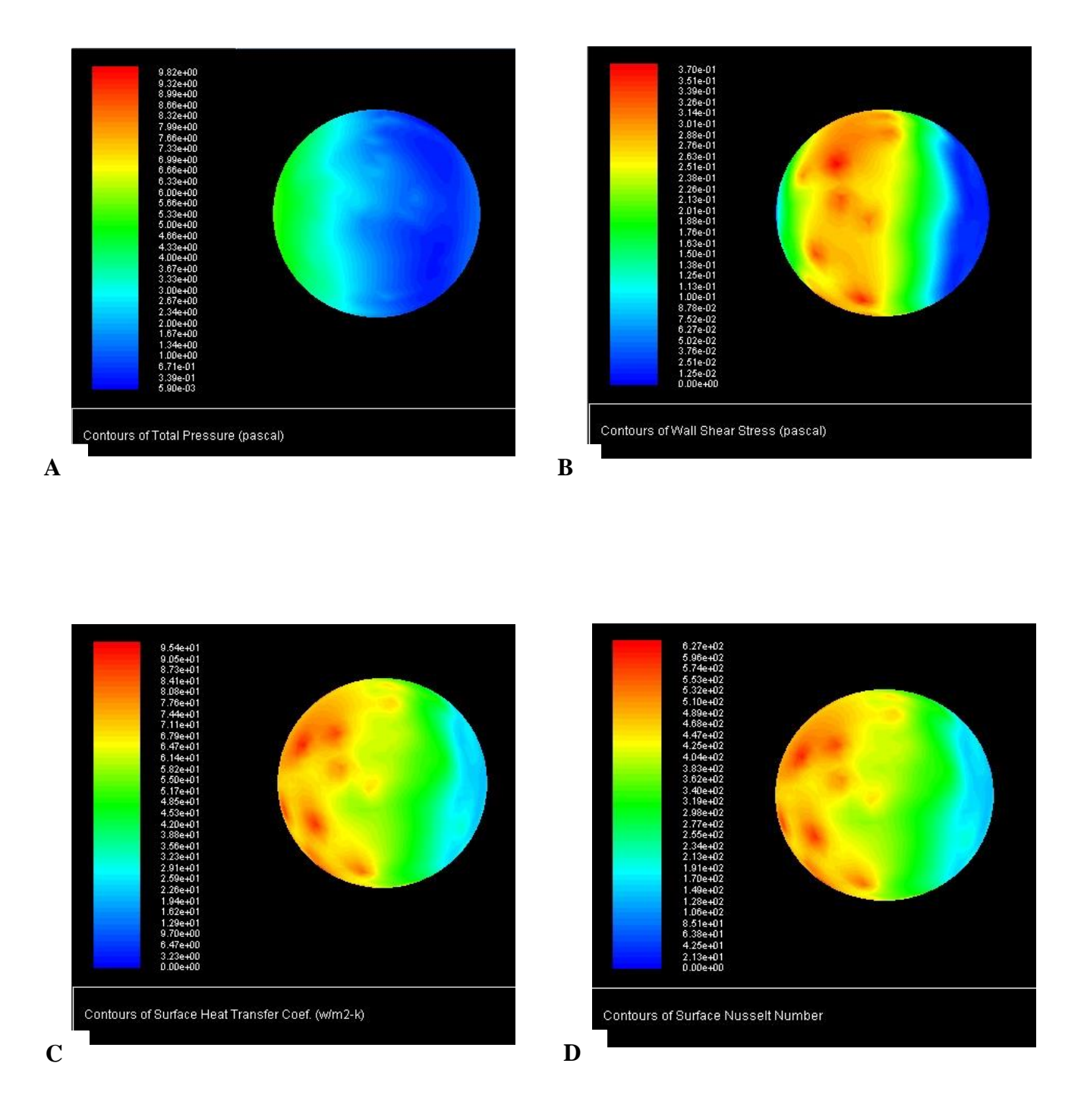

**D-** Contour de la pression totale ; **B-** Contour de la contrainte de cisaillement ; **C-** Contour du coefficient de convection surfacique ; **D-** Contour du nombre de Nusselt

**3. Contour de l'écoulement de l'hélium autour de la sphère combustible pour un épaisseur de la gaine de 1,5 cm**

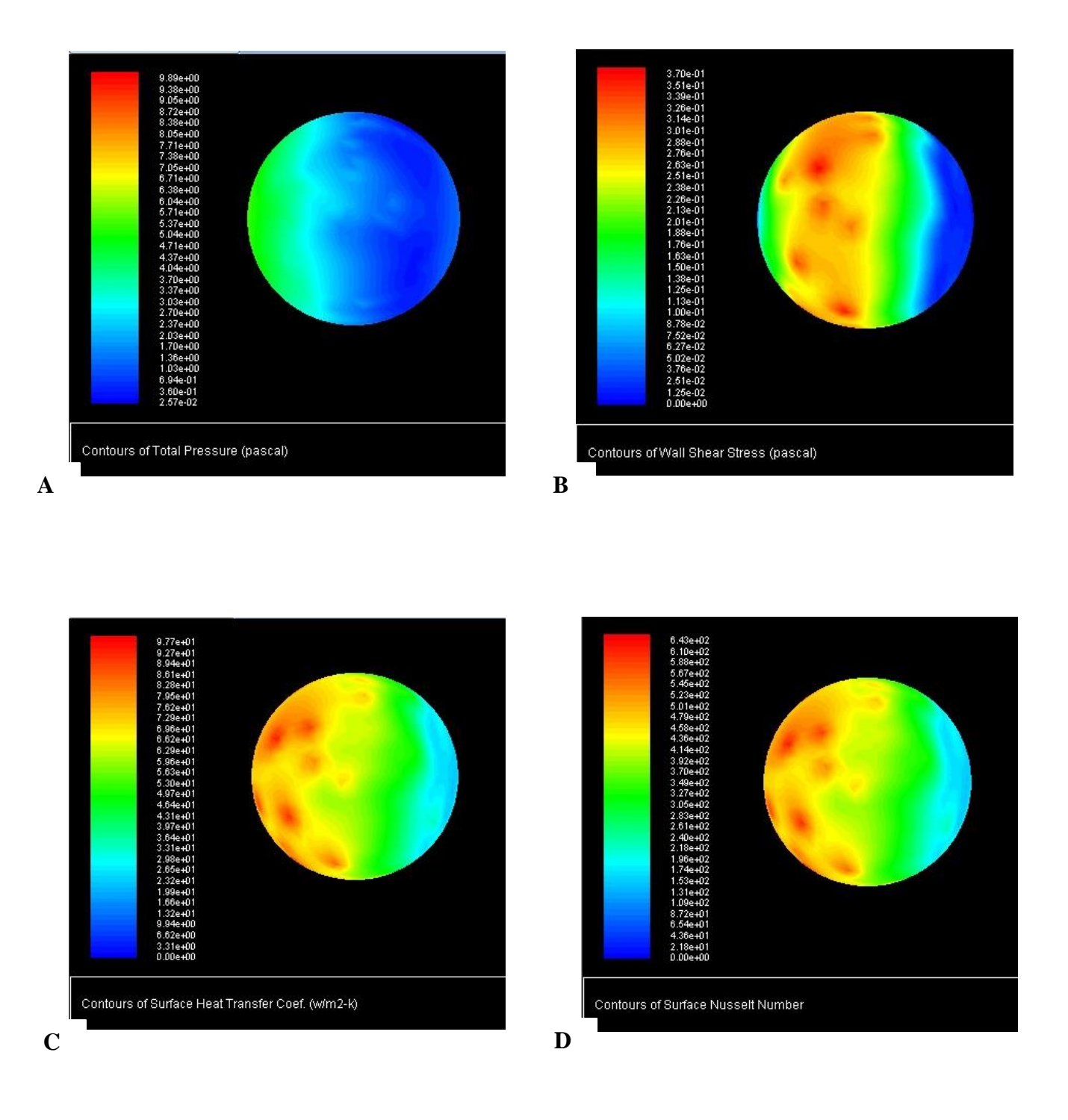

**E-** Contour de la pression totale ; **B-** Contour de la contrainte de cisaillement ; **C-** Contour du coefficient de convection surfacique ; **D-** Contour du nombre de Nusselt

**4. Contour de l'écoulement de l'hélium autour de la sphère combustible pour un épaisseur de la gaine de 2 cm**

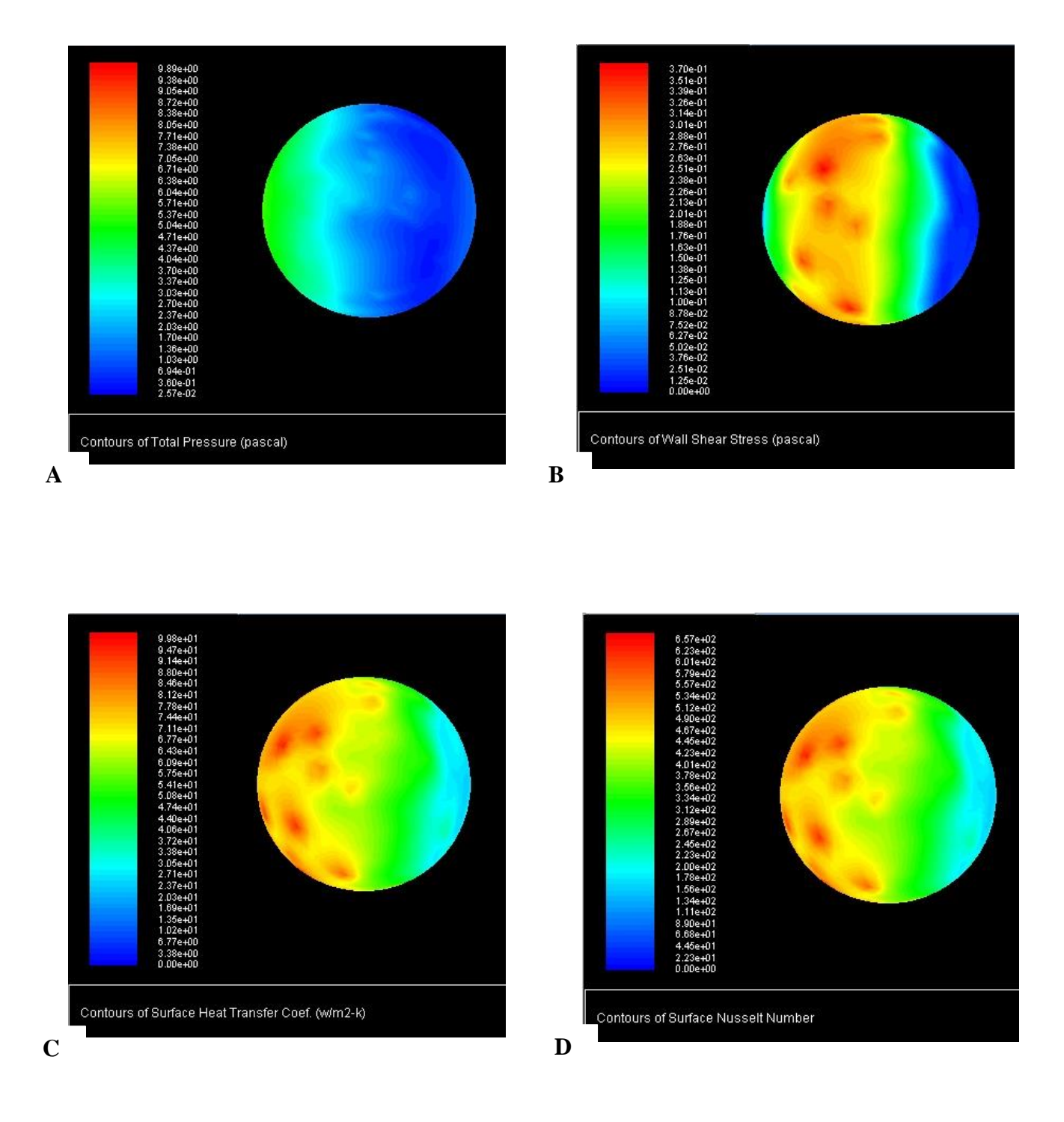

**F-** Contour de la pression totale ; **B-** Contour de la contrainte de cisaillement ; **C-** Contour du coefficient de convection surfacique ; **D-** Contour du nombre de Nusselt